## Conférence  $\mathbb{E}$ FX n° 5<sup>1</sup>

Diaporamas

### Denis Bitouzé

denis.bitouze@univ-littoral.fr

<span id="page-0-0"></span><https://mt2e.univ-littoral.fr/Members/denis-bitouze/pub/latex>

Laboratoire de Mathématiques Pures et Appliquées Joseph Liouville <https://lmpa.univ-littoral.fr/>

&

But Métiers de la Transition et de l'Efficacité Énergétiques de Dunkerque <https://mt2e.univ-littoral.fr/>

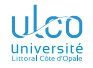

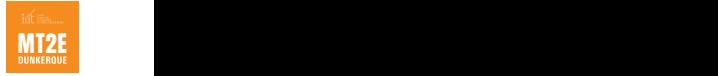

<sup>1.</sup> Document disponible à l'adresse <https://dgxy.link/en-ligne5>

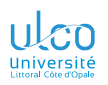

# Plan

**D.**

**[Superposi-](#page-206-0)**

**[Environn.](#page-320-0)**

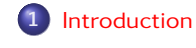

[Structure](#page-23-0)

[Images](#page-187-0)

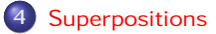

[Environnements structurants](#page-320-0)

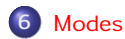

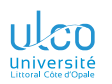

# <span id="page-2-0"></span>Plan

**D.**

**[Introduction](#page-2-0)**

**[Superposi-](#page-206-0)**

**[Environn.](#page-320-0)**

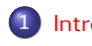

**1** [Introduction](#page-2-0)

**2** [Structure](#page-23-0)

**5** [Environnements structurants](#page-320-0)

**6** [Modes](#page-373-0)

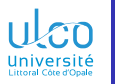

# Qu'est-ce que [beamer](https://ctan.org/pkg/\textsc {beamer})?

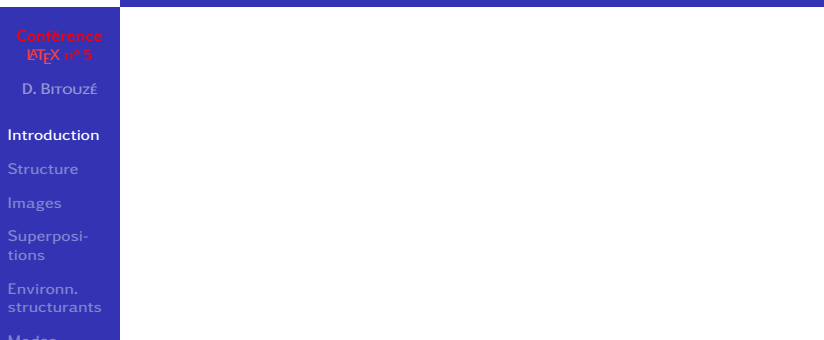

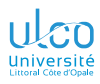

# Qu'est-ce que [beamer](https://ctan.org/pkg/\textsc {beamer})?

### **D.**

### **[Introduction](#page-2-0)**

**[Superposi-](#page-206-0)**

**[Environn.](#page-320-0)**

### Définition ([beamer](https://ctan.org/pkg/\textsc {beamer}))

Classe **ETFX** conçue pour créer des diaporamas

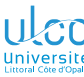

# U<sub>CO</sub> Avantages

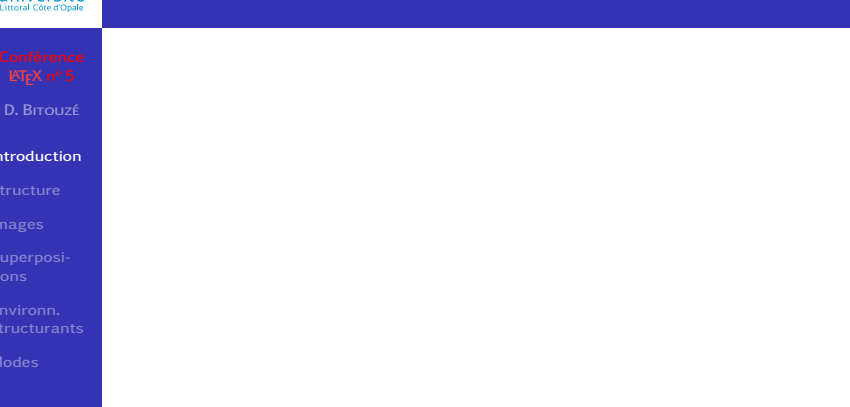

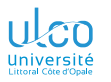

**D.**

### **[Introduction](#page-2-0)**

**[Superposi-](#page-206-0)**

**[Environn.](#page-320-0)**

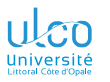

**D.**

### **[Introduction](#page-2-0)**

**[Superposi-](#page-206-0)**

**[Environn.](#page-320-0)**

### **•** Présentations :

vivantes : animations, liens hypertextes

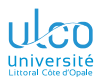

**D.**

**[Introduction](#page-2-0)**

**[Superposi-](#page-206-0)**

**[Environn.](#page-320-0)**

- vivantes : animations, liens hypertextes
- portables : format PDF<sup>1</sup>

<sup>1.</sup>  $\implies$  absence de problèmes dûs à des versions ≠ de logiciels

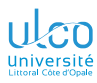

**D.**

**[Introduction](#page-2-0)**

**[Superposi-](#page-206-0)**

- vivantes : animations, liens hypertextes
- portables : format PDF<sup>1</sup>
- structurables : sections, sous-sections, etc.

<sup>1.</sup>  $\implies$  absence de problèmes dûs à des versions ≠ de logiciels

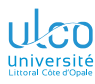

**D.**

**[Introduction](#page-2-0)**

**[Superposi-](#page-206-0)**

- vivantes : animations, liens hypertextes
- portables : format PDF<sup>1</sup>
- **o** structurables : sections, sous-sections, etc.
- $\bullet$  fidèles à l'esprit de  $\sqrt{\text{EFA}}$ :

<sup>1.</sup>  $\implies$  absence de problèmes dûs à des versions ≠ de logiciels

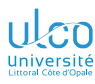

**D.**

**[Introduction](#page-2-0)**

**[Superposi-](#page-206-0)**

- vivantes : animations, liens hypertextes
- portables : format PDF<sup>1</sup>
- **o** structurables : sections, sous-sections, etc.
- $\bullet$  fidèles à l'esprit de  $\sqrt{\text{EFA}}$ :
	- séparation fond/forme

<sup>1.</sup>  $\implies$  absence de problèmes dûs à des versions ≠ de logiciels

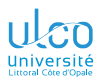

**D.**

**[Introduction](#page-2-0)**

**[Superposi-](#page-206-0)**

- vivantes : animations, liens hypertextes
- portables : format PDF<sup>1</sup>
- **o** structurables : sections, sous-sections, etc.
- $\bullet$  fidèles à l'esprit de  $\sqrt{\text{EFL}}$ :
	- séparation fond/forme
	- nombreux thèmes prédéfinis et redéfinissables

<sup>1.</sup>  $\implies$  absence de problèmes dûs à des versions ≠ de logiciels

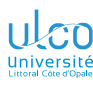

**D.**

**[Introduction](#page-2-0)**

**[Superposi-](#page-206-0)**

- vivantes : animations, liens hypertextes
- portables : format PDF<sup>1</sup>
- **o** structurables : sections, sous-sections, etc.
- $\bullet$  fidèles à l'esprit de  $\sqrt{\text{EFL}}$ :
	- séparation fond/forme
	- nombreux thèmes prédéfinis et redéfinissables
- dont les ≠ versions

<sup>1.</sup>  $\implies$  absence de problèmes dûs à des versions ≠ de logiciels

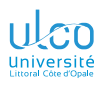

**D.**

**[Introduction](#page-2-0)**

**[Superposi-](#page-206-0)**

- vivantes : animations, liens hypertextes
- $\bullet$  portables : format PDF<sup>1</sup>
- **o** structurables : sections, sous-sections, etc.
- $\bullet$  fidèles à l'esprit de  $\sqrt{\text{EFL}}$ :
	- séparation fond/forme
	- nombreux thèmes prédéfinis et redéfinissables
- dont les ≠ versions
	- avec superposition (affichage incrémental)

<sup>1.</sup>  $\implies$  absence de problèmes dûs à des versions ≠ de logiciels

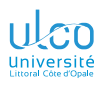

**D.**

**[Introduction](#page-2-0)**

**[Superposi-](#page-206-0)**

- vivantes : animations, liens hypertextes
- portables : format PDF<sup>1</sup>
- **o** structurables : sections, sous-sections, etc.
- $\bullet$  fidèles à l'esprit de  $\sqrt{\text{EFL}}$ :
	- séparation fond/forme
	- nombreux thèmes prédéfinis et redéfinissables
- dont les ≠ versions
	- avec superposition (affichage incrémental)
	- sans superposition (affichage  $\ll$  à plat  $\gg$ )

<sup>1.</sup>  $\implies$  absence de problèmes dûs à des versions ≠ de logiciels

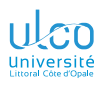

**D.**

### **[Introduction](#page-2-0)**

- 
- 
- **[Superposi-](#page-206-0)**
- 
- 
- **•** Présentations :
	- vivantes : animations, liens hypertextes
	- portables : format PDF<sup>1</sup>
	- **o** structurables : sections, sous-sections, etc.
	- $\bullet$  fidèles à l'esprit de  $\sqrt{\text{EFL}}$ :
		- séparation fond/forme
		- nombreux thèmes prédéfinis et redéfinissables
	- dont les ≠ versions
		- avec superposition (affichage incrémental)
		- sans superposition (affichage  $\ll$  à plat  $\gg$ )
		- à imprimer

<sup>1.</sup>  $\implies$  absence de problèmes dûs à des versions ≠ de logiciels

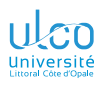

**D.**

### **[Introduction](#page-2-0)**

- 
- 
- **[Superposi-](#page-206-0)**
- 
- 
- **•** Présentations :
	- vivantes : animations, liens hypertextes
	- portables : format PDF<sup>1</sup>
	- **o** structurables : sections, sous-sections, etc.
	- $\bullet$  fidèles à l'esprit de  $\sqrt{\text{EFL}}$ :
		- séparation fond/forme
		- nombreux thèmes prédéfinis et redéfinissables
	- dont les ≠ versions
		- avec superposition (affichage incrémental)
		- sans superposition (affichage  $\ll$  à plat  $\gg$ )
		- à imprimer
		- e etc.

1.  $\implies$  absence de problèmes dûs à des versions ≠ de logiciels

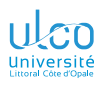

**D.**

### **[Introduction](#page-2-0)**

- 
- 
- **[Superposi-](#page-206-0)**
- 
- 
- **•** Présentations :
	- vivantes : animations, liens hypertextes
	- portables : format PDF<sup>1</sup>
	- **o** structurables : sections, sous-sections, etc.
	- $\bullet$  fidèles à l'esprit de  $\sqrt{\text{EFL}}$ :
		- séparation fond/forme
		- nombreux thèmes prédéfinis et redéfinissables
	- dont les ≠ versions
		- avec superposition (affichage incrémental)
		- sans superposition (affichage  $\ll$  à plat  $\gg$ )
		- à imprimer
		- e etc.
		- sont gérées :
			- **•** finement
			- **•** simplement

<sup>1.</sup>  $\implies$  absence de problèmes dûs à des versions ≠ de logiciels

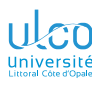

- 
- **D.**
- **[Introduction](#page-2-0)**
- 
- 
- **[Superposi-](#page-206-0)**
- 
- 
- **•** Présentations :
	- vivantes : animations, liens hypertextes
	- portables : format PDF<sup>1</sup>
	- **o** structurables : sections, sous-sections, etc.
	- $\bullet$  fidèles à l'esprit de  $\sqrt{\text{EFL}}$ :
		- séparation fond/forme
		- nombreux thèmes prédéfinis et redéfinissables
	- dont les ≠ versions
		- avec superposition (affichage incrémental)
		- sans superposition (affichage  $\ll$  à plat  $\gg$ )
		- à imprimer
		- e etc.
		- sont gérées :
			- **•** finement
			- **•** simplement
- **Documentation** *[très complète](https://ctan.org/tex-archive/macros/latex/contrib/beamer/doc/beameruserguide.pdf)*<sup>2</sup>
- 1.  $\implies$  absence de problèmes dûs à des versions ≠ de logiciels
- 2. Quoique peu pédagogique *<sup>6</sup>*

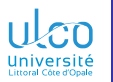

# Inconvénients

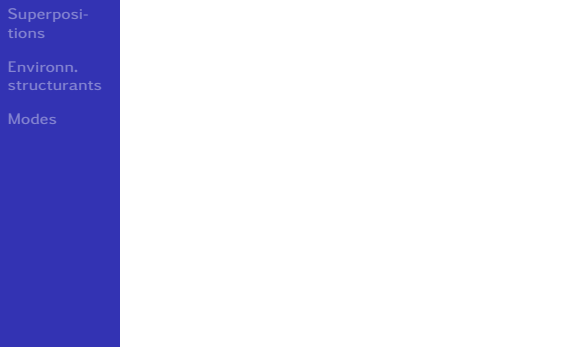

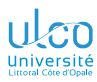

# **Inconvénients**

**D.**

### **[Introduction](#page-2-0)**

**[Superposi-](#page-206-0)**

**[Environn.](#page-320-0)**

### $\bullet$  Temps de compilation un peu long<sup>1</sup>

1. Mais réductible *<sup>7</sup>*

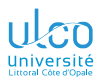

# **Inconvénients**

- 
- **D.**
- **[Introduction](#page-2-0)**
- 
- 
- **[Superposi-](#page-206-0)**
- **[Environn.](#page-320-0)**
- 
- $\bullet$  Temps de compilation un peu long<sup>1</sup>
- Euh...

1. Mais réductible *<sup>7</sup>*

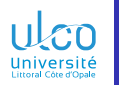

# <span id="page-23-0"></span>Plan

**D.**

### **[Structure](#page-23-0)**

**[Superposi-](#page-206-0)**

**[Environn.](#page-320-0)**

**2** [Structure](#page-23-0)

**5** [Environnements structurants](#page-320-0)

**6** [Modes](#page-373-0)

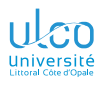

# <span id="page-24-0"></span>Ce que nous détaillons maintenant

**D.**

- 
- 
- **[Préambule](#page-24-0)**
- 
- 
- 
- 
- **[Superposi-](#page-206-0)**
- **[Environn.](#page-320-0)**
- 
- **2** [Structure](#page-23-0) **•** [Préambule](#page-24-0)
	- [Cadres \(](#page-56-0)*frames*)
	- [Titre de la présentation](#page-102-0)  $\bullet$
	- [Sectionnement](#page-140-0)

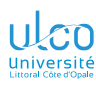

Déclaration de classe de documents

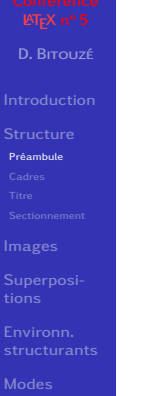

### Un fichier source utilisant la classe [beamer](https://ctan.org/pkg/\textsc {beamer}) commence par

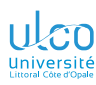

Déclaration de classe de documents

**D.**

**[Préambule](#page-24-0)**

**[Environn.](#page-320-0)**

### Un fichier source utilisant la classe [beamer](https://ctan.org/pkg/\textsc {beamer}) commence par :

### **Syntaxe**

\documentclass[〈*options*〉]{beamer}

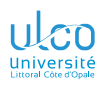

Déclaration de classe de documents

**D.**

**[Préambule](#page-24-0)**

### Un fichier source utilisant la classe [beamer](https://ctan.org/pkg/\textsc {beamer}) commence par :

## Syntaxe \documentclass[〈*options*〉]{beamer}

### Remarque

[beamer](https://ctan.org/pkg/\textsc {beamer}) est une classe de documents  $1$ 

<sup>1.</sup> Au même titre que article, book, report, etc. *<sup>10</sup>*

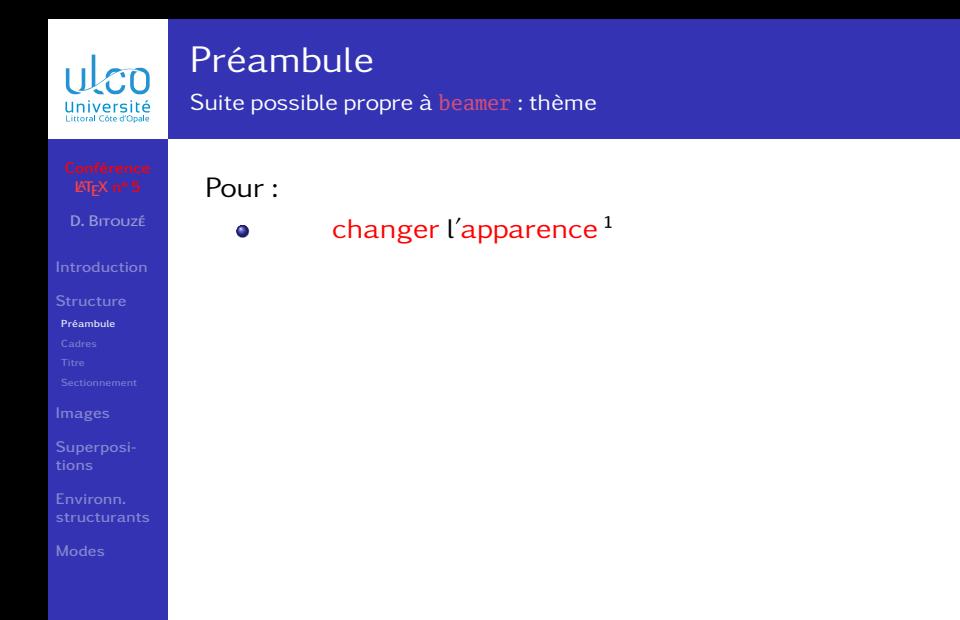

<sup>1.</sup> Disposition des éléments, affichage de la TdM, etc.

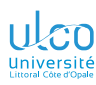

Suite possible propre à [beamer](https://ctan.org/pkg/\textsc {beamer}) : thème

- **D.**
- 
- 
- **[Préambule](#page-24-0)**
- 
- 
- 
- 
- 
- **[Environn.](#page-320-0)**
- 
- Pour :
	- changer l'apparence 1  $\bullet$
	- sans changer le contenu

<sup>1.</sup> Disposition des éléments, affichage de la TdM, etc.

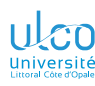

Suite possible propre à [beamer](https://ctan.org/pkg/\textsc {beamer}) : thème

- **D.**
- 
- 
- **[Préambule](#page-24-0)**
- 
- 
- 
- 
- **[Environn.](#page-320-0)**
- 
- Pour :
	- changer l'apparence 1  $\bullet$
	- o sans changer le contenu
- il suffit de changer de 〈*thème*〉

1. Disposition des éléments, affichage de la TdM, etc.

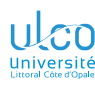

Suite possible propre à [beamer](https://ctan.org/pkg/\textsc {beamer}) : thème

**D.**

- Pour :
	- changer l'apparence<sup>1</sup> ۰
	- o sans changer le contenu

il suffit de changer de 〈*thème*〉 au moyen de :

**[Préambule](#page-24-0)**

Syntaxe

\usetheme[〈*option(s)*〉]{〈*thème*〉}

1. Disposition des éléments, affichage de la TdM, etc.

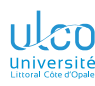

Suite possible propre à [beamer](https://ctan.org/pkg/\textsc {beamer}) : thème

**D.**

- Pour :
	- changer l'apparence<sup>1</sup> ۰
	- o sans changer le contenu

il suffit de changer de 〈*thème*〉 au moyen de :

**[Préambule](#page-24-0)**

Syntaxe

\usetheme[〈*option(s)*〉]{〈*thème*〉}

Pour le choix d'un 〈*thème*〉

1. Disposition des éléments, affichage de la TdM, etc.

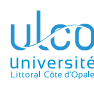

Suite possible propre à [beamer](https://ctan.org/pkg/\textsc {beamer}) : thème

**D.**

**[Préambule](#page-24-0)**

Pour :

- changer l'apparence<sup>1</sup> ۰
- o sans changer le contenu

il suffit de changer de 〈*thème*〉 au moyen de :

### **Syntaxe**

\usetheme[〈*option(s)*〉]{〈*thème*〉}

Pour le choix d'un 〈*thème*〉, cf. p. ex. :

- $\bullet$  section n° 15 de la [documentation de](#page-432-0) [beamer](https://ctan.org/pkg/\textsc {beamer})  $^2$
- 1. Disposition des éléments, affichage de la TdM, etc.
- 2. Thèmes standards

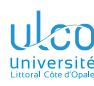

Suite possible propre à [beamer](https://ctan.org/pkg/\textsc {beamer}) : thème

**D.**

**[Préambule](#page-24-0)**

- Pour :
	- changer l'apparence<sup>1</sup>
	- o sans changer le contenu

il suffit de changer de 〈*thème*〉 au moyen de :

### **Syntaxe**

\usetheme[〈*option(s)*〉]{〈*thème*〉}

Pour le choix d'un 〈*thème*〉, cf. p. ex. :

- $\bullet$  section n° 15 de la [documentation de](#page-432-0) [beamer](https://ctan.org/pkg/\textsc {beamer}) <sup>2</sup>
- $\bullet$  l'assistant de TeXstudio<sup>23</sup>
- 1. Disposition des éléments, affichage de la TdM, etc.
- 2. Thèmes standards
- 3. Assistants  $\gg$  Diaporama Beamer... puis liste déroulante Thème

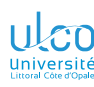

Suite possible propre à [beamer](https://ctan.org/pkg/\textsc {beamer}) : thème

**D.**

**[Préambule](#page-24-0)**

- Pour :
	- changer l'apparence<sup>1</sup> ۰
	- o sans changer le contenu

il suffit de changer de 〈*thème*〉 au moyen de :

### **Syntaxe**

\usetheme[〈*option(s)*〉]{〈*thème*〉}

Pour le choix d'un 〈*thème*〉, cf. p. ex. :

- $\bullet$  section n° 15 de la [documentation de](#page-432-0) [beamer](https://ctan.org/pkg/\textsc {beamer}) <sup>2</sup>
- $\bullet$  l'assistant de TeXstudio<sup>23</sup>
- *[cette galerie](http://mcclinews.free.fr/latex/beamergalerie.php)* 4
- 1. Disposition des éléments, affichage de la TdM, etc.
- 2. Thèmes standards
- 3. Assistants Diaporama Beamer... puis liste déroulante Thème
- 4. Thèmes non standards *<sup>11</sup>*
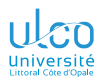

## Transparents de niveau intermédiaire

**D.**

**[Préambule](#page-24-0)**

Séquence du ou des quelques transparents suivants :

- de niveau intermédiaire, un peu plus élevé
- **o** traite de détails omissibles en 1<sup>re</sup> approche
- peut, sur chacun d'eux, être :

passée au moyen du bouton  $\odot$ réentamée au moyen du bouton  $\odot$ 

#### Remarque

Présent transparent : pas répété avant la ou les prochaines séquences de transparents de niveau intermédiaire (signalés par leur fond de couleur jaune pâle)

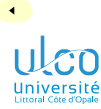

Suite possible propre à [beamer](https://ctan.org/pkg/\textsc {beamer}) : thème (options)

**D.**

**[Préambule](#page-24-0)**

**[Superposi-](#page-206-0)**

**[Environn.](#page-320-0)**

## Pour les 〈*thème*〉s avec barre latérale

 $\blacktriangleright$ 

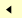

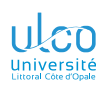

Suite possible propre à [beamer](https://ctan.org/pkg/\textsc {beamer}) : thème (options)

**D.**

**[Préambule](#page-24-0)**

**[Superposi-](#page-206-0)**

## Pour les 〈*thème*〉s avec barre latérale, 〈*option*〉 conseillée :

### Syntaxe

\usetheme[hideothersubsections]{〈*thème*〉}

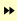

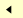

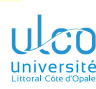

Suite possible propre à [beamer](https://ctan.org/pkg/\textsc {beamer}) : thème (options)

**D.**

**[Préambule](#page-24-0)**

Pour les 〈*thème*〉s avec barre latérale, 〈*option*〉 conseillée :

### Syntaxe

\usetheme[hideothersubsections]{〈*thème*〉}

#### Propriété

Alors, dans la  $TdM<sup>1</sup>$ , les sous-sections des sections :

<sup>1.</sup> Qui apparaît dans la barre latérale *<sup>13</sup>*

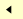

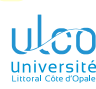

Suite possible propre à [beamer](https://ctan.org/pkg/\textsc {beamer}) : thème (options)

**D.**

**[Préambule](#page-24-0)**

Pour les 〈*thème*〉s avec barre latérale, 〈*option*〉 conseillée :

### Syntaxe

\usetheme[hideothersubsections]{〈*thème*〉}

#### Propriété

Alors, dans la  $TdM<sup>1</sup>$ , les sous-sections des sections :

en cours : affichées

<sup>1.</sup> Qui apparaît dans la barre latérale *<sup>13</sup>*

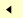

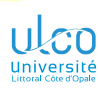

Suite possible propre à [beamer](https://ctan.org/pkg/\textsc {beamer}) : thème (options)

**D.**

**[Préambule](#page-24-0)**

Pour les 〈*thème*〉s avec barre latérale, 〈*option*〉 conseillée :

## Syntaxe

\usetheme[hideothersubsections]{〈*thème*〉}

#### Propriété

Alors, dans la  $TdM<sup>1</sup>$ , les sous-sections des sections :

en cours : affichées

autres : affichées

<sup>1.</sup> Qui apparaît dans la barre latérale *<sup>13</sup>*

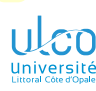

Suite possible propre à [beamer](https://ctan.org/pkg/\textsc {beamer}) : thème (options)

**D.**

**[Préambule](#page-24-0)**

Pour les 〈*thème*〉s avec barre latérale, 〈*option*〉 conseillée :

### **Syntaxe**

\usetheme[hideothersubsections]{〈*thème*〉}

#### Propriété

Alors, dans la  $\text{TdM}^1$ , les sous-sections des sections :

en cours : affichées

autres : affichées

À tester ci-contre avec le présent diaporama :

entrée « Structure » (section en cours)

<sup>1.</sup> Qui apparaît dans la barre latérale *<sup>13</sup>*

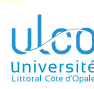

Suite possible propre à [beamer](https://ctan.org/pkg/\textsc {beamer}) : thème (options)

**D.**

**[Préambule](#page-24-0)**

Pour les 〈*thème*〉s avec barre latérale, 〈*option*〉 conseillée :

### **Syntaxe**

\usetheme[hideothersubsections]{〈*thème*〉}

#### Propriété

Alors, dans la  $\text{TdM}^1$ , les sous-sections des sections :

en cours : affichées

autres : affichées

À tester ci-contre avec le présent diaporama :

- entrée « Structure » (section en cours)
- entrée « Superpositions »
- 1. Qui apparaît dans la barre latérale *<sup>13</sup>*

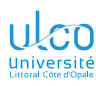

Suite possible propre à [beamer](https://ctan.org/pkg/\textsc {beamer}) : jeu de couleur

**D.**

**[Préambule](#page-24-0)**

**[Superposi-](#page-206-0)**

**[Environn.](#page-320-0)**

Si un  $\langle$ *thème* $\rangle$  convient<sup>1</sup>

1. Disposition des éléments, affichage de la TdM, etc. *<sup>14</sup>*

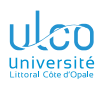

Suite possible propre à [beamer](https://ctan.org/pkg/\textsc {beamer}) : jeu de couleur

**D.**

**[Préambule](#page-24-0)**

**[Superposi-](#page-206-0)**

**[Environn.](#page-320-0)**

## Si un  $\langle \textit{th\text`eme} \rangle$  convient<sup>1</sup> mais pas ses couleurs

1. Disposition des éléments, affichage de la TdM, etc. *<sup>14</sup>*

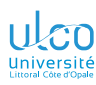

Suite possible propre à [beamer](https://ctan.org/pkg/\textsc {beamer}) : jeu de couleur

**D.**

**[Préambule](#page-24-0)**

**[Environn.](#page-320-0)**

Si un  $\langle$  *thème* $\rangle$  convient<sup>1</sup> mais pas ses couleurs, on peut :

conserver ce 〈*thème*〉

<sup>1.</sup> Disposition des éléments, affichage de la TdM, etc. *<sup>14</sup>*

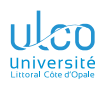

Suite possible propre à [beamer](https://ctan.org/pkg/\textsc {beamer}) : jeu de couleur

**D.**

**[Préambule](#page-24-0)**

**[Environn.](#page-320-0)**

Si un  $\langle \text{th\textsubscript{e}}\rangle$  convient<sup>1</sup> mais pas ses couleurs, on peut :

conserver ce 〈*thème*〉

choisir un autre 〈*jeu de couleurs*〉

<sup>1.</sup> Disposition des éléments, affichage de la TdM, etc. *<sup>14</sup>*

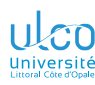

Suite possible propre à [beamer](https://ctan.org/pkg/\textsc {beamer}) : jeu de couleur

**D.**

**[Préambule](#page-24-0)**

Si un  $\langle \text{th\textsubscript{e}}\rangle$  convient<sup>1</sup> mais pas ses couleurs, on peut :

conserver ce 〈*thème*〉

choisir un autre 〈*jeu de couleurs*〉

au moyen de :

#### Syntaxe

\usetheme{〈*thème*〉} \usecolortheme{〈*jeu de couleurs*〉}

<sup>1.</sup> Disposition des éléments, affichage de la TdM, etc. *<sup>14</sup>*

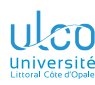

Suite possible propre à [beamer](https://ctan.org/pkg/\textsc {beamer}) : jeu de couleur

**D.**

**[Préambule](#page-24-0)**

Si un  $\langle \text{th}\rightleftharpoons \text{convient}^1$  mais pas ses couleurs, on peut :

conserver ce 〈*thème*〉

choisir un autre 〈*jeu de couleurs*〉

au moyen de :

#### **Syntaxe**

\usetheme{〈*thème*〉} \usecolortheme{〈*jeu de couleurs*〉}

Pour le choix d'un autre 〈*jeu de couleur*〉

<sup>1.</sup> Disposition des éléments, affichage de la TdM, etc. *<sup>14</sup>*

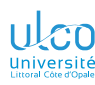

Suite possible propre à [beamer](https://ctan.org/pkg/\textsc {beamer}) : jeu de couleur

**D.**

**[Préambule](#page-24-0)**

Si un  $\langle \text{th}\rightleftharpoons \text{convient}^1$  mais pas ses couleurs, on peut :

conserver ce 〈*thème*〉

choisir un autre 〈*jeu de couleurs*〉

au moyen de :

#### **Syntaxe**

\usetheme{〈*thème*〉} \usecolortheme{〈*jeu de couleurs*〉}

Pour le choix d'un autre 〈*jeu de couleur*〉, cf. p. ex. :

la section no 17 de la [documentation de](#page-432-0) [beamer](https://ctan.org/pkg/\textsc {beamer})

<sup>1.</sup> Disposition des éléments, affichage de la TdM, etc. *<sup>14</sup>*

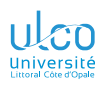

Suite possible propre à [beamer](https://ctan.org/pkg/\textsc {beamer}) : jeu de couleur

**D.**

**[Préambule](#page-24-0)**

Si un  $\langle$  *thème* $\rangle$  convient<sup>1</sup> mais pas ses couleurs, on peut :

conserver ce 〈*thème*〉

choisir un autre 〈*jeu de couleurs*〉

au moyen de :

#### **Syntaxe**

\usetheme{〈*thème*〉} \usecolortheme{〈*jeu de couleurs*〉}

Pour le choix d'un autre 〈*jeu de couleur*〉, cf. p. ex. :

- la section no 17 de la [documentation de](#page-432-0) [beamer](https://ctan.org/pkg/\textsc {beamer})
- **e** cette *matrice* thèmes *x* couleurs

<sup>1.</sup> Disposition des éléments, affichage de la TdM, etc. *<sup>14</sup>*

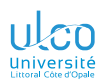

Thèmes autres que standards

**D.**

**[Préambule](#page-24-0)**

**[Superposi-](#page-206-0)**

**[Environn.](#page-320-0)**

### D'autres thèmes [beamer](https://ctan.org/pkg/\textsc {beamer}) sont :

pré-installés :

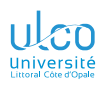

Thèmes autres que standards

**D.**

**[Préambule](#page-24-0)**

**[Superposi-](#page-206-0)**

**[Environn.](#page-320-0)**

D'autres thèmes [beamer](https://ctan.org/pkg/\textsc {beamer}) sont :

pré-installés :

• <https://ctan.org/topic/presentation><sup>1</sup>

<sup>1.</sup> On notera en particulier le thème fourni par [beamertheme-focus](https://ctan.org/pkg/beamertheme-focus) *<sup>15</sup>*

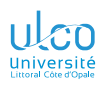

Thèmes autres que standards

**D.**

**[Préambule](#page-24-0)**

**[Superposi-](#page-206-0)**

**[Environn.](#page-320-0)**

D'autres thèmes [beamer](https://ctan.org/pkg/\textsc {beamer}) sont :

pré-installés :

**•** <https://ctan.org/topic/presentation><sup>1</sup>

 $\bullet$  etc.

<sup>1.</sup> On notera en particulier le thème fourni par [beamertheme-focus](https://ctan.org/pkg/beamertheme-focus) *<sup>15</sup>*

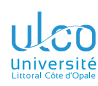

Thèmes autres que standards

**D.**

**[Préambule](#page-24-0)**

**[Environn.](#page-320-0)**

D'autres thèmes [beamer](https://ctan.org/pkg/\textsc {beamer}) sont :

pré-installés :

 $\bullet$  <https://ctan.org/topic/presentation><sup>1</sup>

 $e$  etc.

disponibles sur Internet :

<https://overleaf.com/gallery/tagged/presentation/>  $\bullet$  etc.

<sup>1.</sup> On notera en particulier le thème fourni par [beamertheme-focus](https://ctan.org/pkg/beamertheme-focus) *<sup>15</sup>*

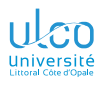

# <span id="page-56-0"></span>Ce que nous détaillons maintenant

- **D.**
- 
- 
- 
- 
- **[Cadres](#page-56-0)**
- 
- 
- 
- **[Superposi-](#page-206-0)**
- **[Environn.](#page-320-0)**
- 
- **2** [Structure](#page-23-0)
	- **•** [Préambule](#page-24-0)
	- [Cadres \(](#page-56-0)*frames*)
	- [Titre de la présentation](#page-102-0)  $\bullet$
	- **[Sectionnement](#page-140-0)**

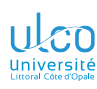

# **Cadres**

Principe d'une présentation [beamer](https://ctan.org/pkg/\textsc {beamer})

**D.**

**[Cadres](#page-56-0)**

**[Superposi-](#page-206-0)**

**[Environn.](#page-320-0)**

### Propriété

## Une présentation est constituée d'une suite de cadres

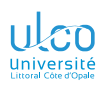

**D.**

**[Cadres](#page-56-0)**

**[Superposi-](#page-206-0)**

**[Environn.](#page-320-0)**

### Syntaxe

\begin{frame} 〈*contenu du cadre*〉 \end{frame}

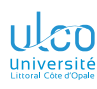

**D.**

**[Cadres](#page-56-0)**

**[Superposi-](#page-206-0)**

**[Environn.](#page-320-0)**

## Syntaxe

\begin {frame } 〈*contenu du cadre* 〉 \end {frame }

où le 〈*contenu du cadre* 〉 :

débute par 1

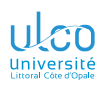

**D.**

**[Cadres](#page-56-0)**

**[Superposi-](#page-206-0)**

**[Environn.](#page-320-0)**

## Syntaxe

\begin{frame} 〈*contenu du cadre*〉 \end{frame}

où le 〈*contenu du cadre*〉 :

débute par1 son 〈*titre*〉

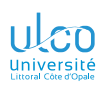

**D.**

**[Cadres](#page-56-0)**

**[Environn.](#page-320-0)**

#### Syntaxe

\begin{frame} 〈*contenu du cadre*〉 \end{frame}

où le 〈*contenu du cadre*〉 :

débute par1 son 〈*titre*〉 et (éventuel) 〈*sous-titre*〉

1. En général *<sup>18</sup>*

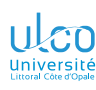

**D.**

**[Cadres](#page-56-0)**

### **Syntaxe**

\begin{frame} 〈*contenu du cadre*〉 \end{frame}

où le 〈*contenu du cadre*〉 :

débute par1 son 〈*titre*〉 et (éventuel) 〈*sous-titre*〉 :

Syntaxe (titre et sous-titre du cadre)

\frametitle{ 〈*titre*〉} \framesubtitle{〈*sous-titre*〉}

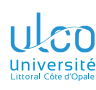

**D.**

**[Cadres](#page-56-0)**

## **Syntaxe**

\begin{frame} 〈*contenu du cadre*〉 \end{frame}

où le 〈*contenu du cadre*〉 :

débute par1 son 〈*titre*〉 et (éventuel) 〈*sous-titre*〉 :

Syntaxe (titre et sous-titre du cadre)

\frametitle{ 〈*titre*〉} \framesubtitle{〈*sous-titre*〉}

se poursuit par du 〈*contenu*〉 ordinaire

1. En général *<sup>18</sup>*

## Code source

*% Pas de thème spécifié (celui par défaut utilisé)*

- 1 \begin{frame}<br>2 \frametitle
- \frametitle{Mon magnifique titre}
- 3 \framesubtitle{Mon beau sous-titre}
- 4 Exemple de sophisme:<br>5 \begin{itemize}
- 5 \begin{itemize}<br>6 \item Tout ce qu
- \item Tout ce qui est rare est cher
- 7 \item Or un cheval bon marché est rare
- 8 \item Donc un cheval bon marché est cher<br>9 \end{itemize}
- 9 \end{itemize}
- 10 \end{frame}

#### Code source

*% Pas de thème spécifié (celui par défaut utilisé)*

- 1 \begin{frame}
- 2 \frametitle{Mon magnifique titre}
- 3 \framesubtitle{Mon beau sous-titre}
- 4 Exemple de sophisme:<br>5 \begin{itemize}
- 5 \begin{itemize}<br>6 \item Tout ce a
- \item Tout ce qui est rare est cher
- 7 \item Or un cheval bon marché est rare
- 8 \item Donc un cheval bon marché est cher
- 9 \end{itemize}
- 10 \end{frame}

## Mon magnifique titre

Mon beau sous-titre

Exemple de sophisme :

- ▶ Tout ce qui est rare est cher
- ▶ Or un cheval bon marché est rare
- ▶ [Donc un cheval bon marché est cher](#page-0-1)

#### Code source

\usetheme{PaloAlto} *% Thème utilisé dans le présent diaporama*

- 1 \begin{frame}
- 2 \frametitle{Mon magnifique titre}
- 3 \framesubtitle{Mon beau sous-titre}
- 4 Exemple de sophisme:<br>5 \begin{itemize}
- 5 \begin{itemize}<br>6 \item Tout ce a
- \item Tout ce qui est rare est cher
- 7 \item Or un cheval bon marché est rare
- 8 \item Donc un cheval bon marché est cher
- 9 \end{itemize}
- 10 \end{frame}

# Mon magnifique titre

Mon beau sous-titre

Exemple de sophisme :

- Tout ce qui est rare est cher
- Or un cheval bon marché est rare
- [Donc un cheval bon marché est cher](#page-0-1)

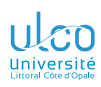

## Premier exemple complet

À tester chez soi!

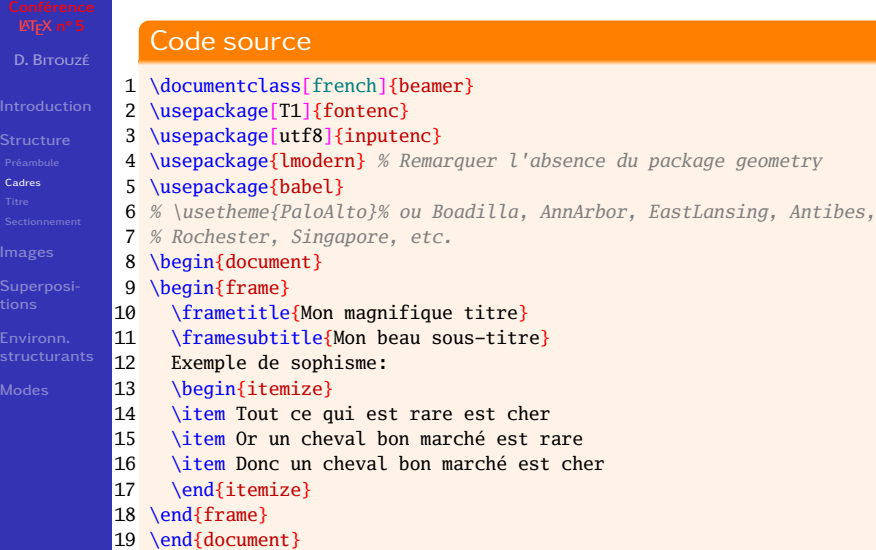

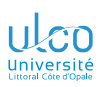

# Composants d'un cadre

Logo

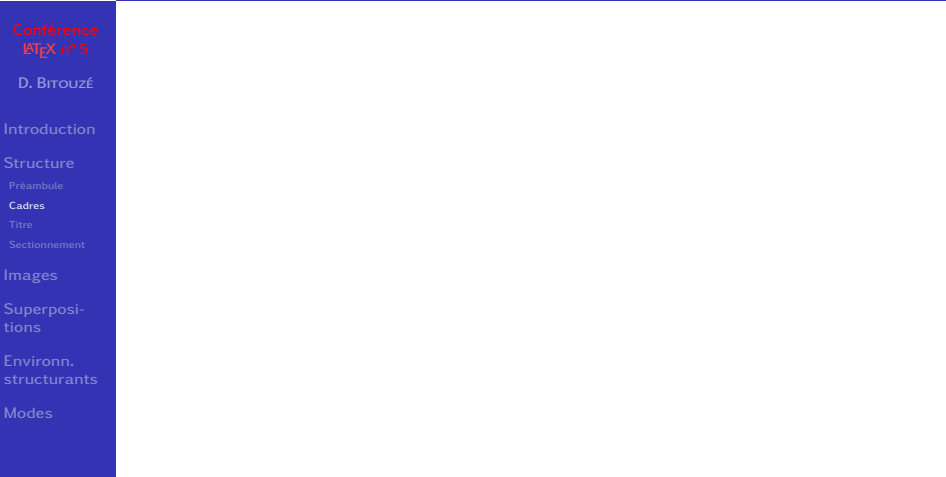

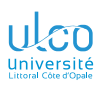

## Composants d'un cadre Logo

## Pour qu'un logo :

**D.**

**[Cadres](#page-56-0)**

**[Superposi-](#page-206-0)**

**[Environn.](#page-320-0)**

**o** contenu dans un  $\langle$  *fichier* $\rangle$  image

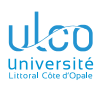

## Composants d'un cadre Logo

**D.**

**[Cadres](#page-56-0)**

**[Environn.](#page-320-0)**

Pour qu'un logo :

- **o** contenu dans un  $\langle$  *fichier* $\rangle$  image
- apparaisse sur tous les cadres de la présentation

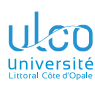

## Composants d'un cadre Logo

**D.**

## Pour qu'un logo :

- **o** contenu dans un  $\langle$  *fichier* $\rangle$  image
- apparaisse sur tous les cadres de la présentation

## **Syntaxe**

\logo{\includegraphics{〈*nom du fichier*〉}}

**[Cadres](#page-56-0)**

**[Environn.](#page-320-0)**
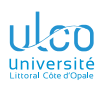

**D.**

**[Cadres](#page-56-0)**

Pour qu'un logo :

- **o** contenu dans un  $\langle$  *fichier* $\rangle$  image
- apparaisse sur tous les cadres de la présentation

#### Syntaxe

\logo{\includegraphics{〈*nom du fichier*〉}}

#### Remarque

Package [graphicx](https://ctan.org/pkg/graphicx) automatiquement chargé par [beamer](https://ctan.org/pkg/\textsc {beamer})

### Code source (thème PaloAlto sans logo)

- \begin{frame}
- Bla bla bla
- \end{frame}
- \begin{frame}
- Ble ble ble
- \end{frame}

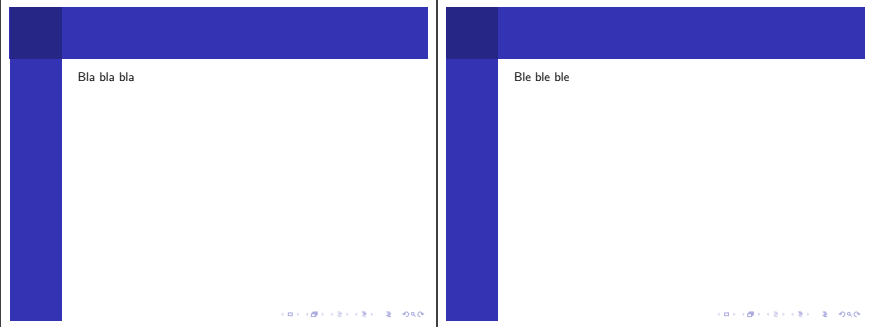

#### Code source (thème PaloAlto avec logo)

\logo{\includegraphics[width=\beamersidebarwidth]{logoulcofondblanc}}

- \begin{frame}
- Bla bla bla
- \end{frame}
- \begin{frame}
- Ble ble ble
- \end{frame}

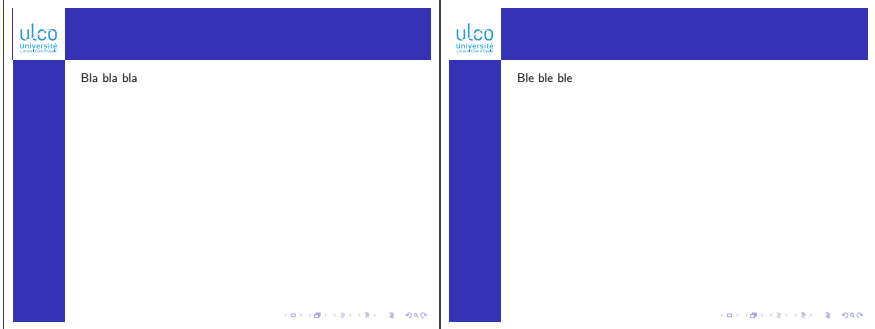

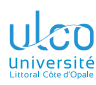

Symboles de navigation

**D.**

**[Cadres](#page-56-0)**

**[Environn.](#page-320-0)**

Des symboles de navigation sont :

 $\bullet$  affichés<sup>1</sup> par défaut

1. Comme dans le présent transparent (exceptionnellement)

*25*

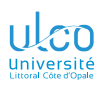

Symboles de navigation

**D.**

**[Cadres](#page-56-0)**

Des symboles de navigation sont :

- $\bullet$  affichés<sup>1</sup> par défaut
- $\bullet$  masquables<sup>2</sup>

1. Comme dans le présent transparent (exceptionnellement)

2. Comme dans le présent diaporama *<sup>25</sup>*

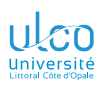

Symboles de navigation

**D.**

**[Cadres](#page-56-0)**

Des symboles de navigation sont :

- $\bullet$  affichés<sup>1</sup> par défaut
- $\bullet$  masquables  $^2$  au moyen de :

#### Syntaxe

\setbeamertemplate{navigation symbols}{}

- 1. Comme dans le présent transparent (exceptionnellement)
- 2. Comme dans le présent diaporama *<sup>25</sup>*

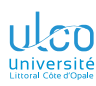

Numéros des cadres

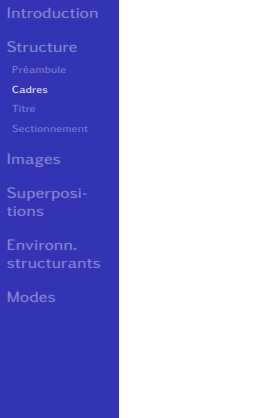

#### $\,$ er l $\,$ 'affichage des numéros des cadres $^1$

<sup>1.</sup> Malheureusement désactivé avec certains thèmes *<sup>26</sup>*

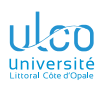

Numéros des cadres

**D.**

**[Cadres](#page-56-0)**

Pour forcer l'affichage des numéros des cadres<sup>1</sup> :

#### Syntaxe

\setbeamertemplate{footline}[frame number]

1. Malheureusement désactivé avec certains thèmes *<sup>26</sup>*

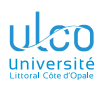

Numéros des cadres

**D.**

**[Cadres](#page-56-0)**

Pour forcer l'affichage des numéros des cadres<sup>1</sup> :

#### Syntaxe

\setbeamertemplate{footline}[frame number]

#### Attention!

Sous-optimal avec les thèmes avec barre latérale

<sup>1.</sup> Malheureusement désactivé avec certains thèmes *<sup>26</sup>*

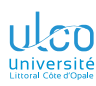

Numéros des cadres

**D.**

**[Cadres](#page-56-0)**

Pour forcer l'affichage des numéros des cadres<sup>1</sup> :

### **Syntaxe**

\setbeamertemplate{footline}[frame number]

#### Attention!

Sous-optimal avec les thèmes avec barre latérale

Astuce : symboles de navigation → numéros des cadres

#### Syntaxe

\setbeamertemplate{navigation symbols}{\insertframenumber}

<sup>1.</sup> Malheureusement désactivé avec certains thèmes *<sup>26</sup>*

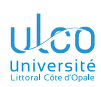

## Syntaxe des cadres

**D.**

**[Cadres](#page-56-0)**

**[Superposi-](#page-206-0)**

**[Environn.](#page-320-0)**

#### Syntaxe

\begin{frame} 〈*contenu du cadre*〉 \end{frame}

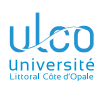

**D.**

**[Cadres](#page-56-0)**

**[Superposi-](#page-206-0)**

**[Environn.](#page-320-0)**

#### Syntaxe

\begin{frame}[〈*options*〉] 〈*contenu du cadre*〉 \end{frame}

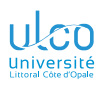

Alignement vertical

## Alignement vertical du contenu des cadres

**D.**

**[Cadres](#page-56-0)**

**[Superposi-](#page-206-0)**

**[Environn.](#page-320-0)**

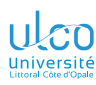

Alignement vertical

**D.**

Alignement vertical du contenu des cadres :

o centré par défaut

**[Cadres](#page-56-0)**

**[Environn.](#page-320-0)**

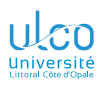

Alignement vertical

**D.**

**[Cadres](#page-56-0)**

**[Environn.](#page-320-0)**

#### Alignement vertical du contenu des cadres :

- o centré par défaut
- modifiable

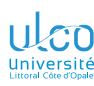

Alignement vertical

**D.**

**[Cadres](#page-56-0)**

#### Alignement vertical du contenu des cadres :

- o centré par défaut
- modifiable au moyen des options :
	- $\bullet$  t: « top »
	- $\bullet$  b : « bottom »
	- c : « center » (par défaut)

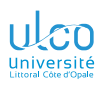

Alignement vertical : utilisations locale ou globale

**D.**

**[Cadres](#page-56-0)**

**[Superposi-](#page-206-0)**

**[Environn.](#page-320-0)**

### Options t, b, c utilisables :

localement :

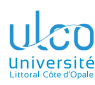

Alignement vertical : utilisations locale ou globale

**D.**

**[Cadres](#page-56-0)**

Options t, b, c utilisables :

localement :

Syntaxe (ex. de modification cale)

\begin{frame}[t] 〈*contenu du cadre*〉 \end{frame}

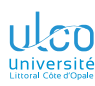

Alignement vertical : utilisations locale ou globale

**D.**

**[Cadres](#page-56-0)**

Options t, b, c utilisables :

#### localement :

Syntaxe (ex. de modification

\begin{frame}[t] 〈*contenu du cadre*〉 \end{frame}

globalement :

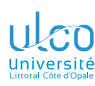

Alignement vertical : utilisations locale ou globale

**D.**

**[Cadres](#page-56-0)**

Options t, b, c utilisables :

#### localement :

Syntaxe (ex. de modification

\begin{frame}[t] 〈*contenu du cadre*〉 \end{frame}

#### globalement :

Syntaxe (ex. de modification pbale)

\documentclass[t,〈*options*〉]{beamer}

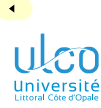

Duplication d'un cadre

**D.**

**[Cadres](#page-56-0)**

**[Environn.](#page-320-0)**

#### Option label=〈*identifiant*〉 permet de

**·** labelliser un cadre

 $\blacktriangleright$ 

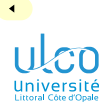

Duplication d'un cadre

- **D.**
- 
- 
- 
- **[Cadres](#page-56-0)**
- 
- 
- 
- 
- 
- 

### Option label=〈*identifiant*〉 permet de

- **·** labelliser un cadre
- ainsi pouvoir le reproduire avec :

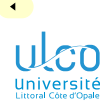

Duplication d'un cadre

- **D.**
- 
- 
- 
- **[Cadres](#page-56-0)**
- 
- 
- 
- 
- 
- 

### Option label=〈*identifiant*〉 permet de

- **·** labelliser un cadre
- ainsi pouvoir le reproduire avec :

#### Code source

<sup>1</sup> \againframe{〈*identifiant*〉}

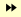

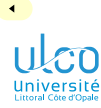

Cadre contenant du texte « verbatim »

**D.**

**[Cadres](#page-56-0)**

**[Superposi-](#page-206-0)**

**[Environn.](#page-320-0)**

Attention!

Cadre contenant du texte « verbatim » 1

<sup>1.</sup> P. ex. du code informatique inséré au moyen du package [listings](https://ctan.org/pkg/listings) *<sup>31</sup>*

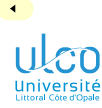

Cadre contenant du texte « verbatim »

Attention!

**D.**

**[Cadres](#page-56-0)**

**[Environn.](#page-320-0)**

Cadre contenant du texte « verbatim » 1

⟹ option fragile *absolument* nécessaire

<sup>1.</sup> P. ex. du code informatique inséré au moyen du package [listings](https://ctan.org/pkg/listings) *<sup>31</sup>*

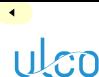

Cadre contenant du texte « verbatim »

**D.**

**[Cadres](#page-56-0)**

Cadre contenant du texte « verbatim » 1

⟹ option fragile *absolument* nécessaire

#### Code source

Attention!

#### \usepackage{listings}

1 \begin{frame}[fragile] *% Option `fragile' nécessaire ici !* 2 \begin{lstlisting}[language=Python] 3 def factorielle(x): 4 if  $x < 2$ : 5 return 1  $6$  else:  $7$  return  $x *$  factorielle( $x-1$ ) 8 \end{lstlisting} 9 \end{frame} 1. P. ex. du code informatique inséré au moyen du package [listings](https://ctan.org/pkg/listings) *<sup>31</sup>*

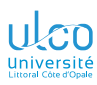

Masquage des en-tête, pied de page, barres de navigation

**D.**

**[Cadres](#page-56-0)**

**[Superposi-](#page-206-0)**

**[Environn.](#page-320-0)**

Option plain

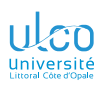

Masquage des en-tête, pied de page, barres de navigation

**D.**

**[Cadres](#page-56-0)**

**[Environn.](#page-320-0)**

Option plain masque :

- l'en-tête
- le pied de page
- **·** les barres de navigation

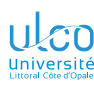

Masquage des en-tête, pied de page, barres de navigation

**D.**

**[Cadres](#page-56-0)**

Option plain masque :

- l'en-tête
- le pied de page
- **·** les barres de navigation

#### **Remarque**

Utile notamment pour le cadre de titre

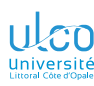

Masquage des en-tête, pied de page, barres de navigation

**D.**

**[Cadres](#page-56-0)**

Option plain masque :

- l'en-tête
- le pied de page
- **·** les barres de navigation

#### **Remarque**

Utile notamment pour le cadre de titre<sup>1</sup>

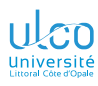

## <span id="page-102-0"></span>Ce que nous détaillons maintenant

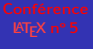

- **D.**
- 
- 
- 
- 
- **[Titre](#page-102-0)**
- 
- 
- **[Superposi-](#page-206-0)**
- **[Environn.](#page-320-0)**
- 
- **2** [Structure](#page-23-0)
	- **•** [Préambule](#page-24-0)
	- [Cadres \(](#page-56-0)*frames*)
	- **· [Titre de la présentation](#page-102-0)**
	- [Sectionnement](#page-140-0)

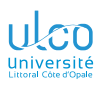

Syntaxe de préparation : comme sous  $\sqrt{\frac{N_T}{N_T}}$ , mais + riche

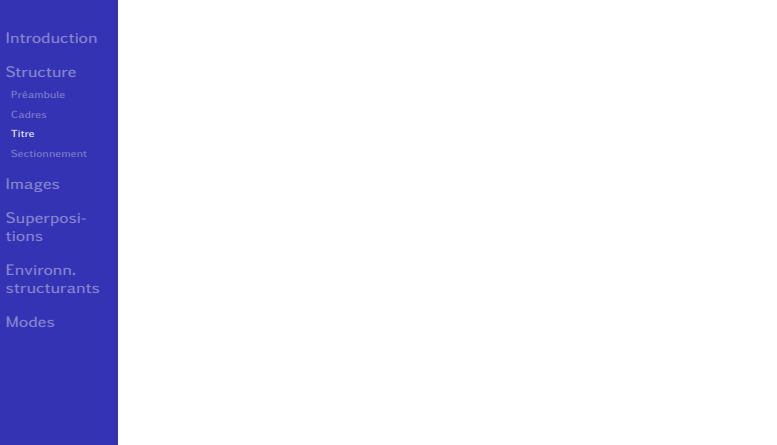

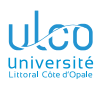

Syntaxe de préparation : comme sous  $\sqrt{\frac{N_T}{N_T}}$ , mais + riche

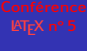

**D.**

**[Titre](#page-102-0)**

**[Superposi-](#page-206-0)**

**[Environn.](#page-320-0)**

### **Syntaxe**

### \title{ 〈*titre*〉}

*34*

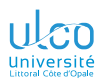

Syntaxe de préparation : comme sous  $\sqrt{\frac{N_T}{N_T}}$ , mais + riche

**D.**

**[Titre](#page-102-0)**

**[Superposi-](#page-206-0)**

**[Environn.](#page-320-0)**

#### Syntaxe

\title{ 〈*titre*〉} \subtitle{〈*sous-titre*〉}

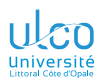

Syntaxe de préparation : comme sous  $\sqrt{\frac{N_T}{N_T}}$ , mais + riche

**D.**

**[Titre](#page-102-0)**

**[Superposi-](#page-206-0)**

**[Environn.](#page-320-0)**

#### Syntaxe

\title{ 〈*titre*〉} \subtitle{〈*sous-titre*〉} \author{〈*auteur(s)*〉}

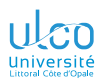

Syntaxe de préparation : comme sous  $\sqrt{\frac{N_T}{N_T}}$ , mais + riche

**D.**

**[Titre](#page-102-0)**

**[Superposi-](#page-206-0)**

**[Environn.](#page-320-0)**

#### Syntaxe

\title{ 〈*titre*〉} \subtitle{〈*sous-titre*〉} \author{〈*auteur(s)*〉}

\institute{〈*institut(s)*〉}
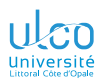

Syntaxe de préparation : comme sous  $\sqrt{\frac{N_T}{N_T}}$ , mais + riche

**D.**

**[Titre](#page-102-0)**

**[Superposi-](#page-206-0)**

**[Environn.](#page-320-0)**

## Syntaxe

\title{ 〈*titre*〉} \subtitle{〈*sous-titre*〉} \author{〈*auteur(s)*〉}

\institute{〈*institut(s)*〉} \date{〈*date*〉}

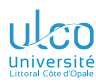

Syntaxe de préparation : comme sous  $E/FX$ , mais + riche

**D.**

**[Titre](#page-102-0)**

**[Environn.](#page-320-0)**

### **Syntaxe**

\title{ 〈*titre*〉} \subtitle{〈*sous-titre*〉} \author{〈*auteur(s)*〉}

\institute{〈*institut(s)*〉} \date{〈*date*〉}

\subject{〈*sujet*〉} \keywords{〈*mot(s) clé(s)*〉}

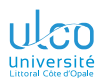

Syntaxe de préparation : comme sous  $E/FX$ , mais + riche

**D.**

**[Titre](#page-102-0)**

### Syntaxe

\title{ 〈*titre*〉} \subtitle{〈*sous-titre*〉} \author{〈*auteur(s)*〉}

\institute{〈*institut(s)*〉} \date{〈*date*〉}

\subject{〈*sujet*〉} \keywords{〈*mot(s) clé(s)*〉}

\titlegraphic{\includegraphics{〈*nom de fichier*〉}}

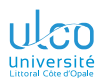

Syntaxe de préparation : comme sous  $E/FX$ , mais + riche

Syntaxe

- **D.**
- 
- 
- 
- 
- **[Titre](#page-102-0)**
- 
- 
- 
- 
- 

## *% Sur la page de titre* 1 *et en méta-données* \title{ 〈*titre*〉} \subtitle{〈*sous-titre*〉} \author{〈*auteur(s)*〉} *% Sur la page de titre* 2 *seulement* \institute{〈*institut(s)*〉} \date{〈*date*〉} *% En méta-données seulement* \subject{〈*sujet*〉} \keywords{〈*mot(s) clé(s)*〉} *% Sur la page de titre seulement* \titlegraphic{\includegraphics{〈*nom de fichier*〉}}

- 1. Et, selon les thèmes, sur les pages suivantes
- 2. Et, selon les thèmes, sur les pages suivantes *<sup>34</sup>*

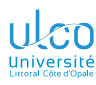

Syntaxe de création

**D.**

**[Titre](#page-102-0)**

**[Superposi-](#page-206-0)**

**[Environn.](#page-320-0)**

## Syntaxe (comme sous  $\mathbb{E} \mathbb{F} \times$ )

## \maketitle

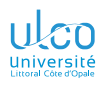

Syntaxe de création

- **D.**
- 
- 
- 
- 
- **[Titre](#page-102-0)**
- 
- 
- **[Superposi-](#page-206-0)**
- **[Environn.](#page-320-0)**
- 

## Syntaxe (comme sous

\maketitle

Syntaxe (mieux $1$ )

\begin{frame}[plain] \maketitle \end{frame}

<sup>1.</sup> Ainsi, zones de titre et de navigation : masquées *<sup>35</sup>*

### Code source (titre avec le thème par défaut)

```
%
\title{Titre peut-être\\très long}
\subtitle{Sous-titre peut-être\\très long}
\author{Prénom Nom}
\institute{Université du Littoral Côte d'Opale\\\url{https://univ-littoral.fr}}
\date{mardi 31 décembre 2999}
\titlegraphic{\includegraphics[height=1.5cm]{logoulcofondblanc}}
```
- 1 \begin{frame}[plain]<br>2 \maketitle
- \maketitle
- 3 \end{frame}
- 4 \begin{frame}
- 5 Bla bla
- 6 \end{frame}

### Code source (titre avec le thème par défaut)

*%* \title{Titre peut-être\\très long} \subtitle{Sous-titre peut-être\\très long} \author{Prénom Nom} \institute{Université du Littoral Côte d'Opale\\\url{https://univ-littoral.fr}} \date{mardi 31 décembre 2999} \titlegraphic{\includegraphics[height=1.5cm]{logoulcofondblanc}}

- 1 \begin{frame}[plain]
- 2 \maketitle
- 3 \end{frame}
- 4 \begin{frame}
- 5 Bla bla
- 6 \end{frame}

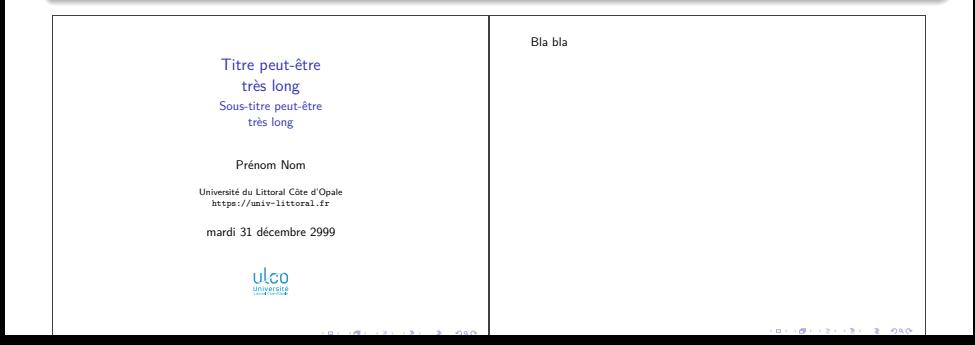

### Code source (titre avec le thème

```
\usetheme{PaloAlto}
```

```
%
\title{Titre peut-être\\très long}
\subtitle{Sous-titre peut-être\\très long}
\author{Prénom Nom}
\institute{Université du Littoral Côte d'Opale\\\url{https://univ-littoral.fr}}
\date{mardi 31 décembre 2999}
\titlegraphic{\includegraphics[height=1.5cm]{logoulcofondblanc}}
```
- 1 \begin{frame}[plain]
- 2 \maketitle
- 3 \end{frame}
- 4 \begin{frame}
- 5 Bla bla
- 6 \end{frame}

[Titre peut-être](#page-0-1) très long Sous-titre peut-être très long

Prénom Nom

Université du Littoral Côte d'Opale https://univ-littoral.fr

mardi 31 décembre 2999

**ULCO** 

contracted to the contract of the contract of the contraction of the contraction of the contraction of the contraction of the contraction of the contraction of the contraction of the contraction of the contraction of the c

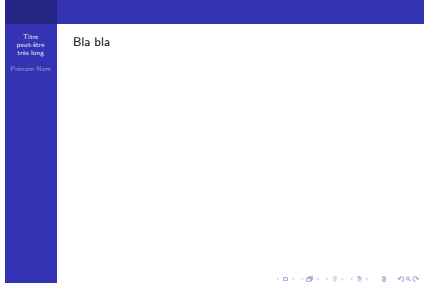

### Code source (titre avec le thème PaloAlto : pb de centrage)

\usetheme{PaloAlto}

```
%
\title{Titre peut-être\\très long}
\subtitle{Sous-titre peut-être\\très long}
\author{Prénom Nom}
\institute{Université du Littoral Côte d'Opale\\\url{https://univ-littoral.fr}}
\date{mardi 31 décembre 2999}
\titlegraphic{\includegraphics[height=1.5cm]{logoulcofondblanc}}
```
- 1 \begin{frame}[plain]
- 2 \maketitle
- 3 \end{frame}
- \begin{frame}
- 5 Bla bla
- 6 \end{frame}

[Titre peut-être](#page-0-1) très long Sous-titre peut-être très long

Prénom Nom

Université du Littoral Côte d'Opale https://univ-littoral.fr

mardi 31 décembre 2999

**ULCO** 

contracted to the contract of the contract of the contraction of the contraction of the contraction of the contraction of the contraction of the contraction of the contraction of the contraction of the contraction of the c

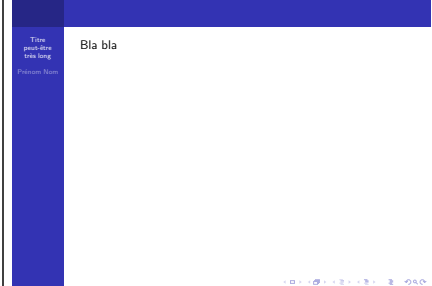

### Code source (titre avec le thème PaloAlto : pb de centrage)

```
\usetheme{PaloAlto} % + « hack » (non détaillé) centrant le titre : cf. ci-après
%
\title{Titre peut-être\\très long}
\subtitle{Sous-titre peut-être\\très long}
\author{Prénom Nom}
\institute{Université du Littoral Côte d'Opale\\\url{https://univ-littoral.fr}}
\date{mardi 31 décembre 2999}
\titlegraphic{\includegraphics[height=1.5cm]{logoulcofondblanc}}
```
- 1 \begin{frame}[plain]
- 2 \maketitle
- 3 \end{frame}
- \begin{frame}
- 5 Bla bla
- 6 \end{frame}

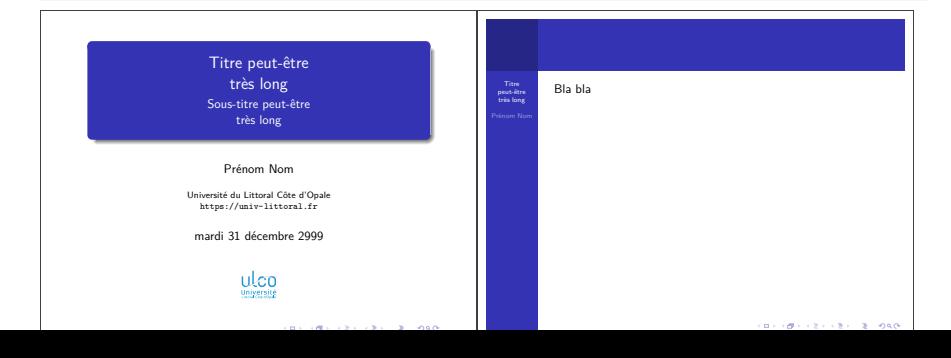

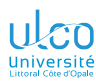

Pas centré avec certains thèmes

**D.**

**[Titre](#page-102-0)**

**[Superposi-](#page-206-0)**

**[Environn.](#page-320-0)**

## **Attention!**

Thèmes avec barre latérale<sup>1</sup>

<sup>1.</sup> P. ex. thème PaloAlto utilisé dans le présent diaporama

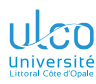

Pas centré avec certains thèmes

**D.**

**[Titre](#page-102-0)**

**[Environn.](#page-320-0)**

### Attention!

Thèmes avec barre latérale<sup>1</sup>

 $\implies$  cadres avec option plain

<sup>1.</sup> P. ex. thème PaloAlto utilisé dans le présent diaporama

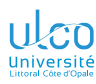

Pas centré avec certains thèmes

**D.**

**[Titre](#page-102-0)**

### Attention!

Thèmes avec barre latérale<sup>1</sup>

 $\implies$  cadres avec option plain : centrés<sup>2</sup> dans la page

2. Ho[rizontalement](https://dgxy.link/fichiers-exercices-latex)

<sup>1.</sup> P. ex. thème PaloAlto utilisé dans le présent diaporama

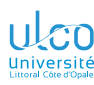

Pas centré avec certains thèmes

**D.**

**[Titre](#page-102-0)**

### Attention!

Thèmes avec barre latérale 1

 $\implies$  cadres avec option plain : centrés<sup>2</sup> dans la page

### Remarque

Un « hack » permet de régler ce problème<sup>3</sup>

2. Horizontalement

<sup>1.</sup> P. ex. thème PaloAlto utilisé dans le présent diaporama

<sup>3.</sup> Cf. *fichier beamer.tex [d'exercice sur les diaporamas](https://dgxy.link/fichiers-exercices-latex) <sup>39</sup>*

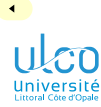

Versions courtes et longues de ses éléments

**D.**

**[Titre](#page-102-0)**

**[Superposi-](#page-206-0)**

**[Environn.](#page-320-0)**

## Remarque

## Éléments du titre : optionnellement courts

 $\blacktriangleright$ 

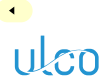

Versions courtes et longues de ses éléments

Université<br>Littoral Côte d'Opale

**D.**

**[Titre](#page-102-0)**

**[Environn.](#page-320-0)**

## Remarque

Éléments du titre : optionnellement courts

### Syntaxe

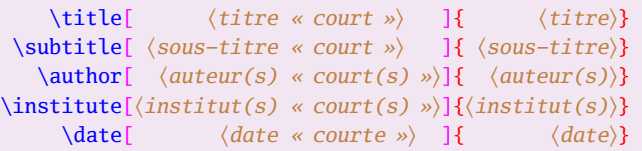

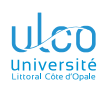

Versions courtes et longues de ses éléments

**D.**

**[Titre](#page-102-0)**

### Remarque

Éléments du titre : optionnellement courts

### **Syntaxe**

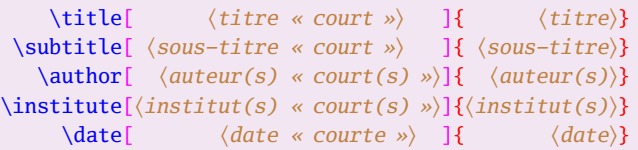

## **Attention!**

Versions courtes parfois nécessaires

## Code source (versions courtes non utilisées)

\usetheme{CambridgeUS} *%* \title {Titre vraiment très très long\\peut-être sur plusieurs lignes} \subtitle {Sous-titre peut-être\\très long}<br>\author {Prénom Nom} \author {Prénom Nom}<br>\institute {Université \institute {Université du Littoral Côte d'Opale\\\url{https://univ-littoral.fr}} \date {mardi 31 décembre 2999} \titlegraphic{\includegraphics[height=1.5cm]{logoulcofondblanc}}

- 1 \begin{frame}[plain]\maketitle\end{frame}
- 2 \begin{frame}Bla bla\end{frame}

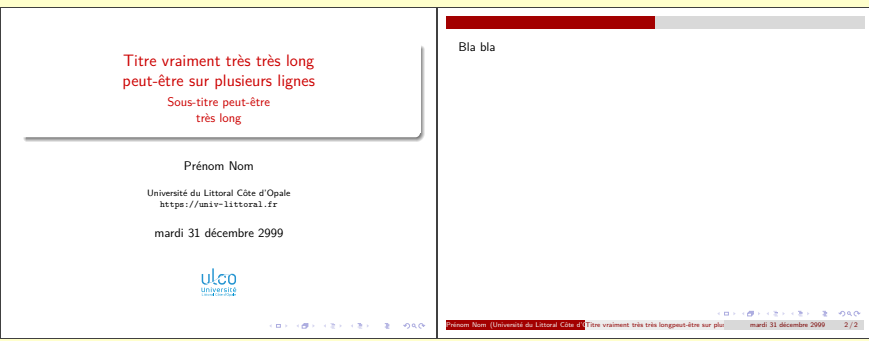

### Code source (versions courtes non utilisées)

\usetheme{CambridgeUS} *%* \title[Version courte du titre]{Titre vraiment très très long\\peut-être sur plusieurs lignes} \subtitle[Version courte du sous-titre]{Sous-titre peut-être\\très long} \author[P. Nom]{Prénom Nom} \institute[ULCO]{Université du Littoral Côte d'Opale\\\url{https://univ-littoral.fr}} \date[décembre 2999]{mardi 31 décembre 2999} \titlegraphic{\includegraphics[height=1.5cm]{logoulcofondblanc}}

- 1 \begin{frame}[plain]\maketitle\end{frame}
- 2 \begin{frame}Bla bla\end{frame}

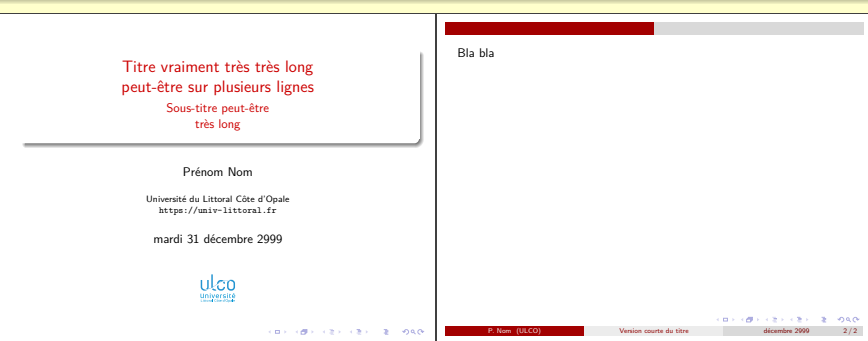

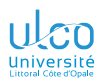

Auteurs ou instituts multiples

- **D.**
- 
- 
- 
- 
- **[Titre](#page-102-0)**
- 
- 
- **[Superposi-](#page-206-0)**
- **[Environn.](#page-320-0)**
- 

## Remarque

## En cas de multiplicité :

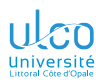

Auteurs ou instituts multiples

- **D.**
- 
- 
- 
- 
- **[Titre](#page-102-0)**
- 
- 
- **[Superposi-](#page-206-0)**
- **[Environn.](#page-320-0)**
- 

## Remarque

## En cas de multiplicité :

**o** des auteurs

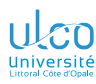

Auteurs ou instituts multiples

- **D.**
- 
- 
- 
- **[Titre](#page-102-0)**
- 
- 
- **[Superposi-](#page-206-0)**
- **[Environn.](#page-320-0)**
- 

## Remarque

## En cas de multiplicité :

- **o** des auteurs
- **o** des instituts

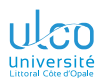

Auteurs ou instituts multiples

- **D.**
- 
- 
- 
- **[Titre](#page-102-0)**
- 
- 
- 
- **[Environn.](#page-320-0)**
- 

## **Remarque**

## En cas de multiplicité :

- **o** des auteurs
- **o** des instituts

## ceux-ci doivent être séparés par \and

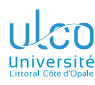

Auteurs ou instituts multiples

- **D.**
- 
- 
- 
- 
- **[Titre](#page-102-0)**
- 
- 
- 
- 
- 

## **Remarque**

## En cas de multiplicité :

- **o** des auteurs
- **o** des instituts

ceux-ci doivent être séparés par \and

### Syntaxe (auteurs multiples)

\author{〈*auteur*<sup>1</sup> 〉 \and 〈*auteur*<sup>2</sup>

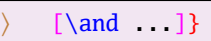

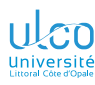

Auteurs ou instituts multiples

**D.**

**[Titre](#page-102-0)**

### **Remarque**

## En cas de multiplicité :

- **o** des auteurs
- **o** des instituts

ceux-ci doivent être séparés par \and

### Syntaxe (auteurs multiples)

 $\{\alpha \times \alpha \}$  \and  $\{\alpha \cdot \beta \}$  [\and ...]}

## Syntaxe (instituts multiples)

 $\in$   $\{$   $\{$   $\{$   $\}$   $\{$   $\}$   $\{$   $\}$   $\{$   $\}$   $\{$   $\}$   $\{$   $\}$   $\{$   $\}$   $\{$   $\}$   $\{$   $\}$   $\{$   $\}$   $\{$   $\}$   $\{$   $\}$   $\{$   $\}$   $\{$   $\}$   $\{$   $\}$   $\{$   $\}$   $\{$   $\}$   $\{$   $\}$   $\{$   $\}$   $\{$   $\}$   $\{$ 

## Code source (auteurs et instituts multiples non communs)

```
\author{%
```

```
Stan Laurel\inst{1,2}
 \and
 Oliver Hardy\inst{2}
 \and
 René Descartes\inst{1,3}%
}
\institute{%
 \inst{1}Institut Zygomatique A
 \and
 \inst{2}Institut Zygomatique B
 \and
 \inst{3}Institut Zygomatique C%
}
```
- 1 \begin{frame}[plain]
- 2 \maketitle
- 3 \end{frame}

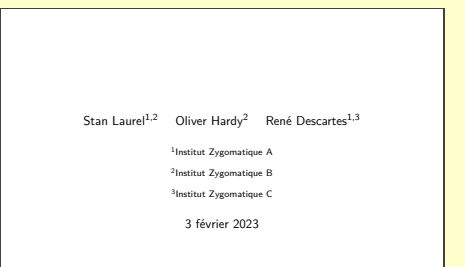

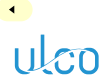

Auteurs et instituts multiples non communs : syntaxe

- **D.**
- 
- 
- 
- 
- **[Titre](#page-102-0)**
- 
- 
- **[Superposi-](#page-206-0)**
- **[Environn.](#page-320-0)**
- 

## Syntaxe (auteurs multiples si instituts non communs)

## \author{*%*

\and

}

```
〈auteur1
〉\inst{〈liste d'identifiant(s)〉}
```

```
〈auteur2
〉\inst{〈liste d'identifiant(s)〉}
```

```
[\and ...]%
```
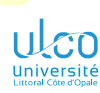

Auteurs et instituts multiples non communs : syntaxe

- **D.**
- 
- 
- 
- 
- **[Titre](#page-102-0)**
- 
- 
- 
- 
- 

## Syntaxe (auteurs multiples si instituts non communs)

### \author{*%*

}

```
〈auteur1
〉\inst{〈liste d'identifiant(s)〉}
\and
```

```
〈auteur2
〉\inst{〈liste d'identifiant(s)〉}
```

```
[\and ...]%
```
## Syntaxe (instituts multiples si auteurs non communs)

```
\institute{%
  \inst{〈identifiant1
〉}〈institut1
〉
  \and
  \inst{\identifiant<sub>2</sub>}}\/institut<sub>2</sub>}
  [\and ...]%
}
```
*45*

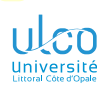

Exemple + complet avec auteurs et instituts multiples non communs

- **D.**
- 
- 
- 
- 
- **[Titre](#page-102-0)**
- 
- 
- **[Superposi-](#page-206-0)**
- 
- 

### Code source (exemple de titre de présentation)

```
\usepackage{mwe} % Package pour ECM, fournissant notamment des images « factices »
\usetheme{PaloAlto} % + « hack » (non détaillé) centrant le titre
%
\title{Rions un peu}
\subtitle{Et même beaucoup}
\alpha Lauthor{Stan Laurel\inst{1,2} \and Oliver Hardy\inst{2} \and René Descartes\inst{2,3}}
\institute{%
  \inst{1}Institut Zygomatique A\\\url{http://zygoA.fr}
  \and
  \inst{2}Institut Zygomatique B\\\url{http://zygoB.fr}
  \and
  \inst{3}Institut Zygomatique C\\\url{http://zygoC.fr}
}
\date{31 décembre 2999}
\titlegraphic{%
  \includegraphics[height=1cm]{example-image-a} % p. ex. logo de l'institut Zygomatique A
  \hspace{2cm}%
  \includegraphics[height=1cm]{example-image-b} % p. ex. logo de l'institut Zygomatique B
 \hspace{2cm}%
  \includegraphics[height=1cm]{example-image-c} % p. ex. logo de l'institut Zygomatique C
}
```

```
1 \begin{frame}[plain]
```

```
2 \maketitle
```
3 \end{frame}

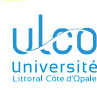

Exemple + complet avec auteurs et instituts multiples non communs

- **D.**
- 
- 
- 
- 
- **[Titre](#page-102-0)**
- 
- 
- **[Superposi-](#page-206-0)**
- 
- 

### Code source (exemple de titre de présentation)

```
\usepackage{mwe} % Package pour ECM, fournissant notamment des images « factices »
    \usetheme{PaloAlto} % + « hack » (non détaillé) centrant le titre
    %
    \title{Rions un peu}
    \subtitle{Et même beaucoup}
    \alpha Lauthor{Stan Laurel\inst{1,2} \and Oliver Hardy\inst{2} \and René Descartes\inst{2,3}}
    \institute{%
      \inst{1}Institut Zygomatique A\\\url{http://zygoA.fr}
      \and
      \inst{2}Institut Zygomatique B\\\url{http://zygoB.fr}
      \and
      \inst{3}Institut Zygomatique C\\\url{http://zygoC.fr}
    }
    \date{31 décembre 2999}
    \titlegraphic{%
      \includegraphics[height=1cm]{example-image-a} % p. ex. logo de l'institut Zygomatique A
      \hspace{2cm}%
      \includegraphics[height=1cm]{example-image-b} % p. ex. logo de l'institut Zygomatique B
      \hspace{2cm}%
      \includegraphics[height=1cm]{example-image-c} % p. ex. logo de l'institut Zygomatique C
    }
1 \begin{frame}[plain]
2 \maketitle
3 \end{frame}
```
donne... *<sup>46</sup>*

# Rions un peu Et même beaucoup

# Stan Laurel<sup>1,2</sup> Oliver Hardy<sup>2</sup> René Descartes<sup>2,3</sup>

<sup>1</sup>Institut Zygomatique A <http://zygoA.fr>

2Institut Zygomatique B <http://zygoB.fr>

<sup>3</sup>Institut Zygomatique C <http://zygoC.fr>

31 décembre 2999

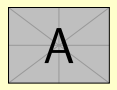

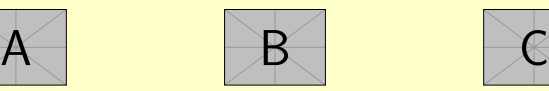

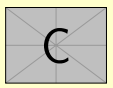

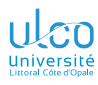

# <span id="page-140-0"></span>Ce que nous détaillons maintenant

**D.**

## **2** [Structure](#page-23-0)

- **•** [Préambule](#page-24-0)
- [Cadres \(](#page-56-0)*frames*)
- [Titre de la présentation](#page-102-0)  $\bullet$
- **[Sectionnement](#page-140-0)**

**[Sectionnement](#page-140-0)**

**[Superposi-](#page-206-0)**

**[Environn.](#page-320-0)**

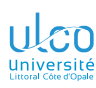

# **Sectionnement**

Syntaxe (comme sous  $E$ FX)

**D.**

**[Sectionnement](#page-140-0)**

**[Superposi-](#page-206-0)**

## Syntaxe

\section[〈*titre « court »*〉]{〈*titre long*〉} \subsection[〈*titre « court »*〉]{〈*titre long*〉} \subsubsection[〈*titre « court »*〉]{〈*titre long*〉}

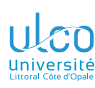

# Sectionnement

Syntaxe (comme sous  $E$ FX)

# **D.**

**[Sectionnement](#page-140-0)**

**[Superposi-](#page-206-0)**

## Syntaxe

\section[〈*titre « court »*〉]{〈*titre long*〉} \subsection[〈*titre « court »*〉]{〈*titre long*〉} \subsubsection[〈*titre « court »*〉]{〈*titre long*〉}

### Remarque

Ces 〈*titre*〉s figurent dans :

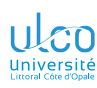

# Sectionnement

Syntaxe (comme sous  $\mathbb{E}[\mathsf{F} \mathsf{X}]$ )

**D.**

**[Sectionnement](#page-140-0)**

\section[〈*titre « court »*〉]{〈*titre long*〉} \subsection[〈*titre « court »*〉]{〈*titre long*〉} \subsubsection[〈*titre « court »*〉]{〈*titre long*〉}

### Remarque

Syntaxe

Ces 〈*titre*〉s figurent dans :

 $\bullet$  le fil du texte  $^1$ 

1. Sauf à recourir à \AtBeginSection/\AtBeginSubsection (cf. + loin)
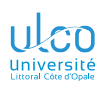

Syntaxe (comme sous  $\mathbb{E}[\mathsf{F} \mathsf{X}]$ )

**D.**

**[Sectionnement](#page-140-0)**

### Syntaxe

\section[〈*titre « court »*〉]{〈*titre long*〉} \subsection[〈*titre « court »*〉]{〈*titre long*〉} \subsubsection[〈*titre « court »*〉]{〈*titre long*〉}

### Remarque

Ces 〈*titre*〉s figurent dans :

- $\bullet$  le fil du texte  $^1$
- **o** la ou les tables des matières (titres  $\langle longs \rangle$ )

<sup>1.</sup> Sauf à recourir à \AtBeginSection/\AtBeginSubsection (cf. + loin)

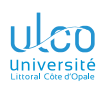

Syntaxe (comme sous  $E$ FX)

# **D.**

- 
- 
- 
- 
- 
- 
- **[Sectionnement](#page-140-0)**
- 
- 
- 
- 

## \section[〈*titre « court »*〉]{〈*titre long*〉} \subsection[〈*titre « court »*〉]{〈*titre long*〉}

\subsubsection[〈*titre « court »*〉]{〈*titre long*〉}

### Remarque

Syntaxe

- Ces 〈*titre*〉s figurent dans :
	- $\bullet$  le fil du texte  $^1$
	- la ou les tables des matières (titres 〈*longs*〉)

- **e** la barre de navigation<sup>2</sup> (titres  $\langle longs \rangle$  ou <sup>3</sup>  $\langle courts \rangle$ )
- 1. Sauf à recourir à \AtBeginSection/\AtBeginSubsection (cf. + loin)
- 2. Dépend du thème
- 3. Si stipulés *<sup>49</sup>*

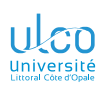

À l'extérieur des cadres seulement!

**D.**

**[Sectionnement](#page-140-0)**

**[Superposi-](#page-206-0)**

**[Environn.](#page-320-0)**

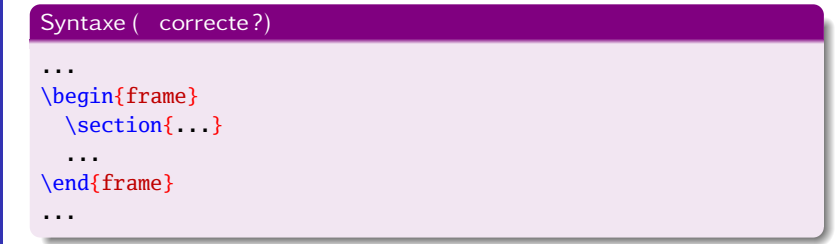

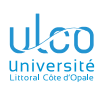

À l'extérieur des cadres seulement!

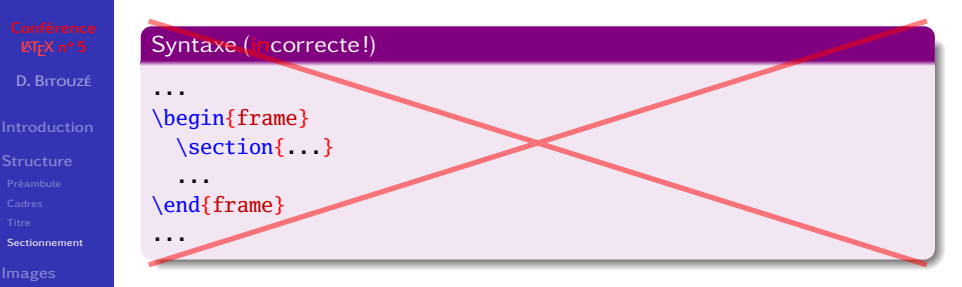

**[Superposi-](#page-206-0)**

**[Environn.](#page-320-0)**

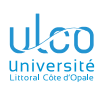

À l'extérieur des cadres seulement !

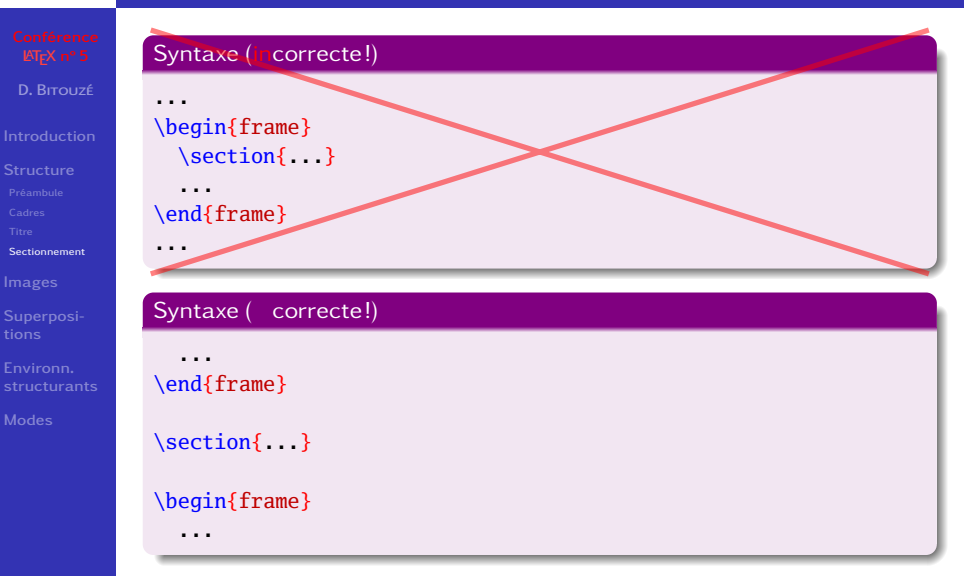

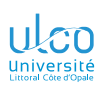

#### À l'extérieur des cadres seulement !

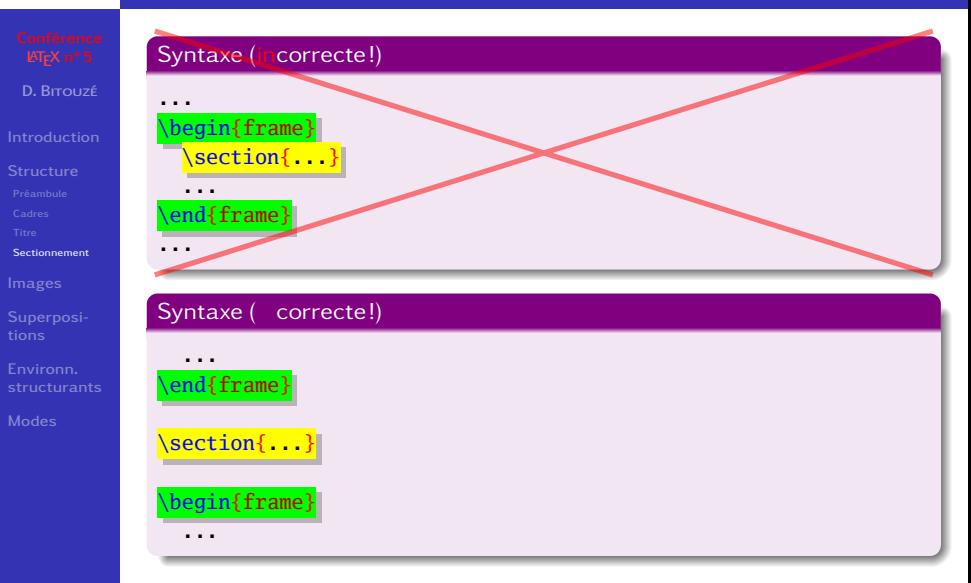

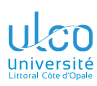

Table des matières (presque comme sous LATEX)

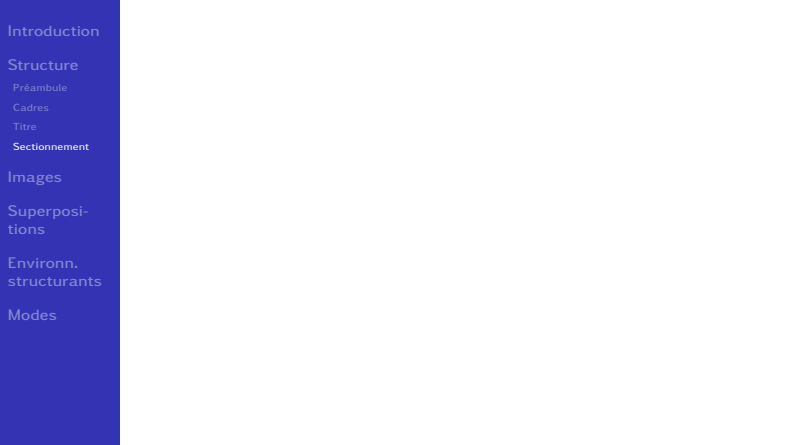

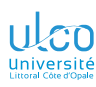

Table des matières (presque comme sous  $\mathbb{E}[\mathbf{F} \mathbf{X}]$ )

- **D.**
- 
- 
- 
- 
- 
- **[Sectionnement](#page-140-0)**
- 
- **[Superposi-](#page-206-0)**
- **[Environn.](#page-320-0)**
- 

### Syntaxe

\tableofcontents *% TdM complète* \tableofcontents[〈*options*〉] *% TdM partielle*

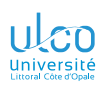

Table des matières (presque comme sous  $\mathbb{E}(\mathbb{F}^{\times})$ 

**D.**

**[Sectionnement](#page-140-0)**

### Syntaxe

\tableofcontents *% TdM complète* \tableofcontents[〈*options*〉] *% TdM partielle*

Parmi les 〈*options*〉 possibles :

- $\bullet$  hideallsubsections
- hideothersubsections
- $\bullet$  currentsection<sup>1</sup>

illustrées ci-après

<sup>1.</sup> Option currentsubsection analogue pour les sous-sections *<sup>51</sup>*

```
1 \begin{center} \n2 \quad \text{frame} \n3 \quad \text{frame} \n4 \quad \text{Hence} \n5 \quad \text{Hence} \n6 \quad \text{Hence} \n7 \quad \text{Hence} \n8 \quad \text{Hence} \n9 \quad \text{Hence} \n1 \quad \text{Hence} \n1 \quad \text{Hence} \n1 \quad \text{Hence} \n2 \quad \text{Hence} \n3 \quad \text{Hence} \n4 \quad \text{Hence} \n5 \quad \text{Hence} \n5 \quad \text{Hence} \n6 \quad \text{Hence} \n7 \quad \text{Hence} \n8 \quad \text{Hence} \n9 \quad \2 \frametitle{Plan global (pas trop détaillé)}
  3 \tableofcontents[hideallsubsections] % Sous-sections toutes masquées
 4 \end{frame}
 5 \begin{frame}
  6 \frametitle{Plan global (détaillé, probablement trop)}
  7 \tableofcontents % Table des matières complète (normale)
 8 \end{frame}
9 %
                                                                                      1 \times \begin{subfigure}{c} 1 \end{subfigure}...
11 \subsection{Sous-section 1 de la section 1} [...] % \begin{frame}...
12 \subsection{Sous-section 2 de la section 1} [...] % \begin{frame}...<br>13 \section{Section 2} [...] % \beain{frame}...
                                                                                       1 \times \begin{subfigure} \cdot \cdot \cdot \cdot \end{subfigure}14 \subsection{Sous-section 1 de la section 2} [...] % \begin{frame}...
15 \subsection{Sous-section 2 de la section 2}
16 \begin{frame}...
```

```
1 \begin{frame}
 2 \frametitle{Plan global (pas trop détaillé)}
 3 \tableofcontents[hideallsubsections] % Sous-sections toutes masquées
 4 \end{frame}
 5 \begin{frame}
 6 \frametitle{Plan global (détaillé, probablement trop)}
 7 \tableofcontents % Table des matières complète (normale)
 8 \end{frame}
 9 %
10 \section{Section 1} [...] % \begin{frame}...
11 \subsection{Sous-section 1 de la section 1} [...] % \begin{frame}...
12 \subsection{Sous-section 2 de la section 1} [...] % \begin{frame}...<br>13 \section{Section 2} [...] % \begin{frame}...
                                                  1 \times \begin{subfigure} \cdot & . \end{subfigure}14 \subsection{Sous-section 1 de la section 2} [...] % \begin{frame}...
15 \subsection{Sous-section 2 de la section 2}
16 \begin{frame}...
```
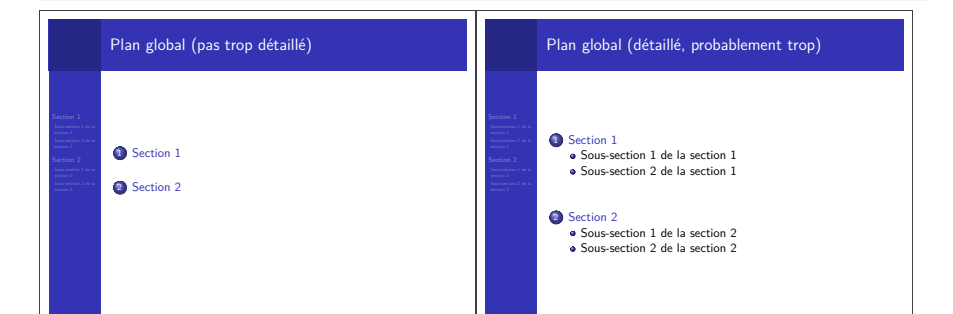

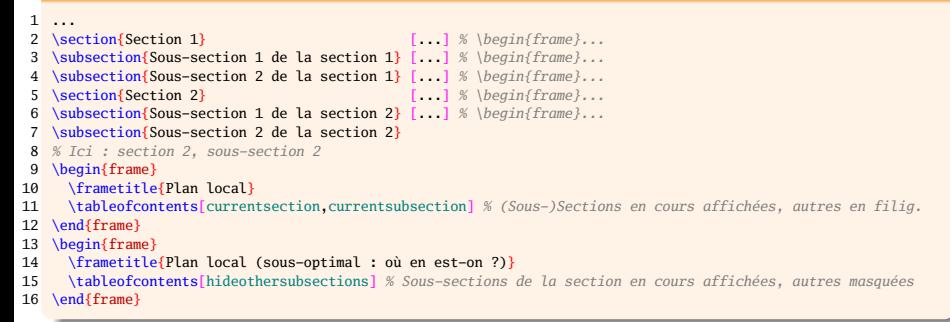

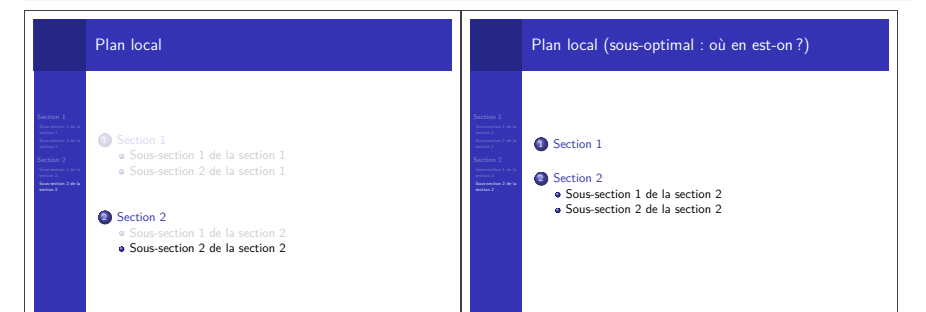

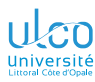

## Transparents de niveau avancé

**D.**

- 
- 
- 
- **[Sectionnement](#page-140-0)**
- 
- 
- 
- 

Séquence du ou des quelques transparents suivants :

- de niveau avancé, significativement plus élevé
- **o** traite de détails omissibles en 1<sup>re</sup> approche
- peut, sur chacun d'eux, être :

passée au moyen du bouton  $\odot$ réentamée au moyen du bouton  $\odot$ 

### Remarque

Présent transparent : pas répété avant la ou les prochaines séquences de transparents de niveau avancé (signalés par leur fond de couleur rouge pâle)

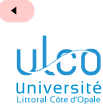

Table des matières (presque comme sous  $\mathbb{E}[\bar{x}]$ ) : contrôle + fin

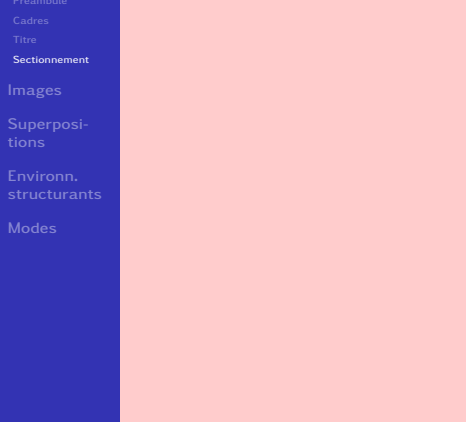

#### $\langle options \rangle$  de \tableofcontents

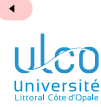

Table des matières (presque comme sous  $\mathbb{E}[\mathbf{F} \mathbf{X}]$  : contrôle + fin

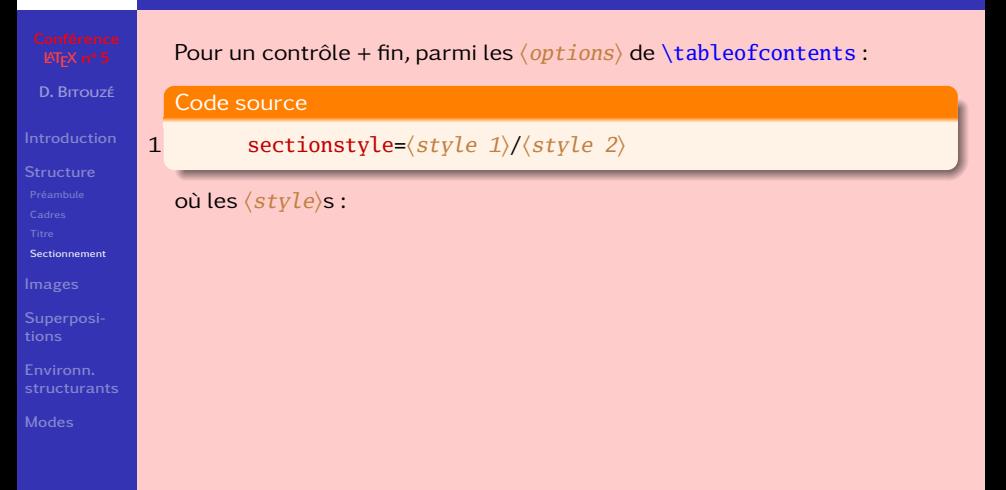

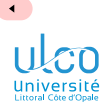

Table des matières (presque comme sous  $\mathbb{E}[\mathbf{F} \mathbf{X}]$  : contrôle + fin

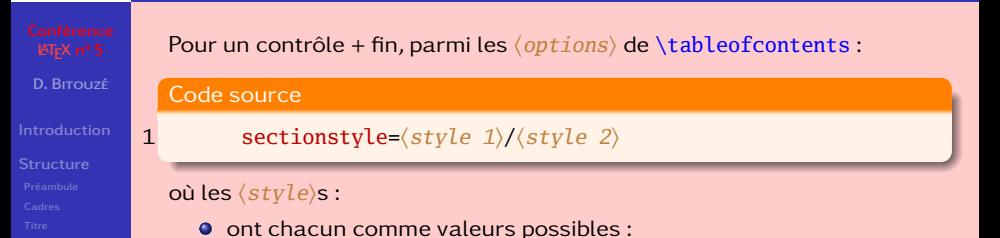

**[Sectionnement](#page-140-0)**

**[Superposi-](#page-206-0)**

**[Environn.](#page-320-0)**

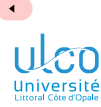

**[Superposi-](#page-206-0)[Environn.](#page-320-0)**

## Sectionnement

Table des matières (presque comme sous  $\mathbb{E}[\mathbf{F} \mathbf{X}]$  : contrôle + fin

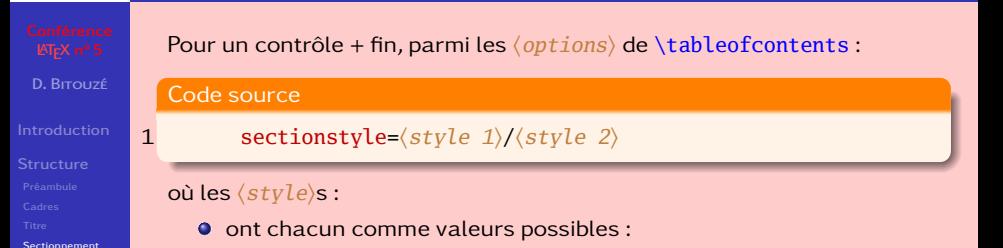

• show

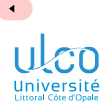

**[Superposi-](#page-206-0)[Environn.](#page-320-0)**

## Sectionnement

Table des matières (presque comme sous  $\mathbb{E}[\mathbf{F} \mathbf{X}]$  : contrôle + fin

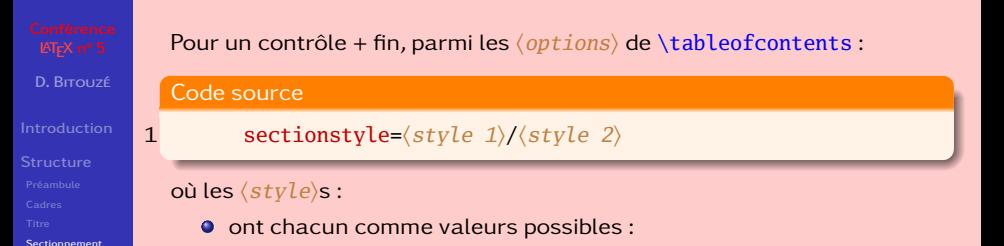

- show
- shaded

ÞÞ.

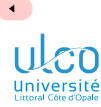

Table des matières (presque comme sous  $\mathbb{E}[\mathbf{F} \mathbf{X}]$  : contrôle + fin

## **D.** Pour un contrôle + fin, parmi les 〈*options*〉 de \tableofcontents : Code source 1 sectionstyle=〈*style 1*〉/〈*style 2*〉 où les 〈*style*〉s : **O** ont chacun comme valeurs possibles :

- 
- 
- **[Superposi-](#page-206-0)**
- **[Environn.](#page-320-0)**
- 

#### **[Sectionnement](#page-140-0)**

- show
	- shaded
	- hide

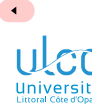

Table des matières (presque comme sous  $\mathbb{E}[\mathbf{F} \mathbf{X}]$  : contrôle + fin

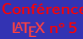

**D.**

**[Sectionnement](#page-140-0)**

**[Superposi-](#page-206-0)**

**[Environn.](#page-320-0)**

Pour un contrôle + fin, parmi les 〈*options*〉 de \tableofcontents :

#### Code source

### 1 sectionstyle=〈*style 1*〉/〈*style 2*〉

#### où les 〈*style*〉s :

**O** ont chacun comme valeurs possibles :

- show
- shaded
- hide

**•** s'appliquent comme suit aux sections :

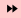

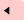

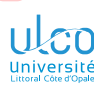

Table des matières (presque comme sous  $\mathbb{E}[\mathbf{F} \mathbf{X}]$  : contrôle + fin

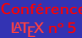

**D.**

**[Sectionnement](#page-140-0)**

**[Superposi-](#page-206-0)**

**[Environn.](#page-320-0)**

Pour un contrôle + fin, parmi les 〈*options*〉 de \tableofcontents :

#### Code source

### 1 sectionstyle=〈*style 1*〉/〈*style 2*〉

où les 〈*style*〉s :

- **O** ont chacun comme valeurs possibles :
	- show
	- shaded
	- hide
- **•** s'appliquent comme suit aux sections :
	- 〈*1*〉 : en cours

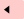

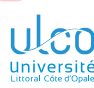

Table des matières (presque comme sous  $\mathbb{E}[\mathbf{F} \mathbf{X}]$  : contrôle + fin

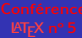

**D.**

**[Sectionnement](#page-140-0)**

**[Superposi-](#page-206-0)**

**[Environn.](#page-320-0)**

Pour un contrôle + fin, parmi les 〈*options*〉 de \tableofcontents :

#### Code source

### 1 sectionstyle=〈*style 1*〉/〈*style 2*〉

où les 〈*style*〉s :

- **O** ont chacun comme valeurs possibles :
	- show
	- shaded
	- hide
- **•** s'appliquent comme suit aux sections :
	- $\langle 1 \rangle$ : en cours
	- $\langle 2 \rangle$  : autres

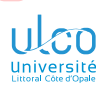

Table des matières (presque comme sous  $\mathbb{E}[\mathbf{F} \mathbf{X}]$  : contrôle + fin

**D.**

**[Sectionnement](#page-140-0)**

**[Superposi-](#page-206-0)**

**[Environn.](#page-320-0)**

Pour un contrôle + fin, parmi les 〈*options*〉 de \tableofcontents :

#### Code source

1 subsectionstyle=〈*style 1*〉/〈*style 2*〉/〈*style 3*〉

#### où les 〈*style*〉s :

- **O** ont chacun comme valeurs possibles :
	- show
	- shaded
	- hide

• s'appliquent comme suit aux sous-sections :

- $\langle 1 \rangle$ : en cours
- $\langle 2 \rangle$ : autres de la section en cours
- 
- $\langle 3 \rangle$ : autres

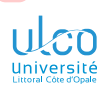

Table des matières (presque comme sous  $\mathbb{E}[FX]$ : contrôle + fin

**D.**

**[Sectionnement](#page-140-0)**

**[Environn.](#page-320-0)**

Pour un contrôle + fin, parmi les 〈*options*〉 de \tableofcontents :

#### Code source

1 subsubsectionstyle=〈*style 1*〉/〈*style 2*〉/〈*style 3*〉/〈*style 4*〉

#### où les 〈*style*〉s :

- **O** ont chacun comme valeurs possibles :
	- **a** show
	- shaded
	- hide
- s'appliquent comme suit aux sous-sous-sections :
	- $\langle 1 \rangle$ : en cours
	- $\langle 2 \rangle$  : autres de la sous-section en cours
	- 〈*3*〉 : des sous-sections autres de la section en cours
	- 〈*4*〉 : autres

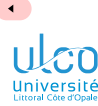

Table des matières (presque comme sous  $\mathbb{E}[\mathbf{F} \mathbf{X}]$  : contrôle + fin

**D.**

**[Sectionnement](#page-140-0)**

**[Superposi-](#page-206-0)**

**[Environn.](#page-320-0)**

Pour un contrôle + fin, parmi les 〈*options*〉 de \tableofcontents :

- 1 sectionstyle=〈*style 1*〉/〈*style 2*〉
- 2 subsectionstyle=〈*style 1*〉/〈*style 2*〉/〈*style 3*〉
- 3 subsubsectionstyle=〈*style 1*〉/〈*style 2*〉/〈*style 3*〉/〈*style 4*〉

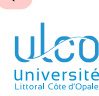

Table des matières (presque comme sous  $\mathbb{E}[FX]$ : contrôle + fin

**D.**

**[Sectionnement](#page-140-0)**

Pour un contrôle + fin, parmi les 〈*options*〉 de \tableofcontents :

#### Code source

- 1 sectionstyle=〈*style 1*〉/〈*style 2*〉
- 2 subsectionstyle= $\langle style/3 \rangle / \langle style/3 \rangle \rangle$ <br>3 subsubsectionstyle= $\langle style/3 \rangle / \langle style/3 \rangle \rangle$
- 3 subsubsectionstyle=〈*style 1*〉/〈*style 2*〉/〈*style 3*〉/〈*style 4*〉

#### **Remarque**

Si le dernier 〈*style*〉 est omis, celui qui le précède s'applique

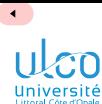

Table des matières (presque comme sous  $\mathbb{E}[\bar{r} \times]$ : contrôle + fin

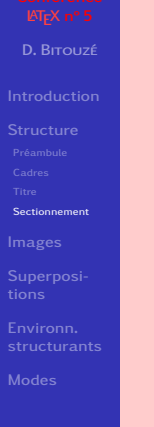

### P. ex., le présent diaporama affiche<sup>1</sup> une TdM

1. Automatiquement, cf. ci-après

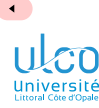

Table des matières (presque comme sous  $\mathbb{E}[\bar{F} \times]$  : contrôle + fin

**D.**

**[Sectionnement](#page-140-0)**

**[Superposi-](#page-206-0)**

**[Environn.](#page-320-0)**

P. ex., le présent diaporama affiche<sup>1</sup> une TdM à chaque début de :

section avec les options :

1. Automatiquement, cf. ci-après

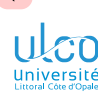

Table des matières (presque comme sous  $\mathbb{E}[\mathbf{F} \mathbf{X}]$  : contrôle + fin

**D.**

**[Sectionnement](#page-140-0)**

**[Environn.](#page-320-0)**

P. ex., le présent diaporama affiche<sup>1</sup> une TdM à chaque début de :

section avec les options :

- 1 sectionstyle=show/shaded,
- 2 subsectionstyle=hide,
- 3 subsubsectionstyle=hide

<sup>1.</sup> Automatiquement, cf. ci-après

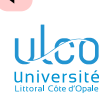

Table des matières (presque comme sous  $\mathbb{E}[FX]$ : contrôle + fin

**D.**

**[Sectionnement](#page-140-0)**

**[Superposi-](#page-206-0)**

**[Environn.](#page-320-0)**

P. ex., le présent diaporama affiche<sup>1</sup> une TdM à chaque début de :

section avec les options :

#### Code source

- 1 sectionstyle=show/shaded,
- 2 subsectionstyle=hide,
- 3 subsubsectionstyle=hide

sous-section<sup>2</sup> avec les options :

- 1. Automatiquement, cf. ci-après
- 2. Sauf en version papier *<sup>59</sup>*

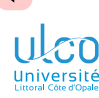

Table des matières (presque comme sous  $\mathbb{E}[\mathbf{F} \mathbf{X}]$  : contrôle + fin

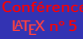

- **D.**
- 
- 
- 
- 
- **[Sectionnement](#page-140-0)**
- 
- 
- 
- 
- P. ex., le présent diaporama affiche  $1$  une TdM à chaque début de :
	- section avec les options :

#### Code source

- 1 sectionstyle=show/shaded,
- 2 subsectionstyle=hide,
- 3 subsubsectionstyle=hide

### sous-section<sup>2</sup> avec les options :

- 1 sectionstyle=show/hide,
- 2 subsectionstyle=show/shaded/hide,
- 3 subsubsectionstyle=show/hide

- 1. Automatiquement, cf. ci-après
- 2. Sauf en version papier *<sup>59</sup>*

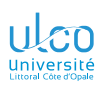

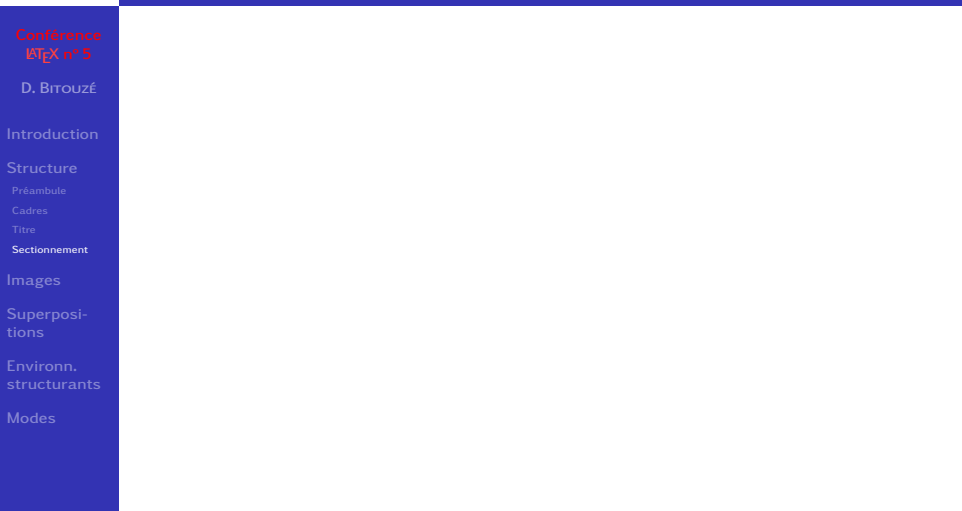

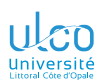

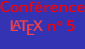

**D.**

**[Sectionnement](#page-140-0)**

**[Superposi-](#page-206-0)**

**[Environn.](#page-320-0)**

Insertion automatique de 〈*code*〉1

1. Et/ou de  $\langle \text{text} \rangle$  60

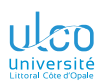

**D.**

**[Sectionnement](#page-140-0)**

**[Superposi-](#page-206-0)**

**[Environn.](#page-320-0)**

Insertion automatique de 〈*code*〉1 au début de chaque : section : commande \AtBeginSection{ $\langle code \rangle$ }

1. Et/ou de  $\langle \text{text} \rangle$  **60** 

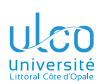

**D.**

**[Sectionnement](#page-140-0)**

**[Environn.](#page-320-0)**

Insertion automatique de 〈*code*〉1 au début de chaque : section : commande \AtBeginSection{ $\langle code \rangle$ } sous-section : commande \AtBeginSubsection{〈*code*〉}

1. Et/ou de  $\langle \text{text} \rangle$  **60** 

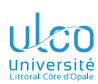

**D.**

**[Sectionnement](#page-140-0)**

Insertion automatique de 〈*code*〉1 au début de chaque : section : commande \AtBeginSection{ $\langle code \rangle$ } sous-section : commande \AtBeginSubsection{〈*code*〉}

#### Attention!

Casse des noms de commandes à respecter
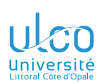

**D.**

**[Sectionnement](#page-140-0)**

Insertion automatique de 〈*code*〉1 au début de chaque : section : commande \AtBeginSection{ $\langle code \rangle$ } sous-section : commande \AtBeginSubsection{〈*code*〉}

### Attention!

Casse des noms de commandes à respecter :

\AtBeginSection ≠ \atbeginsection

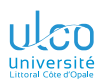

Exemple : rappel automatique du plan

# **D. [Sectionnement](#page-140-0) [Superposi-](#page-206-0)[Environn.](#page-320-0)** Rappel automatique du plan à chaque (sous-)section

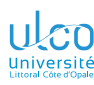

Exemple : rappel automatique du plan

**D.**

```
Sectionnement
```
}

# Rappel automatique du plan à chaque (sous-)section :

### Code source

```
\AtBeginSection{%
 \begin{frame}
   \frametitle{Plan}
   \tableofcontents[currentsection]
  \end{frame}
}
```

```
\AtBeginSubsection{%
 \begin{frame}
   \frametitle{Plan}
```
\tableofcontents[currentsection,currentsubsection] \end{frame}

### Code source

\AtBeginSection{\begin{frame}\frametitle{ Plan local}\tableofcontents[currentsection]...} \AtBeginSubsection{\begin{frame}\frametitle{Sous-plan local}\tableofcontents[currentsection, currentsubsection]...}

- 1 \begin{frame}\frametitle{Plan global}\tableofcontents[hideallsubsections]\end{frame}
- 2 \section{Section 1}
- $\begin{array}{ccc}\n\text{3} & \text{4} & \text{5} \\
\text{4} & \text{6} & \text{7} \\
\text{5} & \text{8} & \text{8} \\
\text{6} & \text{9} & \text{9} \\
\text{1} & \text{1} & \text{1} \\
\text{1} & \text{1} & \text{1} \\
\text{2} & \text{1} & \text{1} \\
\text{2} & \text{1} & \text{1} \\
\text{2} & \text{1} & \text{1} \\
\text{2} & \text{1} & \text{1} \\
\text{2} & \text{1} & \text{1} \\
\text{2} & \text{1} & \text$ 
	-
- \subsection{Sous-section 1 de la section 1}
- 5 \begin{frame}\frametitle{Au sujet de la sous-section 1 de la section 1}Bla bla...\end{frame}
- 6 \subsection{Sous-section 2 de la section 1}
- 7 \begin{frame}\frametitle{Au sujet de la sous-section 2 de la section 1}Bla bla...\end{frame}
- 8 \section{Section 2}
- 9 \begin{frame}\frametitle{Au sujet de la section 2} Bla bla...\end{frame}

- 10 \subsection{Sous-section 1 de la section 2}
- 11 \begin{frame}\frametitle{Au sujet de la sous-section 1 de la section 2}Bla bla...\end{frame}
- 12 \subsection{Sous-section 2 de la section 2}
- 13 \begin{frame}\frametitle{Au sujet de la sous-section 2 de la section 2}Bla bla...\end{frame}

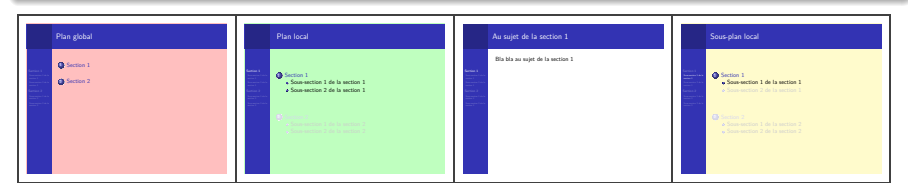

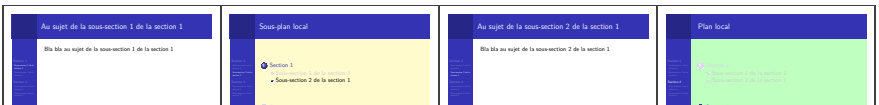

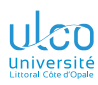

Exemple : rappel automatique du plan

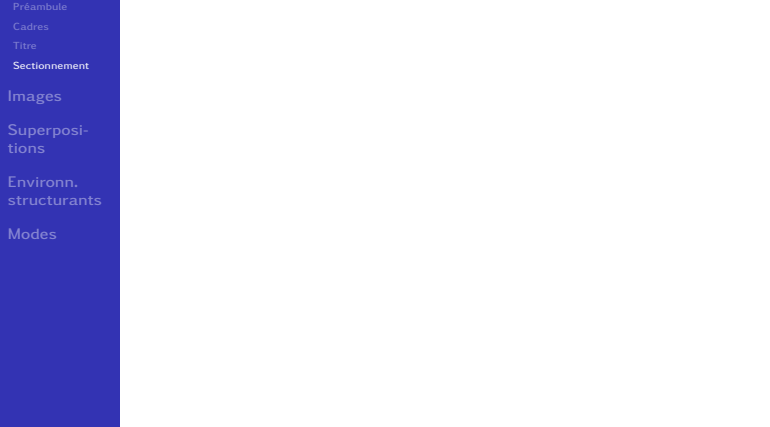

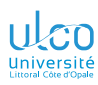

Exemple : rappel automatique du plan (mieux !)

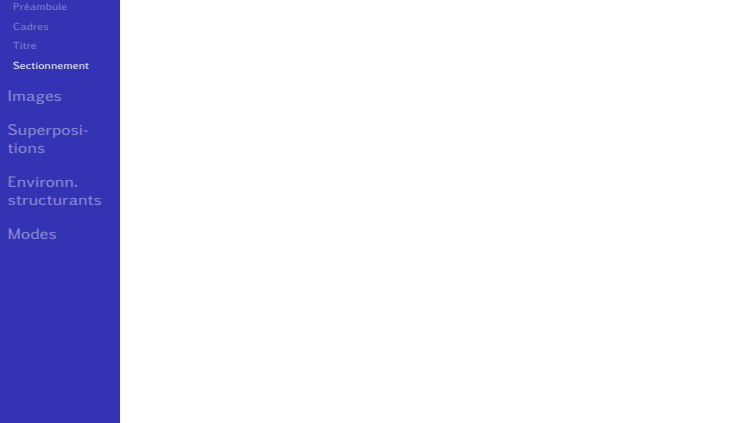

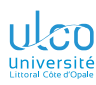

Exemple : rappel automatique du plan (mieux !)

### **D.**

**[Sectionnement](#page-140-0)**

**[Superposi-](#page-206-0)**

**[Environn.](#page-320-0)**

# Rappel automatique du plan à chaque (sous-)section :

### Code source

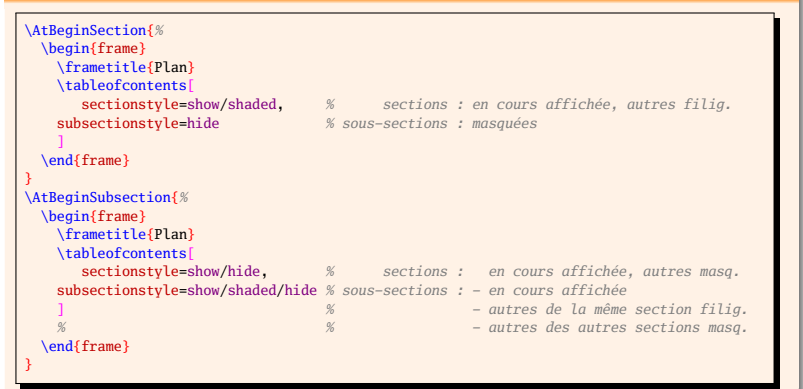

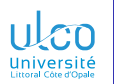

# <span id="page-187-0"></span>Plan

**D.**

**[Images](#page-187-0)**

**[Superposi-](#page-206-0)**

**[Environn.](#page-320-0)**

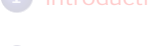

**2** [Structure](#page-23-0)

**3** [Images](#page-187-0)

**4** [Superpositions](#page-206-0)

**5** [Environnements structurants](#page-320-0)

**6** [Modes](#page-373-0)

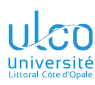

Sans légende

# **D. [Images](#page-187-0) [Superposi-](#page-206-0)[Environn.](#page-320-0)**

Insertion d'images au moyen de la commande habituelle

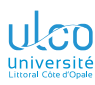

Sans légende

**D.**

### **[Images](#page-187-0)**

**[Superposi-](#page-206-0)**

**[Environn.](#page-320-0)**

Insertion d'images au moyen de la commande habituelle :

## Syntaxe

\includegraphics[〈*option(s)*〉]{〈*nom du fichier*〉}

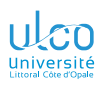

Sans légende

**D.**

### **[Images](#page-187-0)**

**[Superposi-](#page-206-0)**

**[Environn.](#page-320-0)**

Insertion d'images au moyen de la commande habituelle :

## Syntaxe

\includegraphics[〈*option(s)*〉]{〈*nom du fichier*〉}

## **Remarque**

Package [graphicx](https://ctan.org/pkg/graphicx) automatiquement chargé par [beamer](https://ctan.org/pkg/\textsc {beamer})

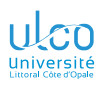

Sans légende : exemple

- **D.**
- 
- 
- **[Images](#page-187-0)**
- **[Superposi-](#page-206-0)**
- **[Environn.](#page-320-0)**
- 

### Code source

- 1 Je vous présente Kiki :
- 2 \begin{center}
- 3 \includegraphics[height=1.5cm]{tiger}
- 4 \end{center}
- 5 C'est lui le plus beau !

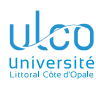

Sans légende : exemple

- **D.**
- 
- 
- **[Images](#page-187-0)**
- **[Superposi-](#page-206-0)**
- 
- 

### Code source

- 1 Je vous présente Kiki :
- 2 \begin{center}
- 3 \includegraphics[height=1.5cm]{tiger}
- 4 \end{center}
- 5 C'est lui le plus beau !

## Résultat

Je vous présente Kiki :

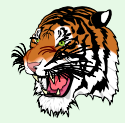

## C'est lui le plus beau!

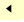

Avec légende

### **D.**

### **[Images](#page-187-0)**

**[Superposi-](#page-206-0)**

**[Environn.](#page-320-0)**

# Remarque (rappel)

# $\int\left\{\frac{1}{\sqrt{1-x^2}}\right\}$  image dépourvue de légende

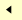

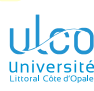

Avec légende

### **D.**

### **[Images](#page-187-0)**

**[Superposi-](#page-206-0)**

**[Environn.](#page-320-0)**

# Remarque (rappel)

 $\int \infty$ ludegraphics seul  $\implies$  image dépourvue de légende

## Remarque

Si légende souhaitée, environnement figure possible

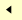

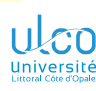

Avec légende

### **D.**

### **[Images](#page-187-0)**

**[Superposi-](#page-206-0)**

**[Environn.](#page-320-0)**

# Remarque (rappel)

 $\int \infty$ ludegraphics seul  $\implies$  image dépourvue de légende

## Remarque

Si légende souhaitée, environnement figure possible

## **Remarque**

[beamer](https://ctan.org/pkg/\textsc {beamer}) + environnement figure

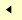

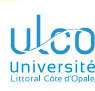

Avec légende

### **D.**

### **[Images](#page-187-0)**

**[Superposi-](#page-206-0)**

# Remarque (rappel)

 $\langle$ includegraphics seul  $\implies$  image dépourvue de légende

## Remarque

Si légende souhaitée, environnement figure possible

### Remarque

[beamer](https://ctan.org/pkg/\textsc {beamer}) + environnement figure

 $\implies$  images non flottantes  $^1$ 

<sup>1.</sup> Certitude que l'image apparaisse dans le même *cadre*

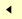

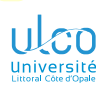

Avec légende

### **D.**

### **[Images](#page-187-0)**

**[Superposi-](#page-206-0)**

# Remarque (rappel)

 $\langle$ includegraphics seul  $\implies$  image dépourvue de légende

## Remarque

Si légende souhaitée, environnement figure possible

### Remarque

[beamer](https://ctan.org/pkg/\textsc {beamer}) + environnement figure

 $\implies$  images non flottantes<sup>12</sup>

- 1. Certitude que l'image apparaisse dans le même *cadre*
- 2. Contrairement aux classes « normales » *<sup>67</sup>*

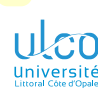

 $\blacktriangleleft$ 

# Inclusion d'image

Avec légende : exemple (code)

- **D.**
- 
- 
- **[Images](#page-187-0)**
- **[Superposi-](#page-206-0)**
- **[Environn.](#page-320-0)**
- 

# Code source

- 1 Je vous présente Kiki :
- 2 \begin{figure}
- 3 \centering
- 4 \includegraphics[height=3.5cm]{tiger}
- 5 \caption{Kiki (beau !)}

```
6 \end{figure}
```
7 C'est lui le plus beau !

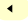

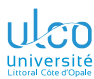

Avec légende : exemple (résultat)

**D.**

**[Images](#page-187-0)**

**[Superposi-](#page-206-0)**

**[Environn.](#page-320-0)**

# Résultat

# Je vous présente Kiki :

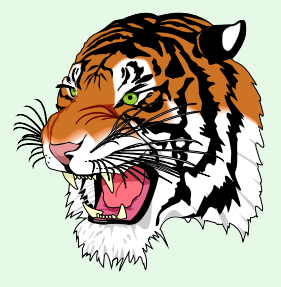

Figure – Kiki (beau !)

# C'est lui le plus beau !

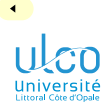

Avec légende numérotée

**D.**

### **[Images](#page-187-0)**

**[Superposi-](#page-206-0)**

**[Environn.](#page-320-0)**

## Remarque

# Par défaut, les légendes produites ne sont pas numérotées

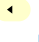

Avec légende numérotée

**D.**

### **[Images](#page-187-0)**

**[Superposi-](#page-206-0)**

## **Remarque**

Par défaut, les légendes produites ne sont pas numérotées

Pour qu'elles le soient, il suffit d'insérer :

## Syntaxe

\setbeamertemplate{caption}[numbered]

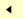

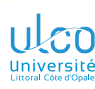

Avec légende numérotée

**D.**

### **[Images](#page-187-0)**

**[Superposi-](#page-206-0)**

**[Environn.](#page-320-0)**

## **Remarque**

Par défaut, les légendes produites ne sont pas numérotées

Pour qu'elles le soient, il suffit d'insérer :

### Syntaxe

\setbeamertemplate{caption}[numbered]

## Remarque

On peut alors faire référence aux images numérotées

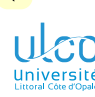

Avec légende numérotée : exemple (code)

- **D.**
- 
- 

### **[Images](#page-187-0)**

- **[Superposi-](#page-206-0)**
- 
- 

# Code source

\setbeamertemplate{caption}[numbered]

- 1 Je vous présente Kiki, figure~\ref{kiki}.
- 2 \begin{figure}
- 3 \centering
- 4 \includegraphics[height=3.5cm]{tiger}
- 5 \caption{Kiki (beau !)}
- $6 \ \ \ \ \$ label{kiki}
- 7 \end{figure}
- 8 C'est lui le plus beau !

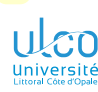

Avec légende numérotée : exemple (résultat)

**D.**

**[Images](#page-187-0)**

**[Superposi-](#page-206-0)**

**[Environn.](#page-320-0)**

# Résultat

Je vous présente Kiki, figure [1.](#page-204-0)

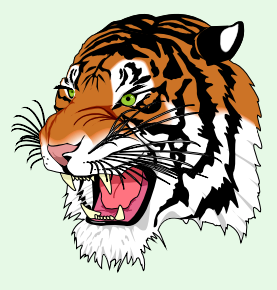

Figure 1 – Kiki (beau !)

# <span id="page-204-0"></span>C'est lui le plus beau !

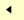

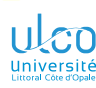

# Inclusion de tableaux

Flottants ou pas, avec légendes numérotées ou pas

- **D.**
- 
- 

### **[Images](#page-187-0)**

- **[Superposi-](#page-206-0)**
- 
- 

## **Remarque**

# Ce qui vaut pour les images<sup>1</sup> vaut aussi pour les tableaux<sup>2</sup>

- 1. Flottantes ou pas, avec légendes numérotées ou pas
- 2. Flottants ou pas, avec légendes numérotées ou pas *73*

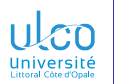

# <span id="page-206-0"></span>Plan

**D.**

# **[Superposi-](#page-206-0)**

**[Environn.](#page-320-0)**

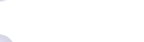

**2** [Structure](#page-23-0)

# **4** [Superpositions](#page-206-0)

**5** [Environnements structurants](#page-320-0)

**6** [Modes](#page-373-0)

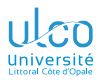

# Possibilité de superpositions

### **D.**

# **[Superposi-](#page-206-0)**

**[Environn.](#page-320-0)**

## Propriété

# Un cadre est constitué d'une suite de :

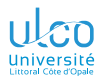

# Possibilité de superpositions

**D.**

# **[Superposi-](#page-206-0)**

### Propriété

Un cadre est constitué d'une suite de :

 $\bullet$  une ou plusieurs diapositives<sup>1</sup>

<sup>1.</sup> On parle aussi de transparents ou, en anglais, de *slides <sup>75</sup>*

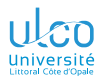

# Possibilité de superpositions

**D.**

# **[Superposi-](#page-206-0)**

## Propriété

Un cadre est constitué d'une suite de :

- $\bullet$  une ou plusieurs diapositives<sup>1</sup>
- **o** superposables

<sup>1.</sup> On parle aussi de transparents ou, en anglais, de *slides <sup>75</sup>*

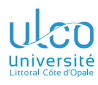

# <span id="page-210-0"></span>Ce que nous détaillons maintenant

**D.**

**[Superposi-](#page-206-0)[Pause](#page-210-0)**

# **4** [Superpositions](#page-206-0)

## **o** [Pause](#page-210-0)

- [... appliquées aux commandes](#page-224-0)
- [... appliquées aux couleurs](#page-253-0)
- [... appliquées aux listes](#page-267-0)
- [\(In\)Visibilité](#page-297-0)

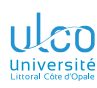

Commande de pause

Remarque

### **D.**

# Le + simple : commande \pause

**[Superposi-](#page-206-0)**

### **[Pause](#page-210-0)**

**[Environn.](#page-320-0)**

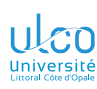

Commande de pause : exemple

- **D.**
- 
- 
- 
- **[Superposi-](#page-206-0)**
- **[Pause](#page-210-0)**
- 
- 
- 
- 
- 
- 

# Exemple

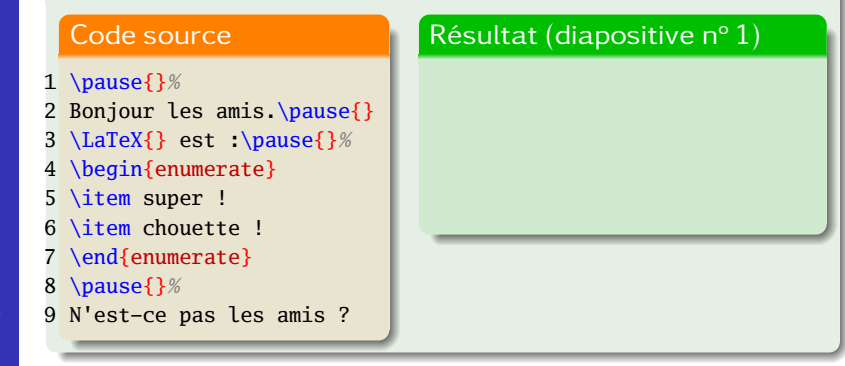

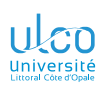

Commande de pause : exemple

- **D.**
- 
- 
- 
- **[Superposi-](#page-206-0)**
- **[Pause](#page-210-0)**
- 
- 
- 
- 
- 

## Exemple

## Code source

- 1 \pause{}*%*
- 2 Bonjour les amis.\pause{}
- 3 \LaTeX{} est :\pause{}*%*
- 4 \begin{enumerate}
- 5 \item super !
- 6 \item chouette !
- 7 \end{enumerate}
- 8 \pause{}*%*
- 9 N'est-ce pas les amis ?

# Résultat (diapositive n

Bonjour les amis.

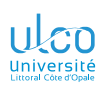

Commande de pause : exemple

- **D.**
- 
- 
- 
- **[Superposi-](#page-206-0)**
- **[Pause](#page-210-0)**
- 
- 
- 
- 
- 

# Exemple

## Code source

- 1 \pause{}*%*
- 2 Bonjour les amis.\pause{}
- 3 \LaTeX{} est :\pause{}*%*
- 4 \begin{enumerate}
- 5 \item super !
- 6 \item chouette !
- 7 \end{enumerate}
- 8 \pause{}*%*
- 9 N'est-ce pas les amis ?

# Résultat (diapositive n

Bonjour les amis. LATEX est :

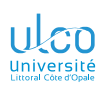

Commande de pause : exemple

**D.**

**[Superposi-](#page-206-0)**

**[Pause](#page-210-0)**

## Exemple

### Code source

### 1 \pause{}*%*

- 2 Bonjour les amis.\pause{}
- 3 \LaTeX{} est :\pause{}*%*
- 4 \begin{enumerate}
- 5 \item super !
- 6 \item chouette !
- 7 \end{enumerate}
- 8 \pause{}*%*
- 9 N'est-ce pas les amis ?

# Résultat (diapositive n

Bonjour les amis. LATEX est :

- **<sup>1</sup>** super !
- **2** chouette!
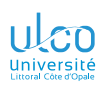

Commande de pause : exemple

**D.**

**[Superposi-](#page-206-0)**

**[Pause](#page-210-0)**

#### Exemple

#### Code source

#### 1 \pause{}*%*

- 2 Bonjour les amis.\pause{}
- 3 \LaTeX{} est :\pause{}*%*
- 4 \begin{enumerate}
- 5 \item super !
- 6 \item chouette !
- 7 \end{enumerate}
- 8 \pause{}*%*
- 9 N'est-ce pas les amis ?

### Résultat (diapositive n

Bonjour les amis. LATEX est :

- **<sup>1</sup>** super !
- **2** chouette!

N'est-ce pas les amis ?

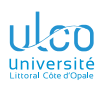

Commande de pause

**D.**

**[Superposi-](#page-206-0)**

**[Pause](#page-210-0)**

**[Environn.](#page-320-0)**

#### Si \pause{} dans un frame

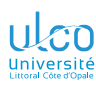

Commande de pause

- **D.**
- 
- 
- 
- **[Superposi-](#page-206-0)**
- **[Pause](#page-210-0)**
- 
- 
- 
- 
- **[Environn.](#page-320-0)**
- 

#### Si \pause{} dans un frame, contenu de la diapositive

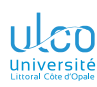

Commande de pause

**D.**

**[Superposi-](#page-206-0)**

**[Pause](#page-210-0)**

**[Environn.](#page-320-0)**

## Si  $\langle$  pause $\{\}$  dans un frame, contenu de la diapositive :

 $n^{\circ}$  1 tout :

o depuis le début du frame

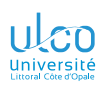

Commande de pause

**D.**

**[Superposi-](#page-206-0)**

**[Pause](#page-210-0)**

**[Environn.](#page-320-0)**

## Si \pause{} dans un frame, contenu de la diapositive :

 $n^{\circ}$  1 tout :

- o depuis le début du frame
- $\bullet$  jusqu'à la 1<sup>re</sup> \pause{}

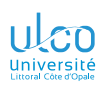

Commande de pause

**D.**

**[Superposi-](#page-206-0)**

**[Pause](#page-210-0)**

Si  $\langle$  pause $\{\}$  dans un frame, contenu de la diapositive :

 $n^{\circ}1$  tout:

o depuis le début du frame

 $\bullet$  jusqu'à la 1<sup>re</sup> \pause{}

 $n^{\circ}$  2 tout :

depuis le début du frame!

 $\bullet$  jusqu'à la 2<sup>e</sup> \pause{}

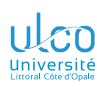

Commande de pause

**D.**

**[Superposi-](#page-206-0)**

**[Pause](#page-210-0)**

Si  $\langle$  pause $\{\}$  dans un frame, contenu de la diapositive :

 $n^{\circ}1$  tout:

o depuis le début du frame

 $\bullet$  jusqu'à la 1<sup>re</sup> \pause{}

 $n^{\circ}$  2 tout :

depuis le début du frame!

 $\bullet$  jusqu'à la 2<sup>e</sup> \pause{}

 $n^{\circ}$  3 tout :

o depuis le début du frame!

• jusqu'à la  $3^e \times \}$ 

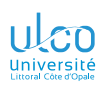

Commande de pause

**D.**

**[Superposi-](#page-206-0)**

**[Pause](#page-210-0)**

Si  $\langle$  pause $\{\}$  dans un frame, contenu de la diapositive :

 $n^{\circ}1$  tout:

o depuis le début du frame

 $\bullet$  jusqu'à la 1<sup>re</sup> \pause{}

 $n^{\circ}$  2 tout :

depuis le début du frame!

 $\bullet$  jusqu'à la 2<sup>e</sup> \pause{}

 $n^{\circ}$  3 tout :

o depuis le début du frame!

• jusqu'à la  $3^e \times \}$ 

etc.

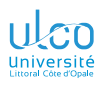

## <span id="page-224-0"></span>Ce que nous détaillons maintenant

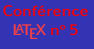

#### **D.**

**[Superposi-](#page-206-0)[Commandes](#page-224-0)**

#### **4** [Superpositions](#page-206-0)

#### [Pause](#page-210-0)

#### [... appliquées aux commandes](#page-224-0)

- [... appliquées aux couleurs](#page-253-0)
- [... appliquées aux listes](#page-267-0)
- [\(In\)Visibilité](#page-297-0)

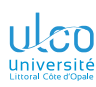

Commandes et spécifications de diapositives

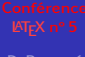

**D.**

**[Superposi-](#page-206-0)**

**[Commandes](#page-224-0)**

**[Environn.](#page-320-0)**

#### On peut rendre active une \*\commande*

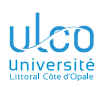

Commandes et spécifications de diapositives

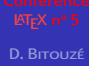

On peut rendre active une \*\commande* :

٥ sur

**[Superposi-](#page-206-0)[Commandes](#page-224-0)**

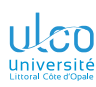

Commandes et spécifications de diapositives

**D.**

**[Superposi-](#page-206-0)**

**[Commandes](#page-224-0)**

**[Environn.](#page-320-0)**

On peut rendre active une \〈*commande*〉 :

 $\bullet$ sur

● et seulement sur

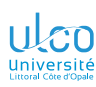

Commandes et spécifications de diapositives

**D.**

**[Superposi-](#page-206-0)**

**[Commandes](#page-224-0)**

**[Environn.](#page-320-0)**

On peut rendre active une \*\commande* :

 $\bullet$ sur

et seulement sur

certaines diapositives d'un cadre

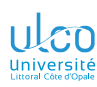

Commandes et spécifications de diapositives

**D.**

**[Superposi-](#page-206-0)**

**[Commandes](#page-224-0)**

On peut rendre active une \*\commande* :

 $\bullet$ sur

● et seulement sur

certaines diapositives d'un cadre

# Exemple ( Code source 1 \textbf<〈*numéro(s)*〉>{〈*texte*〉}

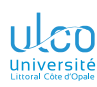

Commandes et spécifications de diapositives

- 
- **D.**
- 
- 
- 
- **[Superposi-](#page-206-0)**
- 
- **[Commandes](#page-224-0)**
- 
- 
- 
- 

On peut rendre active une \*\commande* :

- ٥ sur
- et seulement sur
- certaines diapositives d'un cadre

Exemple ( $\langle \text{text} \rangle$  en gras seulem<sup>t</sup> sur diapos n<sup>os</sup>  $\langle \text{num}(\text{text}(s)) \rangle$ 

#### Code source

1 \textbf<〈*numéro(s)*〉>{〈*texte*〉}

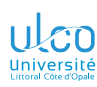

Commandes et spécifications de diapositives

**D.**

**[Superposi-](#page-206-0)**

**[Commandes](#page-224-0)**

On peut rendre active une \*\commande* :

sur

et seulement sur

certaines diapositives d'un cadre

Exemple ( $\langle \text{text} \rangle$  en gras seulem<sup>t</sup> sur diapos n<sup>os</sup>  $\langle \text{num}(\text{text}(s)) \rangle$ 

#### Code source

1 \textbf<〈*numéro(s)*〉>{〈*texte*〉}

Syntaxe (commande agissant sur certaines diapos seulem

\〈*commande*〉<〈*numéro(s)*〉>{〈*1er arg*〉}{〈*2<sup>e</sup>arg*〉}⋯{〈*dernier arg*〉}

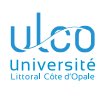

Commandes et spécifications de diapositives

**D.**

**[Superposi-](#page-206-0)**

**[Commandes](#page-224-0)**

On peut rendre active une \*\commande* :

sur

et seulement sur

certaines diapositives d'un cadre

Exemple ( $\langle \text{text} \rangle$  en gras seulem<sup>t</sup> sur diapos n<sup>os</sup>  $\langle \text{num}(\text{text}(s)) \rangle$ 

#### Code source

1 \textbf<〈*numéro(s)*〉>{〈*texte*〉}

Syntaxe (commande agissant sur certaines diapos seulem

\〈*commande*〉<〈*numéro(s)*〉>{〈*1er arg*〉}{〈*2<sup>e</sup>arg*〉}⋯{〈*dernier arg*〉} \〈*commande*〉<〈*numéro(s)*〉>

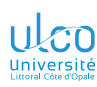

Commandes et spécifications de diapositives

**D.**

**[Superposi-](#page-206-0)**

**[Commandes](#page-224-0)**

On peut rendre active une \*\commande* :

sur

et seulement sur

certaines diapositives d'un cadre

Exemple ( $\langle \text{text} \rangle$  en gras seulem<sup>t</sup> sur diapos n<sup>os</sup>  $\langle \text{num}(\text{text}(s)) \rangle$ 

#### Code source

1 \textbf<〈*numéro(s)*〉>{〈*texte*〉}

#### Syntaxe (commande agissant sur certaines diapos seulem

*% Commande avec ou sans argument(s) : syntaxe identique* \〈*commande*〉<〈*numéro(s)*〉>{〈*1er arg*〉}{〈*2<sup>e</sup>arg*〉}⋯{〈*dernier arg*〉} \〈*commande*〉<〈*numéro(s)*〉>

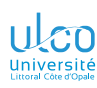

Commandes et spécifications de diapositives : exemple

- **D.**
- 
- 
- 
- **[Superposi-](#page-206-0)**
- 
- **[Commandes](#page-224-0)**
- 
- 
- 
- 

#### Exemple

#### Code source

- 1 \textbf{Blah !}
- 2 \textbf<2>{Bleh !}
- 3 \textbf<3>{Blih !}

## Résultat (diapositive n

**Blah!** Bleh ! Blih !

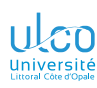

Commandes et spécifications de diapositives : exemple

- **D.**
- 
- 
- 
- **[Superposi-](#page-206-0)**
- 
- **[Commandes](#page-224-0)**
- 
- 
- 
- 

#### Exemple

#### Code source

- 1 \textbf{Blah !}
- 2 \textbf<2>{Bleh !}
- 3 \textbf<3>{Blih !}

## Résultat (diapositive n

**Blah! Bleh!** Blih !

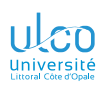

Commandes et spécifications de diapositives : exemple

- **D.**
- 
- 
- 
- **[Superposi-](#page-206-0)**
- 
- **[Commandes](#page-224-0)**
- 
- 
- 
- 

#### Exemple

#### Code source

- 1 \textbf{Blah !}
- 2 \textbf<2>{Bleh !}
- 3 \textbf<3>{Blih !}

## Résultat (diapositive n

**Blah!** Bleh ! **Blih!**

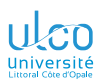

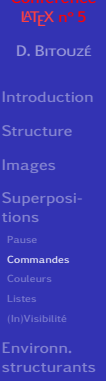

Diapositive(s) du cadre concernée(s) par la commande

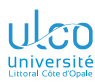

**D.**

**[Superposi-](#page-206-0)**

**[Commandes](#page-224-0)**

**[Environn.](#page-320-0)**

Diapositive(s) du cadre concernée(s) par la commande : unique : <1>

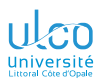

**D.**

**[Superposi-](#page-206-0)**

**[Commandes](#page-224-0)**

**[Environn.](#page-320-0)**

Diapositive(s) du cadre concernée(s) par la commande : unique : <1> liste :  $<1, 2, 4>$ 

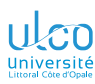

**D.**

**[Superposi-](#page-206-0)**

**[Commandes](#page-224-0)**

**[Environn.](#page-320-0)**

Diapositive(s) du cadre concernée(s) par la commande : unique : <1>

liste :  $<1, 2, 4>$ 

plages : quelconque : <2-5>

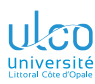

**D.**

**[Superposi-](#page-206-0)**

**[Commandes](#page-224-0)**

Diapositive(s) du cadre concernée(s) par la commande :

unique : <1>

liste :  $<1, 2, 4>$ 

plages : quelconque : <2-5> depuis le début : <-3>

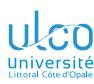

**D.**

**[Superposi-](#page-206-0)**

**[Commandes](#page-224-0)**

Diapositive(s) du cadre concernée(s) par la commande :

unique : <1>

liste :  $<1, 2, 4>$ 

plages : quelconque : <2-5> depuis le début : <-3> jusqu'à la fin : <2->

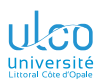

**D.**

**[Superposi-](#page-206-0)**

**[Commandes](#page-224-0)**

Diapositive(s) du cadre concernée(s) par la commande :

unique : <1>

liste :  $<1, 2, 4>$ 

plages : quelconque : <2-5> depuis le début : <-3> jusqu'à la fin : <2->

mixte:  $<-3.5.8->$ 

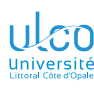

## Spécification de mise en évidence Exemple

- **D.**
- 
- 
- 
- **[Superposi-](#page-206-0)**
- 
- **[Commandes](#page-224-0)**
- 
- 
- 
- 

#### Exemple

#### Code source

- 1 Pour étudier \textbf<-2>{Beamer},
- 2 il faut être \textbf<2->{vraiment}
- 3 \textbf<3->{fou} !

### Résultat (diapositive n

Pour étudier **Beamer**, il faut être vraiment fou !

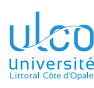

## Spécification de mise en évidence Exemple

- **D.**
- 
- 
- 
- **[Superposi-](#page-206-0)**
- 
- **[Commandes](#page-224-0)**
- 
- 
- 
- 

#### Exemple

#### Code source

- 1 Pour étudier \textbf<-2>{Beamer},
- 2 il faut être \textbf<2->{vraiment}
- 3 \textbf<3->{fou} !

### Résultat (diapositive n

Pour étudier **Beamer**, il faut être **vraiment** fou !

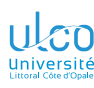

## Spécification de mise en évidence Exemple

- **D.**
- 
- 
- 
- **[Superposi-](#page-206-0)**
- 
- **[Commandes](#page-224-0)**
- 
- 
- 
- 

#### Exemple

#### Code source

- 1 Pour étudier \textbf<-2>{Beamer},
- 2 il faut être \textbf<2->{vraiment}
- 3 \textbf<3->{fou} !

### Résultat (diapositive n

Pour étudier Beamer, il faut être **vraiment fou**!

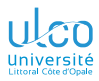

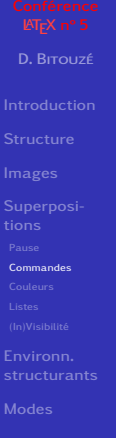

Commandes<sup>1</sup> pouvant n'agir que sur certaines diapos

#### 1. Et environnements *<sup>92</sup>*

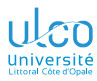

**D.**

**[Superposi-](#page-206-0)**

**[Commandes](#page-224-0)**

Commandes<sup>1</sup> pouvant n'agir que sur certaines diapos :  $\bullet$  sur les polices : \textbf, \textit, etc.

#### 1. Et environnements *<sup>92</sup>*

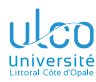

**D.**

**[Superposi-](#page-206-0)**

**[Commandes](#page-224-0)**

Commandes<sup>1</sup> pouvant n'agir que sur certaines diapos :

- $\bullet$  sur les polices : \textbf, \textit, etc.
- de changement de couleur :
	- \color

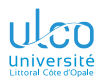

**D.**

**[Superposi-](#page-206-0)**

**[Commandes](#page-224-0)**

Commandes<sup>1</sup> pouvant n'agir que sur certaines diapos :

- $\bullet$  sur les polices : \textbf, \textit, etc.
- de changement de couleur :
	- \color
	- \alert, \structure

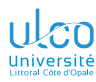

**D.**

**[Superposi-](#page-206-0)**

**[Commandes](#page-224-0)**

Commandes<sup>1</sup> pouvant n'agir que sur certaines diapos :

- $\bullet$  sur les polices : \textbf, \textit, etc.
- de changement de couleur :
	- \color
	- \alert, \structure
- o d'itération : \item
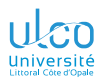

## Commandes sujettes à spécifications

**D.**

**[Superposi-](#page-206-0)**

**[Commandes](#page-224-0)**

**[Environn.](#page-320-0)**

Commandes<sup>1</sup> pouvant n'agir que sur certaines diapos :

- $\bullet$  sur les polices : \textbf, \textit, etc.
- de changement de couleur :
	- \color
	- \alert, \structure
- o d'itération : \item
- standards ou propres à [beamer](https://ctan.org/pkg/\textsc {beamer})

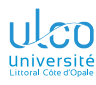

## <span id="page-253-0"></span>Ce que nous détaillons maintenant

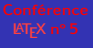

- **D.**
- **4** [Superpositions](#page-206-0)
	- [Pause](#page-210-0)
	- [... appliquées aux commandes](#page-224-0)
	- [... appliquées aux couleurs](#page-253-0)
	- [... appliquées aux listes](#page-267-0)
	- [\(In\)Visibilité](#page-297-0)

**[Superposi-](#page-206-0)**

**[Couleurs](#page-253-0)**

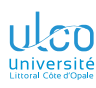

**D.**

**[Superposi-](#page-206-0)**

**[Couleurs](#page-253-0)**

#### Exemple

#### Code source

- 1 Salut et
- 2 \color<2>{red}*%*
- 3 \color<3>{violet}*%*
- 4 \color<4>{blue}*%*
- 5 coucou !

### Résultat (diapositive n

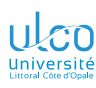

**D.**

**[Superposi-](#page-206-0)**

**[Couleurs](#page-253-0)**

#### Exemple

#### Code source

- 1 Salut et
- 2 \color<2>{red}*%*
- 3 \color<3>{violet}*%*
- 4 \color<4>{blue}*%*
- 5 coucou !

### Résultat (diapositive n

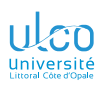

**D.**

**[Superposi-](#page-206-0)**

**[Couleurs](#page-253-0)**

#### Exemple

#### Code source

- 1 Salut et
- 2 \color<2>{red}*%*
- 3 \color<3>{violet}*%*
- 4 \color<4>{blue}*%*
- 5 coucou !

### Résultat (diapositive n

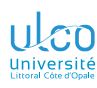

**D.**

**[Superposi-](#page-206-0)**

**[Couleurs](#page-253-0)**

#### Exemple

#### Code source

- 1 Salut et
- 2 \color<2>{red}*%*
- 3 \color<3>{violet}*%*
- 4 \color<4>{blue}*%*
- 5 coucou !

#### Résultat (diapositive n

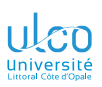

Syntaxe

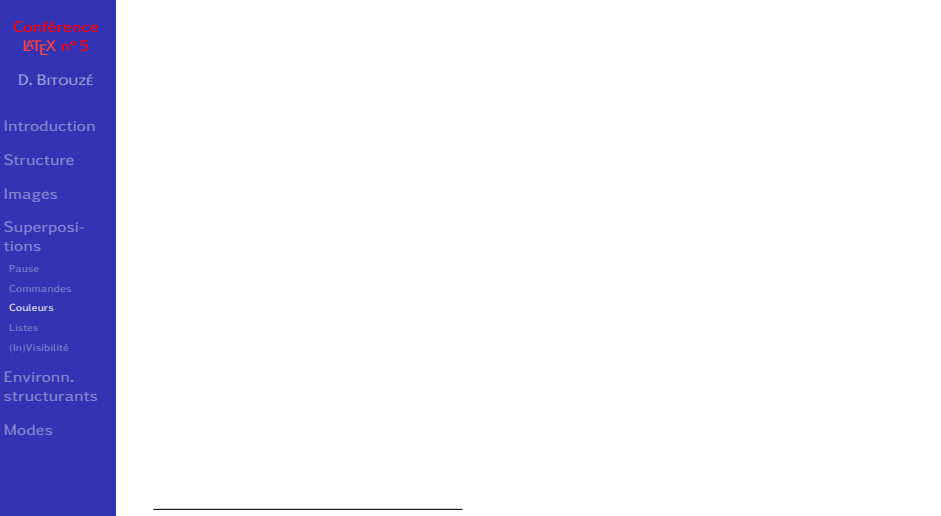

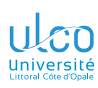

#### **D.**

**[Superposi-](#page-206-0)**

**[Couleurs](#page-253-0)**

**[Environn.](#page-320-0)**

#### Syntaxe (alerte

\alert{〈*texte*〉}

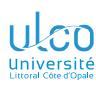

**D.**

**[Superposi-](#page-206-0)**

**[Couleurs](#page-253-0)**

**[Environn.](#page-320-0)**

#### Syntaxe (alerte $<sup>1</sup>$ )</sup>

\alert{〈*texte*〉}

<sup>1.</sup> Affichage du 〈*texte*〉 en rouge (avec la plupart des thèmes)

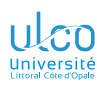

- **D.**
- 
- 
- 
- **[Superposi-](#page-206-0)**
- 
- **[Couleurs](#page-253-0)**
- 
- 
- 

#### Syntaxe (alerte $<sup>1</sup>$ )</sup>

\alert{〈*texte*〉}

#### Syntaxe (structure

\structure{〈*texte*〉}

<sup>1.</sup> Affichage du 〈*texte*〉 en rouge (avec la plupart des thèmes)

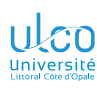

- **D.**
- 
- 
- 
- **[Superposi-](#page-206-0)**
- 
- **[Couleurs](#page-253-0)**
- 
- 
- 

#### Syntaxe (alerte $<sup>1</sup>$ )</sup>

\alert{〈*texte*〉}

#### Syntaxe (structure<sup>2</sup>)

\structure{〈*texte*〉}

<sup>1.</sup> Affichage du 〈*texte*〉 en rouge (avec la plupart des thèmes)

<sup>2.</sup> Affichage du 〈*texte*〉 en couleur liée à celle générale du thème

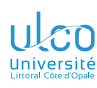

- **D.**
- 
- 
- 
- **[Superposi-](#page-206-0)**
- 
- **[Couleurs](#page-253-0)**
- 
- 
- 

#### Syntaxe (alerte $<sup>1</sup>$ )</sup>

\alert{〈*texte*〉}

#### Syntaxe (structure<sup>23</sup>)

\structure{〈*texte*〉}

- 2. Affichage du 〈*texte*〉 en couleur liée à celle générale du thème
- 3. Avec certains thèmes, gras en sus *<sup>95</sup>*

<sup>1.</sup> Affichage du 〈*texte*〉 en rouge (avec la plupart des thèmes)

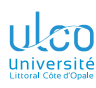

### Spécification de mise en évidence Exemple

- **D.**
- 
- 
- 
- **[Superposi-](#page-206-0)**
- 
- 
- **[Couleurs](#page-253-0)**
- 
- 
- 

#### Exemple

#### Code source

- 1 Pour étudier Beamer,
- 2 il faut être \structure<2->{vraiment}
- 3 \alert<3->{fou} !

#### Résultat (diapositive n

Pour étudier Beamer, il faut être vraiment fou !

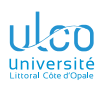

### Spécification de mise en évidence Exemple

- **D.**
- 
- 
- 
- **[Superposi-](#page-206-0)**
- 
- 
- **[Couleurs](#page-253-0)**
- 
- 
- 

#### Exemple

#### Code source

- 1 Pour étudier Beamer,
- 2 il faut être \structure<2->{vraiment}
- 3 \alert<3->{fou} !

#### Résultat (diapositive n

Pour étudier Beamer, il faut être vraiment fou !

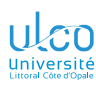

### Spécification de mise en évidence Exemple

- **D.**
- 
- 
- 
- **[Superposi-](#page-206-0)**
- 
- 
- **[Couleurs](#page-253-0)**
- 
- 
- 

#### Exemple

#### Code source

- 1 Pour étudier Beamer,
- 2 il faut être \structure<2->{vraiment}
- 3 \alert<3->{fou} !

#### Résultat (diapositive n

Pour étudier Beamer, il faut être vraiment fou!

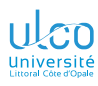

## <span id="page-267-0"></span>Ce que nous détaillons maintenant

**D.**

- 
- 
- **[Superposi-](#page-206-0)**
- 
- 
- 
- **[Listes](#page-267-0)**
- 
- 
- 

#### **4** [Superpositions](#page-206-0)

- [Pause](#page-210-0)
- [... appliquées aux commandes](#page-224-0)
- [... appliquées aux couleurs](#page-253-0)
- [... appliquées aux listes](#page-267-0)
- [\(In\)Visibilité](#page-297-0)

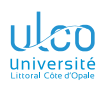

Exemple fou dans sa tête (diapositives uniques)

# **D.**

- 
- 
- 
- **[Superposi-](#page-206-0)**
- 
- 
- 
- **[Listes](#page-267-0)**
- 
- 
- 

#### Exemple

#### Code source

- 1 \begin{itemize}
- 2 \item<2> Liberté
- 3 \item<3> Égalité
- 4 \item<1> Fraternité
- 5 \end{itemize}

#### Résultat (diapositive n

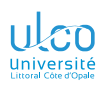

Exemple fou dans sa tête (diapositives uniques)

# **D.**

- 
- 
- 
- 
- **[Superposi-](#page-206-0)**
- 
- 
- 
- **[Listes](#page-267-0)**
- 
- 
- 

#### Exemple

#### Code source

- 1 \begin{itemize}
- 2 \item<2> Liberté
- 3 \item<3> Égalité
- 4 \item<1> Fraternité
- 5 \end{itemize}

### Résultat (diapositive n

**·** Liberté

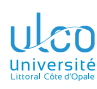

Exemple fou dans sa tête (diapositives uniques)

# **D.**

- 
- 
- 
- **[Superposi-](#page-206-0)**
- 
- 
- 
- **[Listes](#page-267-0)**
- 
- 
- 

#### Exemple

#### Code source

- 1 \begin{itemize}
- 2 \item<2> Liberté
- 3 \item<3> Égalité
- 4 \item<1> Fraternité
- 5 \end{itemize}

#### Résultat (diapositive n

Égalité

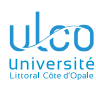

Exemple (superpositions de diapositives uniques)

# **D.**

- 
- 
- 
- **[Superposi-](#page-206-0)**
- 
- 
- 
- **[Listes](#page-267-0)**
- 
- 
- 

#### Exemple

#### Code source

- 1 \begin{itemize}
- 2 \item<1> Liberté
- 3 \item<2> Égalité
- 4 \item<3> Fraternité
- 5 \end{itemize}

### Résultat (diapositive n

**o** Liberté

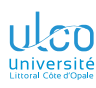

Exemple (superpositions de diapositives uniques)

# **D.**

**[Superposi-](#page-206-0)**

**[Listes](#page-267-0)**

#### Exemple

#### Code source

- 1 \begin{itemize}
- 2 \item<1> Liberté
- 3 \item<2> Égalité
- 4 \item<3> Fraternité
- 5 \end{itemize}

#### Résultat (diapositive n

Égalité

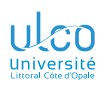

Exemple (superpositions de diapositives uniques)

# **D.**

- 
- 
- 
- **[Superposi-](#page-206-0)**
- 
- 
- 
- **[Listes](#page-267-0)**
- 
- 
- 

#### Exemple

#### Code source

- 1 \begin{itemize}
- 2 \item<1> Liberté
- 3 \item<2> Égalité
- 4 \item<3> Fraternité
- 5 \end{itemize}

#### Résultat (diapositive n

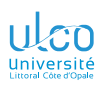

Automatisation des superpositions (diapositives uniques)

# **D.**

- 
- 
- 
- 
- **[Superposi-](#page-206-0)**
- 
- 
- 
- **[Listes](#page-267-0)**
- 
- 
- 

#### Exemple

#### Code source

- 1 \begin{itemize}[<+>]
- 2 \item Liberté
- 3 \item Égalité
- 4 \item Fraternité
- 5 \end{itemize}

## Résultat (diapositive n

**o** Liberté

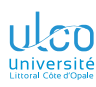

Automatisation des superpositions (diapositives uniques)

- **D.**
- 
- 
- 
- **[Superposi-](#page-206-0)**
- 
- 
- 
- **[Listes](#page-267-0)**
- 
- 
- 

#### Exemple

#### Code source

- 1  $\begin{line} {\text{itemize}} {\Leftrightarrow}$
- 2 \item Liberté
- 3 \item Égalité
- 4 \item Fraternité
- 5 \end{itemize}

### Résultat (diapositive n

Égalité

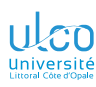

Automatisation des superpositions (diapositives uniques)

# **D.**

- 
- 
- 
- **[Superposi-](#page-206-0)**
- 
- 
- 
- **[Listes](#page-267-0)**
- 
- 
- 

#### Exemple

#### Code source

- 1  $\begin{line} {\text{itemize}} {\Leftrightarrow}$
- 2 \item Liberté
- 3 \item Égalité
- 4 \item Fraternité
- 5 \end{itemize}

#### Résultat (diapositive n

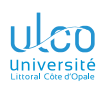

Exemple fou dans sa tête (plages de diapositives)

# **D.**

- 
- 
- 
- **[Superposi-](#page-206-0)**
- 
- 
- 
- **[Listes](#page-267-0)**
- 
- 
- 

#### Exemple

#### Code source

- 1 \begin{itemize}
- 2 \item<2-> Liberté
- 3 \item<3-> Égalité
- 4 \item<1-> Fraternité
- 5 \end{itemize}

#### Résultat (diapositive n

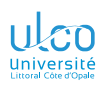

Exemple fou dans sa tête (plages de diapositives)

# **D.**

- 
- 
- 
- 
- **[Superposi-](#page-206-0)**
- 
- 
- 
- **[Listes](#page-267-0)**
- 
- 
- 

#### Exemple

#### Code source

- 1 \begin{itemize}
- 2 \item<2-> Liberté
- 3 \item<3-> Égalité
- 4 \item<1-> Fraternité
- 5 \end{itemize}

### Résultat (diapositive n

**o** Liberté

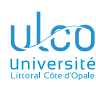

Exemple fou dans sa tête (plages de diapositives)

- **D.**
- 
- 
- 
- **[Superposi-](#page-206-0)**
- 
- 
- 
- **[Listes](#page-267-0)**
- 
- 
- 

#### Exemple

#### Code source

- 1 \begin{itemize}
- 2 \item<2-> Liberté
- 3 \item<3-> Égalité
- 4 \item<1-> Fraternité
- 5 \end{itemize}

### Résultat (diapositive n

- **o** Liberté
- Égalité
- **•** Fraternité

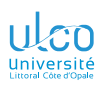

Exemple (superpositions de plages de diapositives)

# **D.**

- 
- 
- **[Superposi-](#page-206-0)**
- 
- 
- 
- **[Listes](#page-267-0)**
- 
- 
- 

#### Exemple

#### Code source

- 1 \begin{itemize}
- 2 \item<1-> Liberté
- 3 \item<2-> Égalité
- 4 \item<3-> Fraternité
- 5 \end{itemize}

### Résultat (diapositive n

**o** Liberté

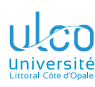

Exemple (superpositions de plages de diapositives)

# **D.**

- 
- 
- **[Superposi-](#page-206-0)**
- 
- 
- 
- **[Listes](#page-267-0)**
- 
- 
- 

#### Exemple

#### Code source

- 1 \begin{itemize}
- 2 \item<1-> Liberté
- 3 \item<2-> Égalité
- 4 \item<3-> Fraternité
- 5 \end{itemize}

### Résultat (diapositive n

- **o** Liberté
- Égalité

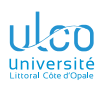

Exemple (superpositions de plages de diapositives)

# **D.**

- 
- 
- 
- **[Superposi-](#page-206-0)**
- 
- 
- 
- **[Listes](#page-267-0)**
- 
- 
- 

#### Exemple

#### Code source

- 1 \begin{itemize}
- 2 \item<1-> Liberté
- 3 \item<2-> Égalité
- 4 \item<3-> Fraternité
- 5 \end{itemize}

### Résultat (diapositive n

- **o** Liberté
- Égalité
- **•** Fraternité

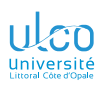

Automatisation des superpositions (plages de diapositives)

- **D.**
- 
- 
- 
- **[Superposi-](#page-206-0)**
- 
- 
- 
- **[Listes](#page-267-0)**
- 
- 
- 

#### Exemple

#### Code source

- 1 \begin{itemize}[<+->]
- 2 \item Liberté
- 3 \item Égalité
- 4 \item Fraternité
- 5 \end{itemize}

## Résultat (diapositive n

**o** Liberté

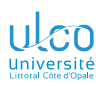

Automatisation des superpositions (plages de diapositives)

- **D.**
- 
- 
- 
- **[Superposi-](#page-206-0)**
- 
- 
- 
- **[Listes](#page-267-0)**
- 
- 
- 

#### Exemple

#### Code source

- 1 \begin{itemize}[<+->]
- 2 \item Liberté
- 3 \item Égalité
- 4 \item Fraternité
- 5 \end{itemize}

## Résultat (diapositive n

- **o** Liberté
- Égalité

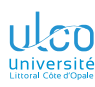

Automatisation des superpositions (plages de diapositives)

- **D.**
- 
- 
- 
- **[Superposi-](#page-206-0)**
- 
- 
- 
- **[Listes](#page-267-0)**
- 
- 
- 

#### Exemple

#### Code source

- 1 \begin{itemize}[<+->]
- 2 \item Liberté
- 3 \item Égalité
- 4 \item Fraternité
- 5 \end{itemize}

### Résultat (diapositive n

- **o** Liberté
- Égalité
- **•** Fraternité

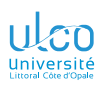

## Incrémentation automatique des listes

Effet local : syntaxe pour plages de diapositives

- **D.**
- 
- 
- 
- **[Superposi-](#page-206-0)**
- 
- 
- 
- **[Listes](#page-267-0)**
- 
- 
- 

#### Syntaxe (incrémentation automatique d'une  $\langle \text{liste} \rangle^1$ )

```
\begin{〈liste〉}[<+->]
```

```
\item ...
```
... \item ... \end{〈*liste*〉}

<sup>1.</sup> itemize, enumerate ou description *<sup>104</sup>*

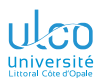

## Incrémentation automatique des listes

Effet global possible

#### L'automatisation des superpositions peut être

**D.**

**[Superposi-](#page-206-0)**

**[Listes](#page-267-0)**

**[Environn.](#page-320-0)**
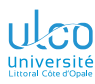

Effet global possible

**D.**

**[Superposi-](#page-206-0)**

**[Listes](#page-267-0)**

**[Environn.](#page-320-0)**

L'automatisation des superpositions peut être :

locale à une 〈*liste*〉 :

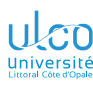

Effet global possible

**D.**

**[Superposi-](#page-206-0)**

**[Listes](#page-267-0)**

L'automatisation des superpositions peut être :

```
locale à une 〈liste〉 :
```
Syntaxe (automatisation locale)

```
\begin{〈liste〉}[<+->]
\item ...
```

```
...
```

```
\item ...
```
\end{〈*liste*〉}

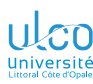

Effet global possible

**D.**

**[Superposi-](#page-206-0)**

**[Listes](#page-267-0)**

L'automatisation des superpositions peut être :

```
locale à une 〈liste〉 :
```
Syntaxe (automatisation locale)

```
\begin{〈liste〉}[<+->]
\item ...
```

```
...
```

```
\item ...
```
\end{〈*liste*〉}

globale à tout le document :

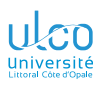

Effet global possible

**D.**

**[Superposi-](#page-206-0)**

**[Listes](#page-267-0)**

L'automatisation des superpositions peut être :

```
locale à une 〈liste〉 :
```
Syntaxe (automatisation locale)

```
\begin{〈liste〉}[<+->]
\item ...
```

```
...
```

```
\item ...
```

```
\end{〈liste〉}
```
globale à tout le document :

Syntaxe (automatisation globale)

\beamerdefaultoverlayspecification{<+->}

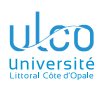

Effet local : syntaxe pour plages de diapositives + alertes

- **D.**
- 
- 
- 
- **[Superposi-](#page-206-0)**
- 
- 
- 
- **[Listes](#page-267-0)**
- 
- 
- 

#### Syntaxe (superpositions auto. + alerte)

```
\begin{〈liste〉}[<+-| alert@+>]
```

```
\item ...
```
... \item ... \end{〈*liste*〉}

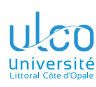

Effet local : syntaxe pour plages de diapositives + alertes

- **D.**
- 
- 
- 
- **[Superposi-](#page-206-0)**
- 
- 
- 
- **[Listes](#page-267-0)**
- 
- 
- 

#### Syntaxe (superpositions auto. + alerte)

```
\begin{〈liste〉}[<+-| alert@+>]
```
\item ...

... \item ... \end{〈*liste*〉}

### Exemple

#### Code source

- 1 \begin{itemize}[<+-| alert@+>]
- 2 \item Liberté
- 3 \item Égalité
- 4 \item Fraternité
- 5 \end{itemize}

## Résultat

**a** Liberté

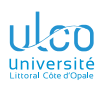

Effet local : syntaxe pour plages de diapositives + alertes

- **D.**
- 
- 
- 
- **[Superposi-](#page-206-0)**
- 
- 
- **[Listes](#page-267-0)**
- 
- 
- 
- 

### Syntaxe (superpositions auto. + alerte)

```
\begin{〈liste〉}[<+-| alert@+>]
\item ...
```
...

\item ... \end{〈*liste*〉}

### Exemple

#### Code source

- 1 \begin{itemize}[<+-| alert@+>]
- 2 \item Liberté
- 3 \item Égalité
- 4 \item Fraternité
- 5 \end{itemize}

### Résultat

- Liberté
- Égalité

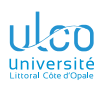

Effet local : syntaxe pour plages de diapositives + alertes

- **D.**
- 
- 
- 
- **[Superposi-](#page-206-0)**
- 
- 
- 
- **[Listes](#page-267-0)**
- 
- 
- 

### Syntaxe (superpositions auto. + alerte)

```
\begin{〈liste〉}[<+-| alert@+>]
\item ...
```
... \item ... \end{〈*liste*〉}

### Exemple

#### Code source

- 1 \begin{itemize}[<+-| alert@+>]
- 2 \item Liberté
- 3 \item Égalité
- 4 \item Fraternité
- 5 \end{itemize}

### Résultat

- Liberté
- Égalité
- **•** Fraternité

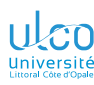

Effet global : syntaxe pour plages de diapositives + alertes

- **D.**
- 

}

- 
- 
- **[Superposi-](#page-206-0)**
- 
- 
- **[Listes](#page-267-0)**
- 
- 
- 

#### Syntaxe (automatisation globale alertes)

\beamerdefaultoverlayspecification{*%* <+-| alert@+>*%*

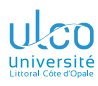

## <span id="page-297-0"></span>Ce que nous détaillons maintenant

**D.**

### **4** [Superpositions](#page-206-0)

- [Pause](#page-210-0)
- [... appliquées aux commandes](#page-224-0)
- [... appliquées aux couleurs](#page-253-0)
- [... appliquées aux listes](#page-267-0)
- [\(In\)Visibilité](#page-297-0)
- **[Superposi-](#page-206-0)**
- 
- **[\(In\)Visibilité](#page-297-0)**
- 
- 

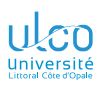

Visibilité/invisibilité

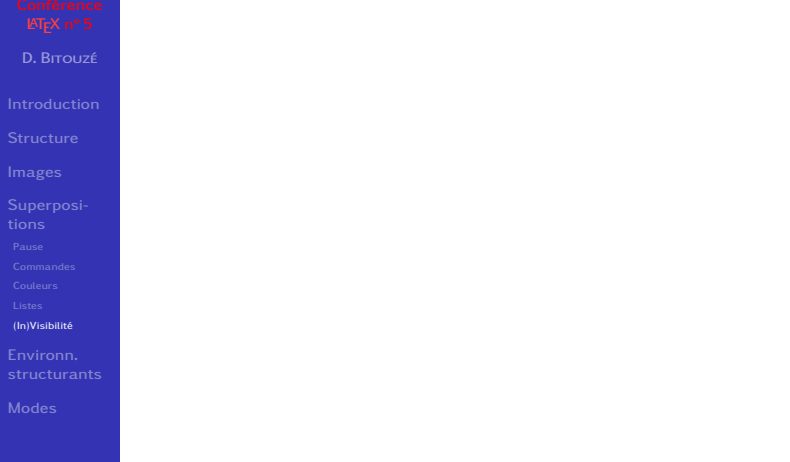

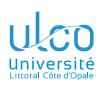

Visibilité/invisibilité

# **D.**

**[Superposi-](#page-206-0)**

**[\(In\)Visibilité](#page-297-0)**

#### Syntaxe

*%* 〈*texte*〉 *visible seulement sur diapos* 〈*numéro(s)*〉 \visible<〈*numéro(s)*〉>{〈*texte*〉}

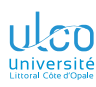

Visibilité/invisibilité

Syntaxe

# **D.**

**[Superposi-](#page-206-0)**

**[\(In\)Visibilité](#page-297-0)**

*%* 〈*texte*〉 *visible seulement sur diapos* 〈*numéro(s)*〉 \visible<〈*numéro(s)*〉>{〈*texte*〉} \uncover<〈*numéro(s)*〉>{〈*texte*〉} 1

<sup>1.</sup> En filigrane lorsqu'« invisible » (dépend du thème choisi)

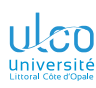

Visibilité/invisibilité

**Syntaxe** 

# **D.**

**[Superposi-](#page-206-0)**

**[\(In\)Visibilité](#page-297-0)**

**[Environn.](#page-320-0)**

*%* 〈*texte*〉 *visible seulement sur diapos* 〈*numéro(s)*〉 \visible<〈*numéro(s)*〉>{〈*texte*〉} \uncover<〈*numéro(s)*〉>{〈*texte*〉} 1 \only<〈*numéro(s)*〉>{〈*texte*〉} 2

<sup>1.</sup> En filigrane lorsqu'« invisible » (dépend du thème choisi)

<sup>2.</sup> ≠ des précédentes quant à l'espace (pas) réservé, cf. ci-après *<sup>109</sup>*

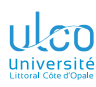

Visibilité/invisibilité

**D.**

**[Superposi-](#page-206-0)**

**[\(In\)Visibilité](#page-297-0)**

**[Environn.](#page-320-0)**

#### **Syntaxe**

*%* 〈*texte*〉 *visible seulement sur diapos* 〈*numéro(s)*〉 \visible<〈*numéro(s)*〉>{〈*texte*〉} \uncover<〈*numéro(s)*〉>{〈*texte*〉} 1 \only<〈*numéro(s)*〉>{〈*texte*〉} 2 *% Contraire de \visible* \invisible<〈*numéro(s)*〉>{〈*texte*〉}

<sup>1.</sup> En filigrane lorsqu'« invisible » (dépend du thème choisi)

<sup>2.</sup> ≠ des précédentes quant à l'espace (pas) réservé, cf. ci-après *<sup>109</sup>*

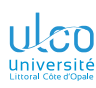

Visibilité/invisibilité

**Syntaxe** 

**D.**

**[Superposi-](#page-206-0)**

**[\(In\)Visibilité](#page-297-0)**

*%* 〈*texte*〉 *visible seulement sur diapos* 〈*numéro(s)*〉 \visible<〈*numéro(s)*〉>{〈*texte*〉} \uncover<〈*numéro(s)*〉>{〈*texte*〉} 1 \only<〈*numéro(s)*〉>{〈*texte*〉} 2 *% Contraire de \visible* \invisible<〈*numéro(s)*〉>{〈*texte*〉} *% Non traité ici* \onslide<〈*numéro(s)*〉>{〈*texte*〉}

<sup>1.</sup> En filigrane lorsqu'« invisible » (dépend du thème choisi)

<sup>2.</sup> ≠ des précédentes quant à l'espace (pas) réservé, cf. ci-après *<sup>109</sup>*

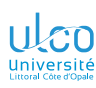

Visibilité/invisibilité

**D.**

**[Superposi-](#page-206-0)**

**[\(In\)Visibilité](#page-297-0)**

**[Environn.](#page-320-0)**

#### **Syntaxe**

*%* 〈*texte*〉 *visible seulement sur diapos* 〈*numéro(s)*〉 \visible<〈*numéro(s)*〉>{〈*texte*〉} \uncover<〈*numéro(s)*〉>{〈*texte*〉} 1 \only<〈*numéro(s)*〉>{〈*texte*〉} 2 *% Contraire de \visible* \invisible<〈*numéro(s)*〉>{〈*texte*〉} *% Non traité ici* \onslide<〈*numéro(s)*〉>{〈*texte*〉}

#### Attention!

Toutes réservent un espace à l'invisible

- 1. En filigrane lorsqu'« invisible » (dépend du thème choisi)
- 2. ≠ des précédentes quant à l'espace (pas) réservé, cf. ci-après *<sup>109</sup>*

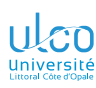

Visibilité/invisibilité

**D.**

**[Superposi-](#page-206-0)**

**[\(In\)Visibilité](#page-297-0)**

**[Environn.](#page-320-0)**

#### **Syntaxe**

*%* 〈*texte*〉 *visible seulement sur diapos* 〈*numéro(s)*〉 \visible<〈*numéro(s)*〉>{〈*texte*〉} \uncover<〈*numéro(s)*〉>{〈*texte*〉} 1 \only<〈*numéro(s)*〉>{〈*texte*〉} 2 *% Contraire de \visible* \invisible<〈*numéro(s)*〉>{〈*texte*〉} *% Non traité ici* \onslide<〈*numéro(s)*〉>{〈*texte*〉}

#### Attention!

Toutes réservent un espace à l'invisible, sauf \only

- 1. En filigrane lorsqu'« invisible » (dépend du thème choisi)
- 2. ≠ des précédentes quant à l'espace (pas) réservé, cf. ci-après *<sup>109</sup>*

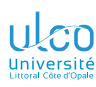

Visibilité/invisibilité : espace réservé ?

**D.**

**[Superposi-](#page-206-0)**

**[\(In\)Visibilité](#page-297-0)**

#### Exemple

#### Code source

- 1 \begin{itemize}
- 2 \item \alert{Avec} espace réservé : *% décalage*
- 3 \visible<2>{bonjour }\visible<3>{les }\visible<4>{amis}
- 4 \item \alert{Avec} espace réservé : *% décalage*
- 5 \uncover<2>{bonjour }\uncover<3>{les }\uncover<4>{amis}
- 6 \item \alert{Sans} espace réservé : *% remplacement*
- 7 \only<2>{bonjour }\only<3>{les }\only<4>{amis}
- 8 \end{itemize}

- Avec espace réservé :
- **Avec espace réservé :** bonjour les amis
- Sans espace réservé :

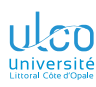

Visibilité/invisibilité : espace réservé ?

**D.**

**[Superposi-](#page-206-0)**

**[\(In\)Visibilité](#page-297-0)**

#### Exemple

#### Code source

- 1 \begin{itemize}
- 2 \item \alert{Avec} espace réservé : *% décalage*
- 3 \visible<2>{bonjour }\visible<3>{les }\visible<4>{amis}
- 4 \item \alert{Avec} espace réservé : *% décalage*
- 5 \uncover<2>{bonjour }\uncover<3>{les }\uncover<4>{amis}
- 6 \item \alert{Sans} espace réservé : *% remplacement*
- 7 \only<2>{bonjour }\only<3>{les }\only<4>{amis}
- 8 \end{itemize}

- Avec espace réservé : bonjour
- **Avec espace réservé : bonjour les amis**
- **Sans espace réservé : bonjour**

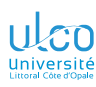

Visibilité/invisibilité : espace réservé ?

**D.**

**[Superposi-](#page-206-0)**

**[\(In\)Visibilité](#page-297-0)**

#### Exemple

#### Code source

- 1 \begin{itemize}
- 2 \item \alert{Avec} espace réservé : *% décalage*
- 3 \visible<2>{bonjour }\visible<3>{les }\visible<4>{amis}
- 4 \item \alert{Avec} espace réservé : *% décalage*
- 5 \uncover<2>{bonjour }\uncover<3>{les }\uncover<4>{amis}
- 6 \item \alert{Sans} espace réservé : *% remplacement*
- 7 \only<2>{bonjour }\only<3>{les }\only<4>{amis}
- 8 \end{itemize}

- Avec espace réservé : les
- **Avec espace réservé :** bonjour les amis
- **Sans espace réservé : les**

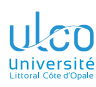

Visibilité/invisibilité : espace réservé ?

**D.**

**[Superposi-](#page-206-0)**

**[\(In\)Visibilité](#page-297-0)**

#### Exemple

#### Code source

- 1 \begin{itemize}
- 2 \item \alert{Avec} espace réservé : *% décalage*
- 3 \visible<2>{bonjour }\visible<3>{les }\visible<4>{amis}
- 4 \item \alert{Avec} espace réservé : *% décalage*
- 5 \uncover<2>{bonjour }\uncover<3>{les }\uncover<4>{amis}
- 6 \item \alert{Sans} espace réservé : *% remplacement*
- 7 \only<2>{bonjour }\only<3>{les }\only<4>{amis}
- 8 \end{itemize}

- Avec espace réservé : amis
- **Avec espace réservé :** bonjour les amis
- **Sans espace réservé : amis**

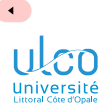

Remplacement de texte

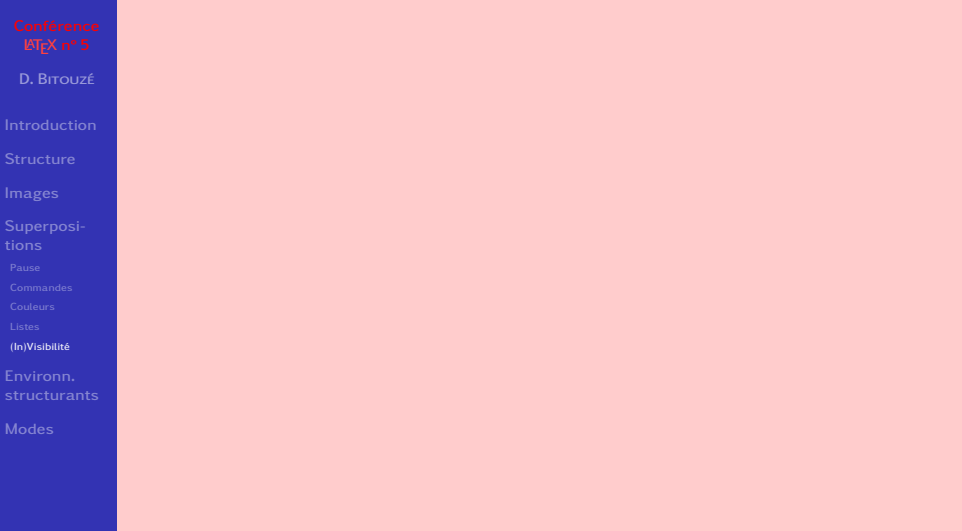

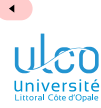

Remplacement de texte

- **D.**
- 
- 
- 
- **[Superposi-](#page-206-0)**
- 
- 
- 
- **[\(In\)Visibilité](#page-297-0)**
- **[Environn.](#page-320-0)**
- 

#### Syntaxe

\alt<〈*numéro(s)*〉>{〈*par défaut*〉}{〈*alternatif*〉}

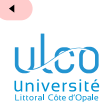

Remplacement de texte

- **D.**
- 
- 
- 
- **[Superposi-](#page-206-0)**
- 
- 
- 
- 
- **[\(In\)Visibilité](#page-297-0)**
- **[Environn.](#page-320-0)**
- 

#### Syntaxe

\alt<〈*numéro(s)*〉>{〈*par défaut*〉}{〈*alternatif*〉}

### Propriété

#### Sur diapositives :

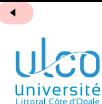

Remplacement de texte

- **D.**
- 
- 
- 
- **[Superposi-](#page-206-0)**
- 
- 
- 
- 
- **[\(In\)Visibilité](#page-297-0)**
- 
- 

#### Syntaxe

\alt<〈*numéro(s)*〉>{〈*par défaut*〉}{〈*alternatif*〉}

### Propriété

#### Sur diapositives :

〈*numéro(s)*〉 : texte 〈*par défaut*〉

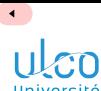

Remplacement de texte

- **D.**
- 
- 
- 
- **[Superposi-](#page-206-0)**
- 
- 
- 
- 
- **[\(In\)Visibilité](#page-297-0)**
- 
- 

#### Syntaxe

\alt<〈*numéro(s)*〉>{〈*par défaut*〉}{〈*alternatif*〉}

### Propriété

### Sur diapositives :

〈*numéro(s)*〉 : texte 〈*par défaut*〉

```
≠ 〈numéro(s)〉 : texte 〈alternatif〉
```
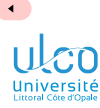

Remplacement de texte (suite)

- **D.**
- 
- 
- 
- **[Superposi-](#page-206-0)**
- 
- 
- 
- **[\(In\)Visibilité](#page-297-0)**
- **[Environn.](#page-320-0)**
- 

#### Syntaxe

### \temporal<〈*numéro(s)*〉>{〈*avant*〉}{〈*pendant*〉}{〈*après*〉}

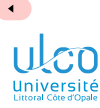

Remplacement de texte (suite)

- **D.**
- 
- 
- 
- **[Superposi-](#page-206-0)**
- 
- 
- 
- 
- **[\(In\)Visibilité](#page-297-0)**
- **[Environn.](#page-320-0)**
- 

#### Syntaxe

\temporal<〈*numéro(s)*〉>{〈*avant*〉}{〈*pendant*〉}{〈*après*〉}

### Propriété

#### Sur diapositives :

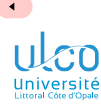

Remplacement de texte (suite)

- **D.**
- 
- 
- 
- **[Superposi-](#page-206-0)**
- 
- 
- 
- 
- **[\(In\)Visibilité](#page-297-0)**
- 
- 

### Syntaxe

\temporal<〈*numéro(s)*〉>{〈*avant*〉}{〈*pendant*〉}{〈*après*〉}

#### Propriété

### Sur diapositives :

avant 〈*numéro(s)*〉 : texte 〈*avant*〉

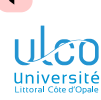

Remplacement de texte (suite)

- **D.**
- 
- 
- 
- **[Superposi-](#page-206-0)**
- 
- 
- 
- 
- **[\(In\)Visibilité](#page-297-0)**
- **[Environn.](#page-320-0)**
- 

#### Syntaxe

\temporal<〈*numéro(s)*〉>{〈*avant*〉}{〈*pendant*〉}{〈*après*〉}

### Propriété

### Sur diapositives :

```
avant 〈numéro(s)〉 : texte 〈avant〉
```

```
pendant 〈numéro(s)〉 : texte 〈pendant〉
```
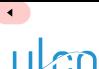

Remplacement de texte (suite)

- **D.**
- 
- 
- 
- **[Superposi-](#page-206-0)**
- 
- 
- 
- 
- **[\(In\)Visibilité](#page-297-0)**
- **[Environn.](#page-320-0)**
- 

#### Syntaxe

\temporal<〈*numéro(s)*〉>{〈*avant*〉}{〈*pendant*〉}{〈*après*〉}

#### Propriété

### Sur diapositives :

```
avant 〈numéro(s)〉 : texte 〈avant〉
```

```
pendant 〈numéro(s)〉 : texte 〈pendant〉
```

```
après 〈numéro(s)〉 : texte 〈après〉
```
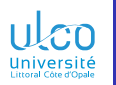

## <span id="page-320-0"></span>Plan

**D.**

**[Superposi-](#page-206-0)**

**[Environn.](#page-320-0)**

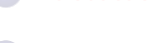

**2** [Structure](#page-23-0)

**5** [Environnements structurants](#page-320-0)

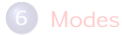

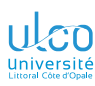

## Environnements structurants

#### Environnements structurants prédéfinis

**D.**

**[Superposi-](#page-206-0)**

**[Environn.](#page-320-0)**

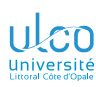

## Environnements structurants

**D.**

**[Superposi-](#page-206-0)**

**[Environn.](#page-320-0)**

Environnements structurants prédéfinis :

- theorem
- definition, definitions
- corollary
- proof

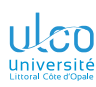

## Environnements structurants

- **D.**
- 
- 
- 
- **[Superposi-](#page-206-0)**
- **[Environn.](#page-320-0)**
- 

Environnements structurants prédéfinis :

- theorem
- definition, definitions
- corollary
- proof
- example, examples
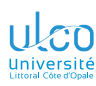

**D.**

**[Superposi-](#page-206-0)**

**[Environn.](#page-320-0)**

# Environnements structurants

Environnements structurants prédéfinis :

- theorem
- definition, definitions
- corollary
- proof
- example, examples
- o fact

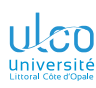

**D.**

**[Superposi-](#page-206-0)[Environn.](#page-320-0)**

structurants

# Environnements structurants

Environnements structurants prédéfinis :

- theorem
- definition, definitions
- corollary
- proof
- example, examples
- fact

## Remarque

 $\bullet$  = blocs de texte avec titres prédéfinis  $^1$ 

<sup>1.</sup> Non modifiables mais cf. + loin *<sup>114</sup>*

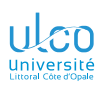

**D.**

**[Superposi-](#page-206-0)[Environn.](#page-320-0)**

structurants

# Environnements structurants

Environnements structurants prédéfinis :

- theorem
- definition, definitions
- corollary
- proof
- example, examples
- fact

## Remarque

- $\bullet$  = blocs de texte avec titres prédéfinis  $^1$
- Spécifications de superpositions possibles

<sup>1.</sup> Non modifiables mais cf. + loin *<sup>114</sup>*

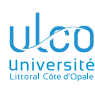

Prédéfinis : exemples

- **D.**
- 
- 
- 
- **[Superposi-](#page-206-0)**
- **[Environn.](#page-320-0)**
- 

### Exemple

#### Code source

- 1 \begin{definition}<1-> 2 Tout ce qui est rare est cher. 3 \end{definition} 4 \begin{fact}<2-> 5 Un cheval bon marché est rare. 6 \end{fact} 7 \begin{corollary}<3->[vrai !]
- 8 Un cheval bon marché est cher.
- 9 \end{corollary}
- 10 \begin{proof}<4->
- 11 Ça va de soi !
- 12 \end{proof}

#### Définition

Tout ce qui est rare est cher.

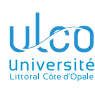

Prédéfinis : exemples

- **D.**
- 
- 
- 
- **[Superposi-](#page-206-0)**
- **[Environn.](#page-320-0)**
- 

### Exemple

#### Code source

- 1 \begin{definition}<1-> 2 Tout ce qui est rare est cher. 3 \end{definition}
- 4 \begin{fact}<2->
- 5 Un cheval bon marché est rare.
- 6 \end{fact}
	- 7 \begin{corollary}<3->[vrai !]
	- 8 Un cheval bon marché est cher.
- 9 \end{corollary}
- 10 \begin{proof}<4->
- 11 Ça va de soi !
- 12 \end{proof}

#### Définition

Tout ce qui est rare est cher.

### Fait

Un cheval bon marché est rare.

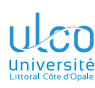

Prédéfinis : exemples

- **D.**
- 
- 
- 
- **[Superposi-](#page-206-0)**
- **[Environn.](#page-320-0)**
- 

### Exemple

#### Code source

- 1 \begin{definition}<1-> 2 Tout ce qui est rare est cher. 3 \end{definition}
- 4 \begin{fact}<2->
- 5 Un cheval bon marché est rare.
- 6 \end{fact}
	- 7 \begin{corollary}<3->[vrai !]
	- 8 Un cheval bon marché est cher.
- 9 \end{corollary}
- 10 \begin{proof}<4->
- 11 Ça va de soi !
- 12 \end{proof}

### **Définition**

Tout ce qui est rare est cher.

#### Fait

Un cheval bon marché est rare.

### Corollaire (vrai!)

Un cheval bon marché est cher.

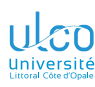

Prédéfinis : exemples

- **D.**
- 
- 
- 
- **[Superposi-](#page-206-0)**
- **[Environn.](#page-320-0)**
- 

### Exemple

#### Code source

- 1 \begin{definition}<1-> 2 Tout ce qui est rare est cher. 3 \end{definition}
- 4 \begin{fact}<2->
- 5 Un cheval bon marché est rare.
- 6 \end{fact}
	- 7 \begin{corollary}<3->[vrai !]
	- 8 Un cheval bon marché est cher.
- 9 \end{corollary}
- 10 \begin{proof}<4->
- 11 Ça va de soi !
- 12 \end{proof}

### **Définition**

Tout ce qui est rare est cher.

#### Fait

Un cheval bon marché est rare.

### Corollaire (vrai!)

Un cheval bon marché est cher.

#### Démonstration.

Ca va de soi!

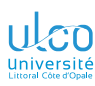

Définis par l'utilisateur : avec titres personnalisables

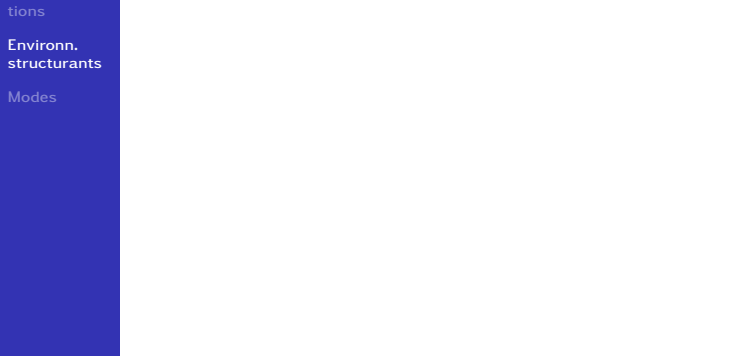

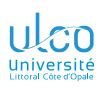

Définis par l'utilisateur : avec titres personnalisables

- **D.**
- 
- 
- 
- **[Superposi-](#page-206-0)**
- **[Environn.](#page-320-0)**
- 

### Syntaxe (blocs avec  $\langle \text{titre} \rangle$ s personnalisables)

*% Bloc standard* \begin{block}{〈*titre*〉} 〈*texte*〉 \end{block}

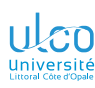

Définis par l'utilisateur : avec titres personnalisables

- **D.**
- 
- 
- 
- **[Superposi-](#page-206-0)**
- **[Environn.](#page-320-0)**
- 

### Syntaxe (blocs avec (*titre*)s personnalisables)

*% Bloc standard* \begin{block}{〈*titre*〉} 〈*texte*〉 \end{block} *% Bloc « alerte »* \begin{alertblock}{〈*titre*〉} 〈*texte*〉 \end{alertblock}

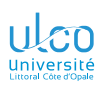

Définis par l'utilisateur : avec titres personnalisables

- **D.**
- 
- 
- 
- **[Superposi-](#page-206-0)**
- **[Environn.](#page-320-0)** structurants
- 

## Syntaxe (blocs avec (*titre*)s personnalisables)

```
% Bloc standard
\begin{block}{〈titre〉}
  〈texte〉
\end{block}
% Bloc « alerte »
\begin{alertblock}{〈titre〉}
  〈texte〉
\end{alertblock}
% Bloc « exemple »
\begin{exampleblock}{〈titre〉}
  〈texte〉
\end{exampleblock}
```
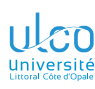

Définis par l'utilisateur : avec titres personnalisables

- **D.**
- 
- 
- 
- **[Superposi-](#page-206-0)**
- **[Environn.](#page-320-0)** structurants
- 

## Syntaxe (blocs avec (*titre*)s personnalisables)

```
% Bloc standard
\begin{block}{〈titre〉}
 〈texte〉
\end{block}
% Bloc « alerte »
\begin{alertblock}{〈titre〉}
 〈texte〉
\end{alertblock}
% Bloc « exemple »
\begin{exampleblock}{〈titre〉}
 〈texte〉
\end{exampleblock}
```
### Remarque

Spécifications de superpositions possibles

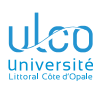

- **D.**
- 
- 
- 
- **[Superposi-](#page-206-0)**
- **[Environn.](#page-320-0)** structurants
- 

### Exemple

#### Code source

- 1 \begin{block}{Prémisse majeure} 2 Tout ce qui est rare est cher. 3 \end{block}
- 4 \begin{block}<2->{Prémisse mineure}
- 5 Un cheval bon marché est rare.
- 6 \end{block}
- 7 \begin{alertblock}<3->{Conclusion}
- 8 Un cheval bon marché est cher.
- 9 \end{alertblock}
- 10 \begin{exampleblock}<4->{Exemple}
- 11 'Y a pas !
- 12 \end{exampleblock}

#### Prémisse majeure

Tout ce qui est rare est cher.

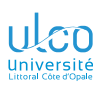

- **D.**
- 
- 
- 
- **[Superposi-](#page-206-0)**
- **[Environn.](#page-320-0)** structurants
- 

### Exemple

#### Code source

- 1 \begin{block}{Prémisse majeure} 2 Tout ce qui est rare est cher. 3 \end{block}
- 4 \begin{block}<2->{Prémisse mineure}
- 5 Un cheval bon marché est rare.
- 6 \end{block}

7 \begin{alertblock}<3->{Conclusion}

- 8 Un cheval bon marché est cher.
- 9 \end{alertblock}
- 10 \begin{exampleblock}<4->{Exemple}
- 11 'Y a pas !
- 12 \end{exampleblock}

#### Prémisse majeure

Tout ce qui est rare est cher.

### Prémisse mineure

Un cheval bon marché est rare.

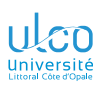

- **D.**
- 
- 
- 
- **[Superposi-](#page-206-0)**
- **[Environn.](#page-320-0)** structurants
- 

### Exemple

#### Code source

- 1 \begin{block}{Prémisse majeure} 2 Tout ce qui est rare est cher. 3 \end{block}
- 4 \begin{block}<2->{Prémisse mineure}
- 5 Un cheval bon marché est rare.
- 6 \end{block}

7 \begin{alertblock}<3->{Conclusion}

- 8 Un cheval bon marché est cher.
- 9 \end{alertblock}
- 10 \begin{exampleblock}<4->{Exemple}
- 11 'Y a pas !
- 12 \end{exampleblock}

#### Prémisse majeure

Tout ce qui est rare est cher.

### Prémisse mineure

Un cheval bon marché est rare.

### Conclusion

Un cheval bon marché est cher.

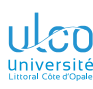

- **D.**
- 
- 
- 
- **[Superposi-](#page-206-0)**
- **[Environn.](#page-320-0)** structurants
- 

### Exemple

#### Code source

- 1 \begin{block}{Prémisse majeure} 2 Tout ce qui est rare est cher. 3 \end{block}
- 4 \begin{block}<2->{Prémisse mineure}
- 5 Un cheval bon marché est rare.
- 6 \end{block}

7 \begin{alertblock}<3->{Conclusion}

- 8 Un cheval bon marché est cher.
- 9 \end{alertblock}
- 10 \begin{exampleblock}<4->{Exemple}
- 11 'Y a pas !
- 12 \end{exampleblock}

#### Prémisse majeure

Tout ce qui est rare est cher.

#### Prémisse mineure

Un cheval bon marché est rare.

### Conclusion

Un cheval bon marché est cher.

*117*

#### Exemple

'Y a pas !

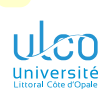

 $\blacktriangleleft$ 

# Environnements (définis par l'utilisateur)

Incrémentation automatique

**D.**

**[Superposi-](#page-206-0)**

**[Environn.](#page-320-0)** structurants

La commande d'automatisation de l'affichage incrémental :

Syntaxe (incrémentation automatique)

\beamerdefaultoverlayspecification{<+->}

b.

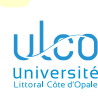

 $\blacktriangleleft$ 

# Environnements (définis par l'utilisateur)

Incrémentation automatique

**D.**

**[Superposi-](#page-206-0)**

**[Environn.](#page-320-0)** structurants

La commande d'automatisation de l'affichage incrémental :

Syntaxe (incrémentation automatique)

\beamerdefaultoverlayspecification{<+->}

s'applique :

aux listes (déjà vu)

bb.

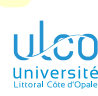

 $\blacktriangleleft$ 

# Environnements (définis par l'utilisateur)

Incrémentation automatique

**D.**

**[Superposi-](#page-206-0)**

**[Environn.](#page-320-0)** structurants

La commande d'automatisation de l'affichage incrémental :

Syntaxe (incrémentation automatique)

\beamerdefaultoverlayspecification{<+->}

s'applique :

- aux listes (déjà vu)
- **aux environnements (aussi)**

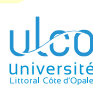

Exemple (avec incrémentation automatique)

**D.**

**[Superposi-](#page-206-0)**

**[Environn.](#page-320-0)** structurants

### Exemple

#### Code source

\beamerdefaultoverlayspecification  $\{<+->\}$ 

#### 1 \begin{definition}

2 Tout ce qui est rare est cher.

3 \end{definition}

#### 4 \begin{fact}

5 Un cheval bon marché est rare.

- 6 \end{fact}
- 7 \begin{alertblock}{Conclusion}
- 8 Un cheval bon marché est cher.
- 9 \end{alertblock}
- 10 \begin{example}
- 11 'Y a pas !
- 12 \end{example}

#### Définition

Tout ce qui est rare est cher.

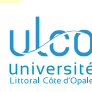

Exemple (avec incrémentation automatique)

**D.**

**[Superposi-](#page-206-0)**

**[Environn.](#page-320-0) structurants** 

### Exemple

#### Code source

\beamerdefaultoverlayspecification  $\{<+->\}$ 

#### 1 \begin{definition}

- 2 Tout ce qui est rare est cher.
- 3 \end{definition}

#### 4 \begin{fact}

5 Un cheval bon marché est rare.

- 6 \end{fact}
- 7 \begin{alertblock}{Conclusion}
- 8 Un cheval bon marché est cher.
- 9 \end{alertblock}
- 10 \begin{example}
- 11 'Y a pas !
- 12 \end{example}

#### Définition

Tout ce qui est rare est cher.

#### Fait

Un cheval bon marché est rare.

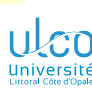

Exemple (avec incrémentation automatique)

**D.**

**[Superposi-](#page-206-0)**

**[Environn.](#page-320-0) structurants** 

### Exemple

#### Code source

\beamerdefaultoverlayspecification  $\{<+->\}$ 

#### 1 \begin{definition}

- 2 Tout ce qui est rare est cher.
- 3 \end{definition}

#### 4 \begin{fact}

5 Un cheval bon marché est rare.

- 6 \end{fact}
- 7 \begin{alertblock}{Conclusion}
- 8 Un cheval bon marché est cher.
- 9 \end{alertblock}
- 10 \begin{example}
- 11 'Y a pas !
- 12 \end{example}

#### Définition

Tout ce qui est rare est cher.

#### Fait

Un cheval bon marché est rare.

### Conclusion

Un cheval bon marché est cher.

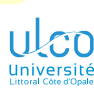

Exemple (avec incrémentation automatique)

**D.**

**[Superposi-](#page-206-0)**

**[Environn.](#page-320-0) structurants** 

### Exemple

#### Code source

\beamerdefaultoverlayspecification  $\{<+->\}$ 

#### 1 \begin{definition}

- 2 Tout ce qui est rare est cher.
- \end{definition}

#### 4 \begin{fact}

5 Un cheval bon marché est rare.

- 6 \end{fact}
- 7 \begin{alertblock}{Conclusion}
- 8 Un cheval bon marché est cher.
- 9 \end{alertblock}
- 10 \begin{example}
- 11 'Y a pas !
- 12 \end{example}

#### Définition

Tout ce qui est rare est cher.

#### Fait

Un cheval bon marché est rare.

### Conclusion

Un cheval bon marché est cher.

#### Exemple

'Y a pas !

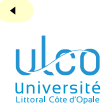

Notes de bas de page

**D.**

**[Superposi-](#page-206-0)**

**[Environn.](#page-320-0)**

### Attention!

### \footnote en environnements structurants

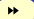

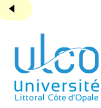

Notes de bas de page

- **D.**
- 
- 
- 
- **[Superposi-](#page-206-0)**
- **[Environn.](#page-320-0)**
- 

### Attention!

- \footnote en environnements structurants :
	- $\bullet$  pas en bas de page par défaut  $1$

 $\blacktriangleright$ 

<sup>1.</sup> Mais en bas de l'environnement structurant *<sup>120</sup>*

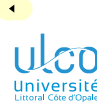

Notes de bas de page

- **D.**
- 
- 
- 
- **[Superposi-](#page-206-0)**
- **[Environn.](#page-320-0) structurants**
- 

### Attention!

\footnote en environnements structurants :

- $\bullet$  pas en bas de page par défaut  $1$
- en bas de page avec l'option frame  $\bullet$

ÞÞ.

<sup>1.</sup> Mais en bas de l'environnement structurant *<sup>120</sup>*

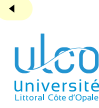

Notes de bas de page : pas en bas de page

- **D.**
- 
- 
- 
- **[Superposi-](#page-206-0)**
- **[Environn.](#page-320-0) structurants**
- 

### Exemple

### Code source

- $1 \begin{bmatrix}$   $1 \end{bmatrix}$
- 2 Un cheval bon marché
- 3 est cher\footnote{Pas bon marché.}.
- 4 \end{fact}

## Fait

### Un cheval bon marché est cher*a*.

*a*. Pas bon marché.

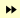

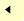

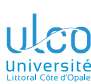

Notes de bas de page : en bas de page

**D.**

**[Superposi-](#page-206-0)**

**[Environn.](#page-320-0) structurants** 

### Exemple

### Code source

- $1 \begin{bmatrix}$   $1 \end{bmatrix}$
- 2 Un cheval bon marché
- 3 est cher\footnote[frame]{Pas bon marché.}.
- 4 \end{fact}

## Fait

Un cheval bon marché est cher<sup>1</sup>.

- 1. Pas bon marché. *<sup>122</sup>*
	-

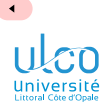

Environnements de « haut niveau »

**D.**

**[Superposi-](#page-206-0)**

**[Environn.](#page-320-0)**

On peut créer ses propres environnements structurants

 $\blacktriangleright$ 

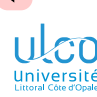

Environnements de « haut niveau »

**D.**

**[Superposi-](#page-206-0)**

**[Environn.](#page-320-0)** structurants

On peut créer ses propres environnements structurants

### Syntaxe

}*%*

}

### \newenvironment<>{〈*nom*〉}*%* {*% 1re paire d'accolades (partie « avant ») : ce*

*% qui figure ici sera automatiquement ajouté*

*% /avant/ le contenu de l'environnement*

\setbeamercolor{block title}{bg=〈*couleur*〉}*%* \begin{block}{〈*titre*〉}*%*

〈*texte et/ou commandes éventuels*〉

{*% 2e paire d'accolades (partie « après ») : ce % qui figure ici sera automatiquement ajouté % /après/ le contenu de l'environnement* 〈*autres texte et/ou commandes éventuels*〉 \end{block}*%*

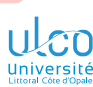

# Environnements spécifiques

Blocs personnalisés : exemple

Code source

- **D.**
- 
- 
- 
- **[Superposi-](#page-206-0)**
- **[Environn.](#page-320-0)**
- 

#### \newenvironment<>{citation}*%* {*% partie « avant »* \setbeamercolor{block title}{bg=red!75}*%* \begin{block}{Citation} \itshape }*%* {*% partie « après »* \end{block}*%* }

- 1 \begin{citation}
- 2 Chagrin d'apprendre dure un instant,
- 3 plaisir de comprendre dure toute une vie
- 4 \end{citation}

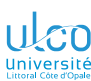

# Environnements spécifiques

Blocs personnalisés : exemple

Code source

- **D.**
- 
- 
- 
- **[Superposi-](#page-206-0)**
- **[Environn.](#page-320-0)**
- 

#### \newenvironment<>{citation}*%* {*% partie « avant »* \setbeamercolor{block title}{bg=red!75}*%* \begin{block}{Citation} \itshape }*%* {*% partie « après »* \end{block}*%* }

- 1 \begin{citation}
- 2 Chagrin d'apprendre dure un instant,
- 3 plaisir de comprendre dure toute une vie
- 4 \end{citation}

#### Citation

*Chagrin d'apprendre dure un instant, plaisir de comprendre dure toute une vie*

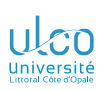

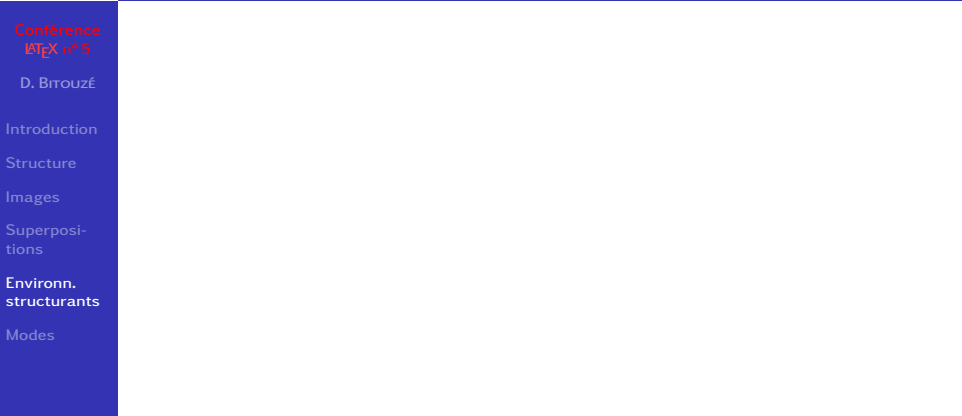

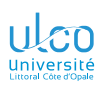

**D.**

**[Superposi-](#page-206-0)**

**[Environn.](#page-320-0)**

## Plusieurs colonnes  $\implies$  2 environnements ≠, emboîtés

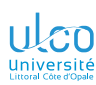

**D.**

**[Superposi-](#page-206-0)**

**[Environn.](#page-320-0)**

Plusieurs colonnes  $\implies$  2 environnements ≠, emboîtés :

columns : passage en mode multi-colonnes

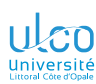

**D.**

**[Superposi-](#page-206-0)**

**[Environn.](#page-320-0)**

Plusieurs colonnes  $\implies$  2 environnements ≠, emboîtés :

columns : passage en mode multi-colonnes

column : contenu de chaque colonne
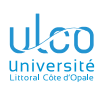

**D.**

**[Superposi-](#page-206-0)**

**[Environn.](#page-320-0)** structurants

Plusieurs colonnes  $\implies$  2 environnements ≠, emboîtés :

columns : passage en mode multi-colonnes

column : contenu de chaque colonne

#### **Attention!**

Environnement column contenant chaque colonne :

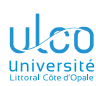

**D.**

**[Superposi-](#page-206-0)**

**[Environn.](#page-320-0)** structurants

Plusieurs colonnes  $\implies$  2 environnements ≠, emboîtés :

columns : passage en mode multi-colonnes

column : contenu de chaque colonne

#### **Attention!**

Environnement column contenant chaque colonne :

 $\bullet$  sans « s » : column  $\neq$  columns

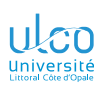

**D.**

**[Superposi-](#page-206-0)**

**[Environn.](#page-320-0)**

Plusieurs colonnes  $\implies$  2 environnements ≠, emboîtés :

columns : passage en mode multi-colonnes

column : contenu de chaque colonne

#### Attention!

Environnement column contenant chaque colonne :

- $\bullet$  sans « s » : column  $\neq$  columns
- spécification obligatoire de la 〈*largeur*〉 de la colonne

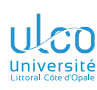

**D.**

## **Colonnes Syntaxe**

## Syntaxe (composition sur 2 colonnes)

## \begin{columns}

**[Superposi-](#page-206-0)[Environn.](#page-320-0)**

### \end{columns}

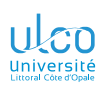

#### Syntaxe (composition sur 2 colonnes)

**D.**

**[Superposi-](#page-206-0)**

**[Environn.](#page-320-0)**

## \begin{columns} \begin{column}<〈*numéro(s)*〉>{〈*largeur col. 1*〉} 〈*contenu de la colonne 1*〉 \end{column}

#### \end{columns}

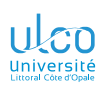

#### Syntaxe (composition sur 2 colonnes)

**D.**

**[Superposi-](#page-206-0)**

**[Environn.](#page-320-0)** structurants

\begin{columns} \begin{column}<〈*numéro(s)*〉>{〈*largeur col. 1*〉} 〈*contenu de la colonne 1*〉 \end{column} 〈*éventuel contenu inter-colonne*〉

\end{columns}

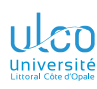

#### Syntaxe (composition sur 2 colonnes)

**D.**

**[Superposi-](#page-206-0)**

**[Environn.](#page-320-0)** structurants

\begin{columns} \begin{column}<〈*numéro(s)*〉>{〈*largeur col. 1*〉} 〈*contenu de la colonne 1*〉 \end{column} 〈*éventuel contenu inter-colonne*〉 \begin{column}<〈*numéro(s)*〉>{〈*largeur col. 2*〉} 〈*contenu de la colonne 2*〉 \end{column} \end{columns}

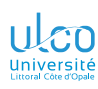

**D.**

**[Superposi-](#page-206-0)[Environn.](#page-320-0)**

structurants

## **Colonnes Syntaxe**

### Syntaxe (composition sur 2 colonnes)

\begin{columns}[〈*align. vert.*〉] *% `c', `b', `t', `T'* \begin{column}<〈*numéro(s)*〉>{〈*largeur col. 1*〉} 〈*contenu de la colonne 1*〉 \end{column} 〈*éventuel contenu inter-colonne*〉 \begin{column}<〈*numéro(s)*〉>{〈*largeur col. 2*〉} 〈*contenu de la colonne 2*〉 \end{column} \end{columns}

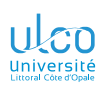

## **D.**

**[Superposi-](#page-206-0)**

**[Environn.](#page-320-0)** structurants

## Syntaxe (composition sur 2 colonnes)

\begin{columns}[〈*align. vert.*〉] *% `c', `b', `t', `T'* \begin{column}<〈*numéro(s)*〉>{〈*largeur col. 1*〉} 〈*contenu de la colonne 1*〉 \end{column} 〈*éventuel contenu inter-colonne*〉 \begin{column}<〈*numéro(s)*〉>{〈*largeur col. 2*〉} 〈*contenu de la colonne 2*〉 \end{column} \end{columns}

#### Attention!

Spécifications de superpositions possibles

#### Code source

- \begin{columns}[c]
- \begin{column}<2->{0.35\textwidth}
- \includegraphics[width=\linewidth]{tiger}
- \end{column}
- \begin{column}<1->{0.55\textwidth}
- Je vous présente Kiki, ci-contre.
- C'est lui le plus beau !
- \end{column}
- \end{columns}

[Je vous présente Kiki, ci-contre.](#page-0-1) C'est lui le plus beau !

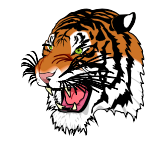

#### Code source

- 1 \begin{columns}[c]
- 2 \begin{column}<2->{0.35\textwidth}
- 3 \includegraphics[width=\linewidth]{tiger}
- 4 \end{column}
- 5 \begin{column}<1->{0.55\textwidth}
- 6 Je vous présente Kiki, ci-contre.
- 7 C'est lui le plus beau !
- 8 \end{column}
- 9 \end{columns}

[Je vous présente Kiki, ci-contre.](#page-0-1) C'est lui le plus beau !

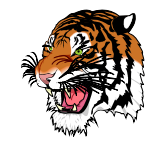

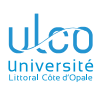

Exemple (résultat grandeur nature)

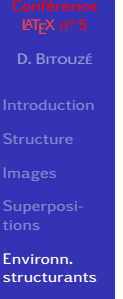

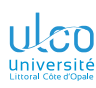

Exemple (résultat grandeur nature)

- 
- **D.**
- 
- 
- 
- **[Superposi-](#page-206-0)**
- **[Environn.](#page-320-0)**
- 

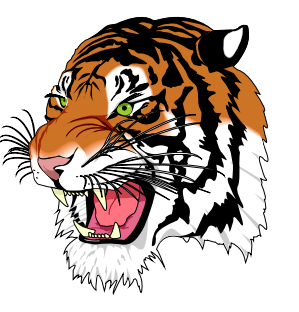

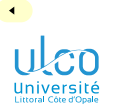

## <span id="page-373-0"></span>Plan

**D.**

**[Superposi-](#page-206-0)**

**[Environn.](#page-320-0)**

**[Modes](#page-373-0)**

**6** [Modes](#page-373-0)

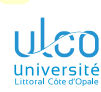

## <span id="page-374-0"></span>Ce que nous détaillons maintenant

**D.**

**[Superposi-](#page-206-0)**

**[Environn.](#page-320-0)**

**[Définitions](#page-374-0)**

**[Affichage](#page-399-0)**

**6** [Modes](#page-373-0)

#### **·** [Définitions](#page-374-0)

 $\bullet$ 

[Gestion des différentes versions d'un diaporama](#page-417-0)

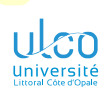

## Différents selon la version du diaporama

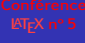

**D.**

**[Superposi-](#page-206-0)**

**[Environn.](#page-320-0)**

**[Définitions](#page-374-0)**

**[Affichage](#page-399-0)**

#### Pour ≠ versions du diaporama à produire

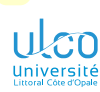

## Différents selon la version du diaporama

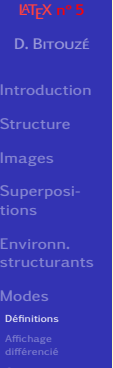

#### Pour ≠ versions du diaporama à produire : ≠ 〈*mode*〉s [beamer](https://ctan.org/pkg/\textsc {beamer})

ÞÞ.

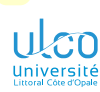

∢

## Différents selon la version du diaporama

**D.**

**[Superposi-](#page-206-0)**

**[Environn.](#page-320-0)**

**[Définitions](#page-374-0)**

**[Affichage](#page-399-0)**

#### Pour ≠ versions du diaporama à produire : ≠ 〈*mode*〉s [beamer](https://ctan.org/pkg/\textsc {beamer})

Version du diaporama 〈*mode*〉

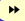

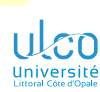

## Différents selon la version du diaporama

**D.**

**[Superposi-](#page-206-0)**

**[Environn.](#page-320-0)**

**[Définitions](#page-374-0)**

Pour ≠ versions du diaporama à produire : ≠ 〈*mode*〉s [beamer](https://ctan.org/pkg/\textsc {beamer})

Version du diaporama 〈*mode*〉 Vidéo-projetée beamer<sup>1</sup>

1. Mode par défaut

ÞÞ.

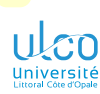

## Différents selon la version du diaporama

**D.**

**[Superposi-](#page-206-0)**

**[Définitions](#page-374-0)**

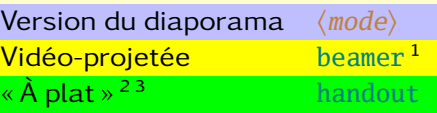

- 1. Mode par défaut
- 2. Sans superposition : chaque cadre est dans son état « final »
- 3. Version souvent imprimée (p. ex. en 4 × 1) et distribuée à l'auditoire *<sup>131</sup>*

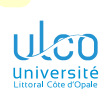

## Différents selon la version du diaporama

**D.**

**[Superposi-](#page-206-0)**

**[Définitions](#page-374-0)**

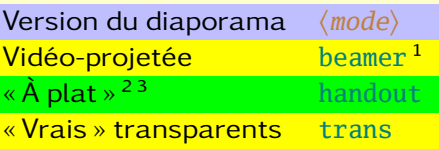

- 1. Mode par défaut
- 2. Sans superposition : chaque cadre est dans son état « final »
- 3. Version souvent imprimée (p. ex. en 4 × 1) et distribuée à l'auditoire *<sup>131</sup>*

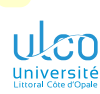

## Différents selon la version du diaporama

**D.**

**[Superposi-](#page-206-0)**

**[Définitions](#page-374-0)**

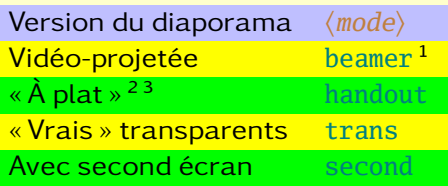

- 1. Mode par défaut
- 2. Sans superposition : chaque cadre est dans son état « final »
- 3. Version souvent imprimée (p. ex. en 4 × 1) et distribuée à l'auditoire *<sup>131</sup>*

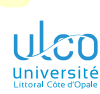

## Différents selon la version du diaporama

**D.**

**[Superposi-](#page-206-0)**

**[Définitions](#page-374-0)**

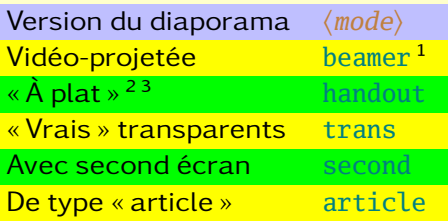

- 1. Mode par défaut
- 2. Sans superposition : chaque cadre est dans son état « final »
- 3. Version souvent imprimée (p. ex. en 4 × 1) et distribuée à l'auditoire *<sup>131</sup>*

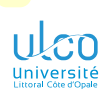

**D.**

**[Superposi-](#page-206-0)**

**[Définitions](#page-374-0)**

### Pour ≠ versions du diaporama à produire : ≠ 〈*mode*〉s [beamer](https://ctan.org/pkg/\textsc {beamer})

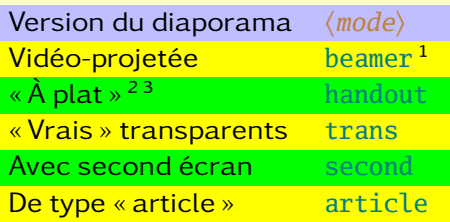

#### Remarque

Modes les + couramment utilisés : beamer et handout

- 1. Mode par défaut
- 2. Sans superposition : chaque cadre est dans son état « final »
- 3. Version souvent imprimée (p. ex. en 4 × 1) et distribuée à l'auditoire *<sup>131</sup>*

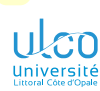

∢

## Différents selon la version du diaporama

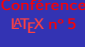

**D.**

**[Superposi-](#page-206-0)**

**[Environn.](#page-320-0)**

**[Définitions](#page-374-0)**

**[Affichage](#page-399-0)**

#### 〈*mode*〉 choisi : à spécifier en argument de \documentclass

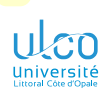

∢

## Différents selon la version du diaporama

**D.**

**[Superposi-](#page-206-0)**

**[Définitions](#page-374-0)**

**[Affichage](#page-399-0)**

〈*mode*〉 choisi : à spécifier en argument de \documentclass :

#### Syntaxe

\documentclass[...,〈*mode*〉]{beamer}

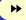

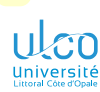

## Différents selon la version du diaporama

**D.**

**[Superposi-](#page-206-0)**

**[Définitions](#page-374-0)**

**[Affichage](#page-399-0)**

〈*mode*〉 choisi : à spécifier en argument de \documentclass :

## **Syntaxe**

\documentclass[...,〈*mode*〉]{beamer}

Exemple (version « à plat » d'un diaporama)

Code source

\documentclass[...,handout]{beamer}

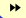

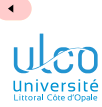

**D. [Superposi-](#page-206-0)[Environn.](#page-320-0) [Définitions](#page-374-0)**

**[Affichage](#page-399-0)**

#### On dispose aussi des ensembles de 〈*modes*〉 suivants

₩

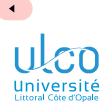

**D.**

**[Superposi-](#page-206-0)**

**[Environn.](#page-320-0)**

**[Définitions](#page-374-0)**

**[Affichage](#page-399-0)**

## On dispose aussi des ensembles de 〈*modes*〉 suivants : all : tous 〈*modes*〉

ÞÞ.

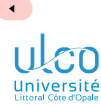

**D.**

**[Superposi-](#page-206-0)**

**[Environn.](#page-320-0)**

**[Définitions](#page-374-0)**

On dispose aussi des ensembles de 〈*modes*〉 suivants : all : tous 〈*modes*〉

presentation : tous 〈*modes*〉 sauf article

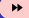

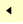

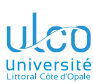

Affiché dans certains modes seulement

**D.**

**[Superposi-](#page-206-0)**

**[Environn.](#page-320-0)**

**[Définitions](#page-374-0)**

**[Affichage](#page-399-0)**

#### Dans un même source .tex

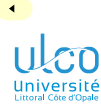

Affiché dans certains modes seulement

# **D. [Superposi-](#page-206-0)[Environn.](#page-320-0)**

#### **[Définitions](#page-374-0)**

**[Affichage](#page-399-0)**

#### Dans un même source .tex, du 〈*contenu*〉 peut apparaître

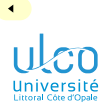

**D.**

## **Contenu**

Affiché dans certains modes seulement

## Dans un même source .tex, du 〈*contenu*〉 peut apparaître :

dans  $\bullet$ 

**[Superposi-](#page-206-0)[Environn.](#page-320-0)**

**[Définitions](#page-374-0)**

**[Affichage](#page-399-0)**

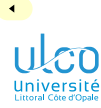

Affiché dans certains modes seulement

- **D.**
- 
- 
- 
- **[Superposi-](#page-206-0)**
- **[Environn.](#page-320-0)**
- 

#### **[Définitions](#page-374-0)**

**[Affichage](#page-399-0)**

#### Dans un même source .tex, du 〈*contenu*〉 peut apparaître :

- dans  $\bullet$
- **e** et seulement dans

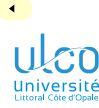

Affiché dans certains modes seulement

**D.**

**[Superposi-](#page-206-0)**

**[Environn.](#page-320-0)**

**[Définitions](#page-374-0)**

**[Affichage](#page-399-0)**

#### Dans un même source .tex, du 〈*contenu*〉 peut apparaître :

dans  $\bullet$ 

**e** et seulement dans

un ou des 〈*mode(s)*〉 donné(s)

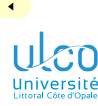

Affiché dans certains modes seulement

**D.**

**[Superposi-](#page-206-0)**

**[Définitions](#page-374-0)**

Dans un même source .tex, du 〈*contenu*〉 peut apparaître :

dans  $\bullet$ 

**e** et seulement dans

un ou des 〈*mode(s)*〉 donné(s), au moyen de :

#### Syntaxe

\mode<〈*mode(s)*〉>{〈*contenu*〉}
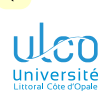

## Contenu

Affiché dans certains modes seulement

**D.**

**[Superposi-](#page-206-0)**

**[Définitions](#page-374-0)**

Dans un même source .tex, du 〈*contenu*〉 peut apparaître :

dans  $\bullet$ 

**e** et seulement dans

un ou des 〈*mode(s)*〉 donné(s), au moyen de :

#### Syntaxe

\mode<〈*mode(s)*〉>{〈*contenu*〉}

### Remarque

Plusieurs 〈*modes*〉 spécifiables, séparés par le caractère |

#### Code source (mode pour vidéo-projection :

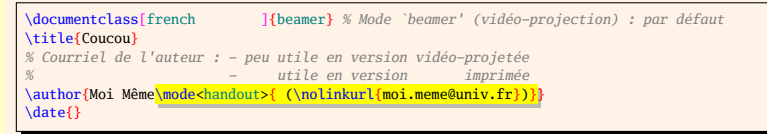

- 1 \begin{frame}[plain]
- 2 \maketitle
- 3 \end{frame}

[Coucou](#page-0-1)

Moi Même

**CONTRACTORS 2 DAG** 

#### Code source (mode pour impression :

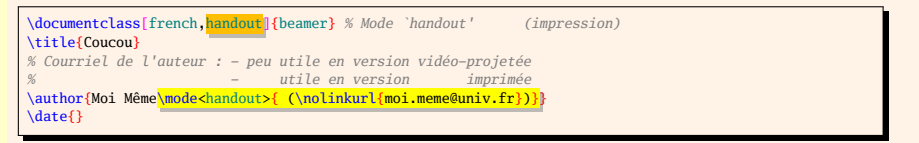

- 1 \begin{frame}[plain]
- 2 \maketitle
- 3 \end{frame}

#### Coucou

Moi Même ([moi.meme@univ.fr](#page-0-1))

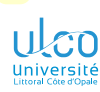

∢

## <span id="page-399-0"></span>Ce que nous détaillons maintenant

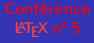

- **D.**
- 
- 
- 
- **[Superposi-](#page-206-0)**
- **[Environn.](#page-320-0)**
- 
- 
- **[Affichage](#page-399-0)**
- 
- **6** [Modes](#page-373-0)
	- **o** [Définitions](#page-374-0)
	- [Affichage différencié selon le mode](#page-399-0)
	- [Gestion des différentes versions d'un diaporama](#page-417-0)

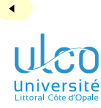

Appliqués dans certains modes seulement

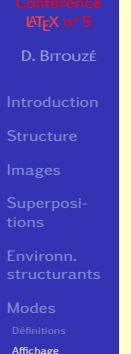

**[Affichage](#page-399-0)**

## Une 〈*commande*〉 ou un 〈*environnement*〉 peut être appliqué

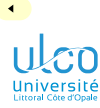

Appliqués dans certains modes seulement

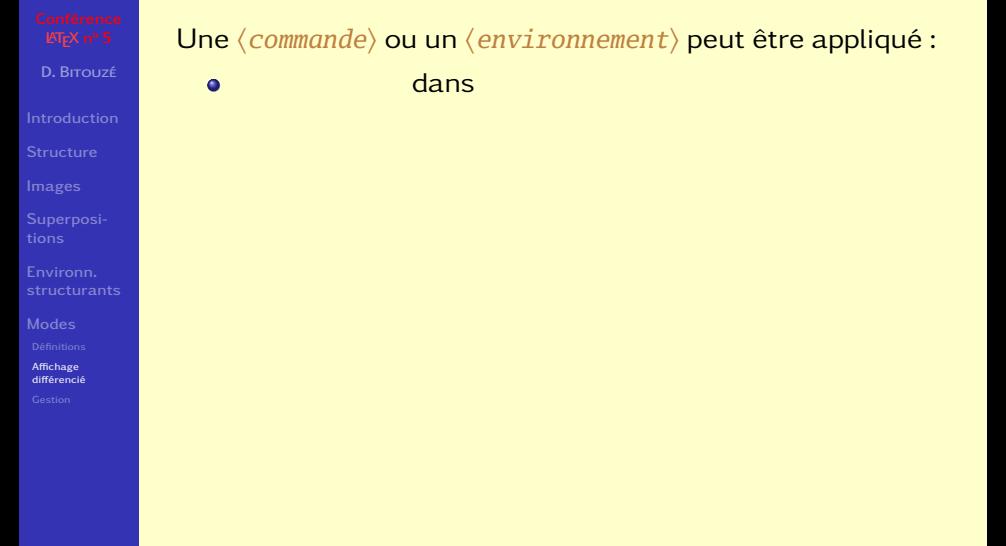

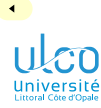

Appliqués dans certains modes seulement

- **D.**
- 
- 
- 
- **[Superposi-](#page-206-0)**
- **[Environn.](#page-320-0)**
- 
- 
- **[Affichage](#page-399-0)**
- 

## Une 〈*commande*〉 ou un 〈*environnement*〉 peut être appliqué :

- dans  $\bullet$
- **e** et seulement dans

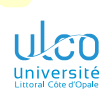

 $\blacktriangleleft$ 

## Commandes et environnements

Appliqués dans certains modes seulement

- **D.**
- 
- 
- 
- **[Superposi-](#page-206-0)**
- **[Environn.](#page-320-0)**
- 
- 
- **[Affichage](#page-399-0)**
- 

## Une 〈*commande*〉 ou un 〈*environnement*〉 peut être appliqué :

- dans  $\bullet$
- **e** et seulement dans
- un ou des 〈*mode(s)*〉 donné(s)

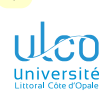

Appliqués dans certains modes seulement

- **D.**
- 
- 
- 
- **[Superposi-](#page-206-0)**
- 
- 
- 
- **[Affichage](#page-399-0)**
- 

## Une 〈*commande*〉 ou un 〈*environnement*〉 peut être appliqué :

- dans  $\bullet$
- **e** et seulement dans
- un ou des 〈*mode(s)*〉 donné(s) :

## Syntaxe (commande appliquée seulem<sup>t</sup> dans  $\langle mode(s) \rangle$ )

\〈*commande*〉<〈*mode(s)*〉>

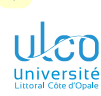

Appliqués dans certains modes seulement

**D.**

**[Superposi-](#page-206-0)**

**[Affichage](#page-399-0)**

Une 〈*commande*〉 ou un 〈*environnement*〉 peut être appliqué :

dans  $\bullet$ 

**e** et seulement dans

un ou des 〈*mode(s)*〉 donné(s) :

Syntaxe (commande appliquée seulem<sup>t</sup> dans  $\langle mode(s) \rangle$ )

\〈*commande*〉<〈*mode(s)*〉>

Syntaxe (environ. appliqué seulem<sup>t</sup> dans  $\langle mode(s) \rangle$ )

\begin{〈*environnement*〉}<〈*mode(s)*〉>

\end{〈*environnement*〉}

...

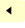

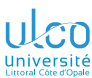

Exemple : rappel du plan à chaque sous-section

- **D.**
- 
- 
- 
- **[Superposi-](#page-206-0)**
- **[Environn.](#page-320-0)**
- 
- 
- **[Affichage](#page-399-0)**
- 

### Pour un rappel du plan à chaque sous-section

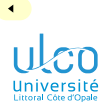

Exemple : rappel du plan à chaque sous-section

**D.**

**[Superposi-](#page-206-0)**

**[Environn.](#page-320-0)**

**[Affichage](#page-399-0)**

Pour un rappel du plan à chaque sous-section :

en mode beamer seulement  $\bullet$ 

 $\blacktriangleright$ 

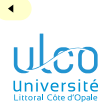

Exemple : rappel du plan à chaque sous-section

**D.**

**[Superposi-](#page-206-0)**

**[Environn.](#page-320-0)**

**[Affichage](#page-399-0)**

Pour un rappel du plan à chaque sous-section :

- en mode beamer seulement  $\bullet$
- pas en mode handout (et autres)

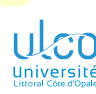

}

Exemple : rappel du plan à chaque sous-section

**D.**

**[Superposi-](#page-206-0)**

**[Affichage](#page-399-0)**

Pour un rappel du plan à chaque sous-section :

- en mode beamer seulement  $\bullet$
- pas en mode handout (et autres)

#### Code source

\AtBeginSubsection{*%* \begin{frame}<br/>beamer> \frametitle{Plan} \tableofcontents[currentsection, currentsubsection] \end{frame}

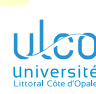

}

Exemple : rappel du plan à chaque sous-section

**D.**

**[Superposi-](#page-206-0)**

**[Affichage](#page-399-0)**

Pour un rappel du plan à chaque sous-section :

- en mode beamer seulement  $\bullet$
- pas en mode handout (et autres)

#### Code source

\AtBeginSubsection{*%* \begin{frame}<br/>beamer> \frametitle{Plan} \tableofcontents[currentsection, currentsubsection] \end{frame}

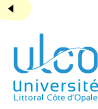

Exemple : titre du cadre (in)différencié selon le 〈*mode*〉

- **D.**
- 
- 
- 
- **[Superposi-](#page-206-0)**
- **[Environn.](#page-320-0)**
- 
- 
- **[Affichage](#page-399-0)**
- 

## Code source (titre du cadre indifférencié selon le  $\langle mode \rangle$ )

- 1 \begin{frame}
- 2 \frametitle{Chers tous}
- 3 ...
- 4 \end{frame}

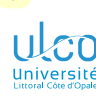

Exemple : titre du cadre (in)différencié selon le 〈*mode*〉

- **D.**
- 
- 
- 
- **[Superposi-](#page-206-0)**
- 
- 
- 
- **[Affichage](#page-399-0)**

## Code source (titre du cadre indifférencié selon le  $\langle mode \rangle$ )

- 1 \begin{frame}
- 2 \frametitle{Chers tous}
- 3 ...
- 4 \end{frame}

### Code source (titre du cadre indifférencié selon le  $\langle mode \rangle$ )

## 1 \begin{frame}

- 2 \frametitle<beamer>{Chers auditeurs}
- 3 \frametitle<handout>{Chers lecteurs}
- 4 ...
- 5 \end{frame}

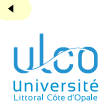

**D.**

**[Superposi-](#page-206-0)**

**[Environn.](#page-320-0)**

**[Affichage](#page-399-0)**

## Pour qu'une 〈*commande*〉1 soit prise en compte :

dans tous les modes

#### 1. Ou un environnement *<sup>141</sup>*

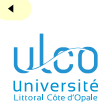

- **D.**
- 
- 
- 
- **[Superposi-](#page-206-0)**
- **[Environn.](#page-320-0)**
- 
- 
- **[Affichage](#page-399-0)**
- 

## Pour qu'une 〈*commande*〉1 soit prise en compte :

- dans tous les modes
- autres qu'un 〈*mode*〉 donné

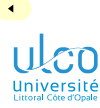

- **D.**
- 
- 
- 
- **[Superposi-](#page-206-0)**
- **[Environn.](#page-320-0)**
- 
- 
- **[Affichage](#page-399-0)**
- 

## Pour qu'une 〈*commande*〉1 soit prise en compte :

- dans tous les modes
- autres qu'un 〈*mode*〉 donné

### Syntaxe

\〈*commande*〉<〈*mode*〉:0>

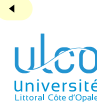

- **D.**
- 
- 
- 
- **[Superposi-](#page-206-0)**
- 
- 
- 
- **[Affichage](#page-399-0)**

## Pour qu'une 〈*commande*〉1 soit prise en compte :

- dans tous les modes
- autres qu'un 〈*mode*〉 donné

#### Syntaxe

\〈*commande*〉<〈*mode*〉:0>

#### Code source (exemple)

1 *% « Coucou » en alerte en modes autres que `handout'* 2 \alert<handout:0>{Coucou}

#### 1. Ou un environnement *<sup>141</sup>*

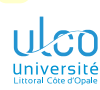

∢

## <span id="page-417-0"></span>Ce que nous détaillons maintenant

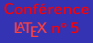

- **D.**
- 
- 
- 
- **[Superposi-](#page-206-0)**
- **[Environn.](#page-320-0)**
- 
- 
- 
- **[Gestion](#page-417-0)**
- **6** [Modes](#page-373-0)
	- **o** [Définitions](#page-374-0)
	- [Affichage différencié selon le mode](#page-399-0)
	- [Gestion des différentes versions d'un diaporama](#page-417-0)

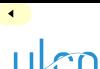

... à vidéo-projeter/imprimer : gestion

Université<br>Littoral Côte d'Opale

**D.**

**[Superposi-](#page-206-0)**

**[Environn.](#page-320-0)**

**[Affichage](#page-399-0)**

**[Gestion](#page-417-0)**

*A priori*, le fichier (parent) du diaporama débute par :

soit :

 $\blacktriangleright$ 

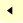

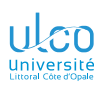

... à vidéo-projeter/imprimer : gestion

**D.**

**[Superposi-](#page-206-0)**

**[Affichage](#page-399-0)**

**[Gestion](#page-417-0)**

*A priori*, le fichier (parent) du diaporama débute par :

soit :

Code source (version pour vidéo-projection)

\documentclass[〈*options*〉]{beamer} *% \documentclass[*〈*options*〉*,handout]{beamer}*

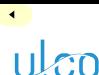

... à vidéo-projeter/imprimer : gestion

**D.**

**[Superposi-](#page-206-0)**

**[Affichage](#page-399-0)**

**[Gestion](#page-417-0)**

*A priori*, le fichier (parent) du diaporama débute par :

soit :

Code source (version pour vidéo-projection)

\documentclass[〈*options*〉]{beamer} *% \documentclass[*〈*options*〉*,handout]{beamer}*

soit :

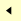

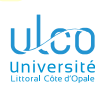

... à vidéo-projeter/imprimer : gestion

**D.**

**[Superposi-](#page-206-0)**

**[Gestion](#page-417-0)**

*A priori*, le fichier (parent) du diaporama débute par :

soit :

Code source (version pour vidéo-projection)

\documentclass[〈*options*〉]{beamer} *% \documentclass[*〈*options*〉*,handout]{beamer}*

#### $\bullet$  soit :

Code source (version pour

*% \documentclass[*〈*options*〉*]{beamer}* \documentclass[〈*options*〉,handout]{beamer}

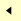

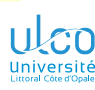

... à vidéo-projeter/imprimer : gestion

**D.**

**[Superposi-](#page-206-0)**

**[Gestion](#page-417-0)**

*A priori*, le fichier (parent) du diaporama débute par :

soit :

Code source (version pour vidéo-projection)

\documentclass[〈*options*〉]{beamer} *% \documentclass[*〈*options*〉*,handout]{beamer}*

### $\bullet$  soit :

Code source (version pour

*% \documentclass[*〈*options*〉*]{beamer}* \documentclass[〈*options*〉,handout]{beamer}

selon la version à vidéo-projeter/imprimer souhaitée

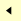

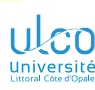

... à vidéo-projeter/imprimer : gestion

**D.**

**[Superposi-](#page-206-0)**

**[Gestion](#page-417-0)**

*A priori*, le fichier (parent) du diaporama débute par :

soit :

Code source (version pour vidéo-projection)

\documentclass[〈*options*〉]{beamer} *% \documentclass[*〈*options*〉*,handout]{beamer}*

### $\bullet$  soit :

Code source (version pour

*% \documentclass[*〈*options*〉*]{beamer}* \documentclass[〈*options*〉,handout]{beamer}

selon la version à vidéo-projeter/imprimer souhaitée : pénible !

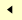

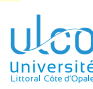

... à vidéo-projeter/imprimer : gestion

**D.**

**[Superposi-](#page-206-0)**

**[Gestion](#page-417-0)**

*A priori*, le fichier (parent) du diaporama débute par :

soit :

Code source (version pour vidéo-projection)

\documentclass[〈*options*〉]{beamer} *% \documentclass[*〈*options*〉*,handout]{beamer}*

### $\bullet$  soit :

Code source (version pour

*% \documentclass[*〈*options*〉*]{beamer}* \documentclass[〈*options*〉,handout]{beamer}

selon la version à vidéo-projeter/imprimer souhaitée : pénible ! On peut gagner en efficacité comme suit...

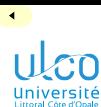

... à vidéo-projeter/imprimer : gestion

**D.**

**[Superposi-](#page-206-0)**

**[Environn.](#page-320-0)**

**[Affichage](#page-399-0)**

**[Gestion](#page-417-0)**

On crée les fichiers nommés p. ex. :

main.tex contenant

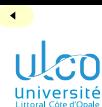

... à vidéo-projeter/imprimer : gestion

**D.**

**[Superposi-](#page-206-0)**

**[Environn.](#page-320-0)**

**[Gestion](#page-417-0)**

On crée les fichiers nommés p. ex. :

main.tex contenant tout le source<sup>1</sup>

1. Y compris le préambule ! *144*

 $\blacktriangleright$ 

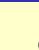

 $\epsilon$ n Université<br>Littoral Côte d'Opale

# Versions d'un diaporama...

... à vidéo-projeter/imprimer : gestion

**D. [Superposi-](#page-206-0)[Environn.](#page-320-0) [Gestion](#page-417-0)**

On crée les fichiers nommés p. ex. :

main.tex contenant tout le source<sup>1</sup> sauf  $\dot{\text{locum}}$ entclass

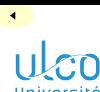

... à vidéo-projeter/imprimer : gestion

**D.**

**[Superposi-](#page-206-0)**

**[Environn.](#page-320-0)**

**[Gestion](#page-417-0)**

On crée les fichiers nommés p. ex. :

main.tex contenant tout le source<sup>1</sup> sauf  $\dot{\text{locum}}$ entclass video.tex contenant seulement :

1. Y compris le préambule ! *144*

 $\blacktriangleright$ 

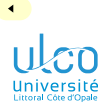

... à vidéo-projeter/imprimer : gestion

**D.**

**[Superposi-](#page-206-0)**

**[Environn.](#page-320-0)**

**[Gestion](#page-417-0)**

On crée les fichiers nommés p. ex. :

main.tex contenant tout le source<sup>1</sup> sauf  $\dot{\text{locum}}$ entclass

video.tex contenant seulement :

Code source (fichier pour vidéo-projection)

\documentclass[〈*options*〉]{beamer}

```
1 \input{main}
```
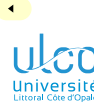

... à vidéo-projeter/imprimer : gestion

**D.**

**[Superposi-](#page-206-0)**

**[Gestion](#page-417-0)**

On crée les fichiers nommés p. ex. :

main.tex contenant tout le source<sup>1</sup> sauf  $\dot{\text{locum}}$ entclass

video.tex contenant seulement :

Code source (fichier pour vidéo-projection)

\documentclass[〈*options*〉]{beamer}

1 \input{main}

impression.tex contenant seulement :

ÞÞ.

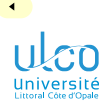

... à vidéo-projeter/imprimer : gestion

**D.**

**[Superposi-](#page-206-0)**

**[Gestion](#page-417-0)**

On crée les fichiers nommés p. ex. :

main.tex contenant tout le source<sup>1</sup> sauf \documentclass

video.tex contenant seulement :

Code source (fichier pour vidéo-projection)

\documentclass[〈*options*〉]{beamer}

1 \input{main}

impression.tex contenant seulement :

Code source (fichier pour

\documentclass[〈*options*〉,handout]{beamer}

1 \input{main}

1. Y compris le préambule ! *144*
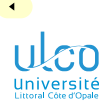

## Versions d'un diaporama...

... à vidéo-projeter/imprimer : gestion

**D. [Superposi-](#page-206-0)**

**[Gestion](#page-417-0)**

On crée les fichiers nommés p. ex. : main.tex contenant tout le source<sup>1</sup> sauf \documentclass video.tex contenant seulement :

Code source (fichier pour vidéo-projection)

\documentclass[〈*options*〉]{beamer}

1 \input{main}

impression.tex contenant seulement:

Code source (fichier pour

\documentclass[〈*options*〉,handout]{beamer}

1 \input{main}

À compiler : l'un ou l'autre des fichiers video.tex ou impression.tex

<sup>1.</sup> Y compris le préambule ! *144*